Utah State University [DigitalCommons@USU](https://digitalcommons.usu.edu/)

[Reports](https://digitalcommons.usu.edu/water_rep) **Exercise Exercise Exercise Exercise Contract Contract Contract Contract Contract Contract Contract Contract Contract Contract Contract Contract Contract Contract Contract Contract Contract Contract Contract Contra** 

January 1980

# User Manual for the Probabilistic Stream Simulation and Assessment Model (PSSAM)

Brad A. Finney

David S. Bowles

Michael P. Windham

Follow this and additional works at: [https://digitalcommons.usu.edu/water\\_rep](https://digitalcommons.usu.edu/water_rep?utm_source=digitalcommons.usu.edu%2Fwater_rep%2F490&utm_medium=PDF&utm_campaign=PDFCoverPages) 

Part of the [Civil and Environmental Engineering Commons](https://network.bepress.com/hgg/discipline/251?utm_source=digitalcommons.usu.edu%2Fwater_rep%2F490&utm_medium=PDF&utm_campaign=PDFCoverPages), and the [Water Resource Management](https://network.bepress.com/hgg/discipline/1057?utm_source=digitalcommons.usu.edu%2Fwater_rep%2F490&utm_medium=PDF&utm_campaign=PDFCoverPages) **[Commons](https://network.bepress.com/hgg/discipline/1057?utm_source=digitalcommons.usu.edu%2Fwater_rep%2F490&utm_medium=PDF&utm_campaign=PDFCoverPages)** 

#### Recommended Citation

Finney, Brad A.; Bowles, David S.; and Windham, Michael P., "User Manual for the Probabilistic Stream Simulation and Assessment Model (PSSAM)" (1980). Reports. Paper 490. [https://digitalcommons.usu.edu/water\\_rep/490](https://digitalcommons.usu.edu/water_rep/490?utm_source=digitalcommons.usu.edu%2Fwater_rep%2F490&utm_medium=PDF&utm_campaign=PDFCoverPages)

This Report is brought to you for free and open access by the Utah Water Research Laboratory at DigitalCommons@USU. It has been accepted for inclusion in Reports by an authorized administrator of DigitalCommons@USU. For more information, please contact [digitalcommons@usu.edu](mailto:digitalcommons@usu.edu).

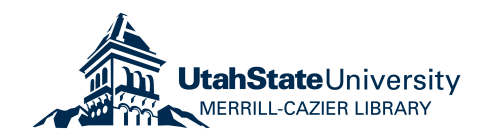

#### USER MANUAL FOR THE PROBABILISTIC STREAM SIMULATION AND ASSESS-MENT MODEL (PSSAM)

by

Brad A. Finney. David S. Bowles and Michael P. Windham

Supplement to UWRL/Q-79/06

(WR-239)

Utah Water Research Laboratory College of Engineering Utah State University Logan, Utah

February 1980

APPENDIX A: Input Data Formats for Program PSSAM

 $\epsilon$ 

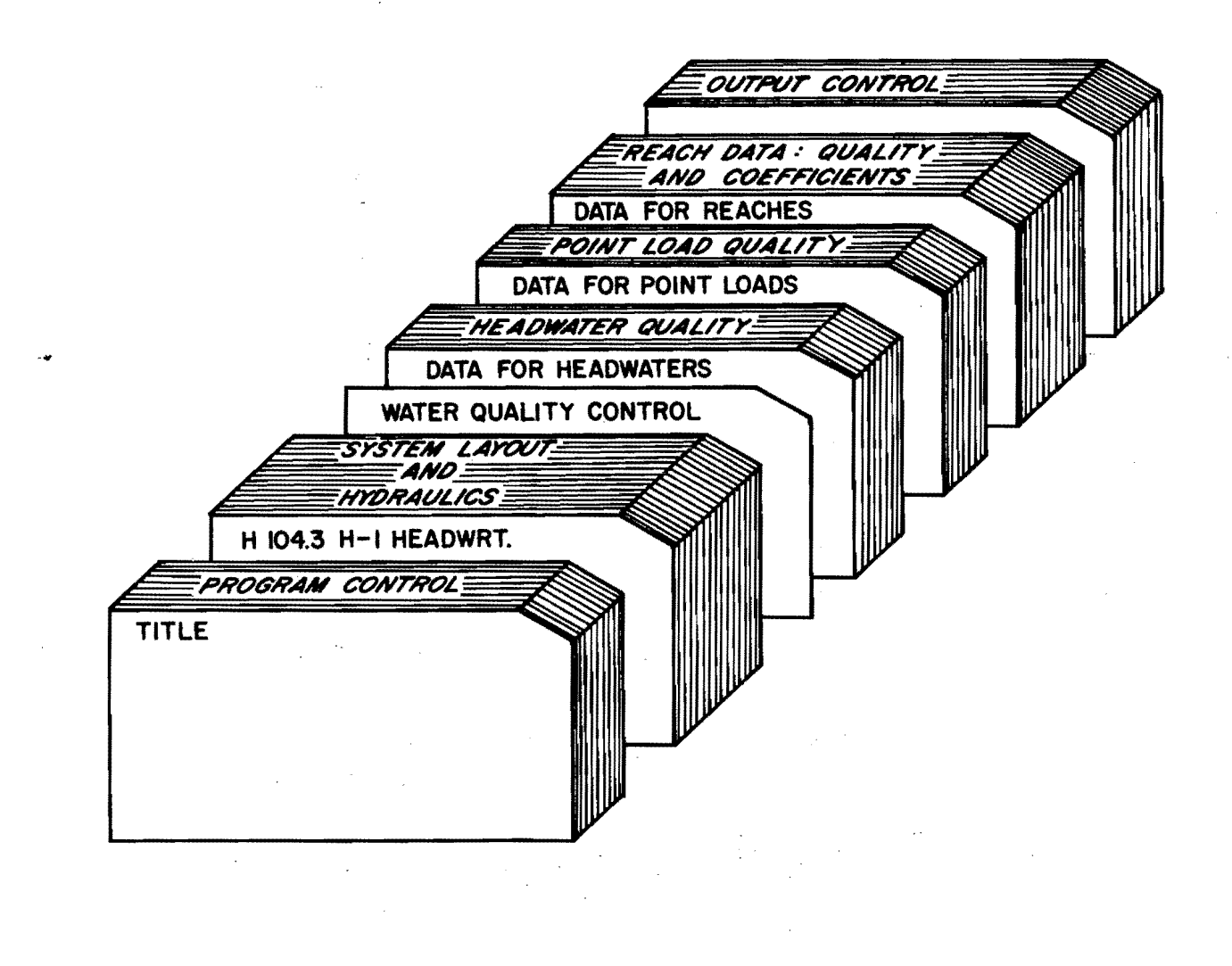

 $\sim 10^7$ 

Figure A.1. Typical data deck setup for PSSAM.  $\frac{1}{10}$ 

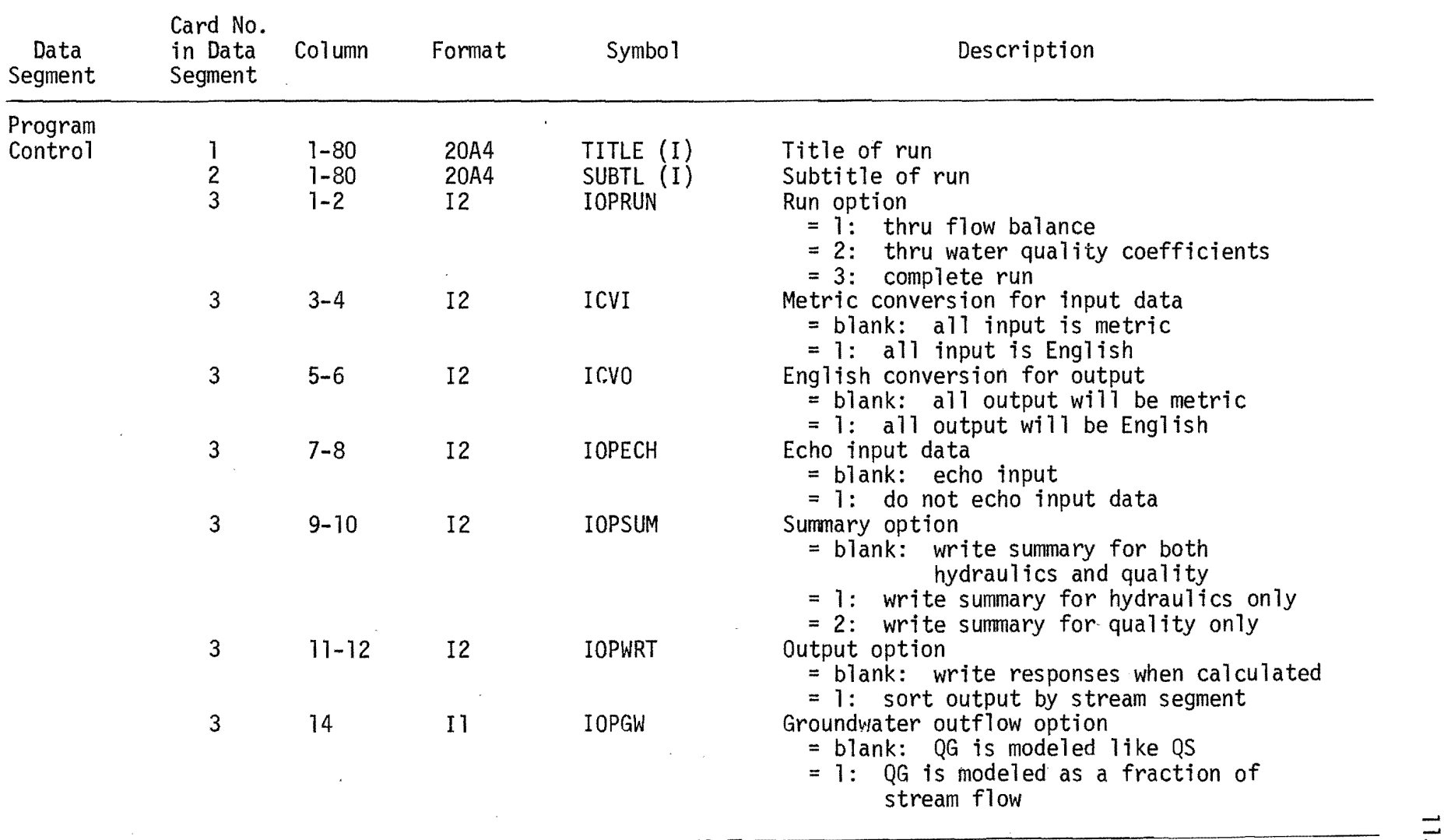

the contract of the contract of the contract of the contract of the contract of the

 $\mathcal{A}=\{x\in\mathcal{A}:\,x\in\mathcal{A}\}$  , we can consider the  $\mathcal{A}$ 

 $\label{eq:3.1} \mathbf{A} = \mathbf{A} \mathbf{A} + \mathbf{A} \mathbf{A} + \mathbf{A} \mathbf$ 

 $\sim$ 

 $\mathcal{A}^{\mathcal{A}}$ 

 $\vec{\omega}$ 

 $\sim$ 

 $\cdot$   $\cdot$ 

 $\star$ 

 $\zeta$ 

System Layout and Hydraulics: input formats are shown in Table A-1.

- $\frac{H-LAG}{H}$  = headwater (considered the start of a new reach)
	- R start of a new reach
	- J junction: just downstream from a tributary junction (considered as the start of a new reach)
- $\equiv$ point load  $\mathbf{L}$
- $D = point$  diversion
- $C =$
- $B =$
- E = check point (output desired at this point)<br>= branch point: just upstream from a tributary junction<br>= reach in which evaporation is significant (considered as the start of a new reach)
- T terminal downstream point in the system

 $X =$  upstream distance to the point (miles or kilometers)

 $XID = point identification code$ 

Description  $=$  point description

Column 31 = S: suppresses output for computer generated points

 $\frac{DX}{ }$  = maximum downstream element length; if the next downstream point is a greater distance away intermediate points will be generated

 $Q =$  for H or L: flow for headwater or point load (ft<sup>3</sup>/sec or  $m^3$ /sec)

 $=$  for E: evaporation (ft<sup>3</sup>/sec/mile or  $m^3$ /sec/kilometer)

QS = lateral surface inflow (+) or outflow (-) (ft<sup>3</sup>/sec/mile or m<sup>3</sup>/sec/kilometer)

QG = lateral groundwater inflow (+) or outflow (-) (ft<sup>3</sup>/sec/mile or  $m^3$ /sec/kilometer)  $=$  for IOPFLO = 1: outflow (-) (fraction of mainstream flow/mile or per kilometer)

 $S =$  average slope of stream bed (dimensionless)

n Manning's coefficient

 $CQV = \theta_1$  in the equation  $V = \theta_1 Q^{\sigma_2}$ 

- EQV =  $\theta_2$  in the equation V =  $\theta_10^{\theta_2}$
- <u>CAR</u> =  $\theta_3$  in the equation R =  $\theta_3A^{\Theta_4}$

EAR =  $\theta_4$  in the equation R =  $\theta_3A^{U_4}$ 

IOPRAD E: use equations above to calculate hydraulic radius

 $=$   $\frac{1}{2}$ : (blank) use Manning's equation to calculate hydraulic radius

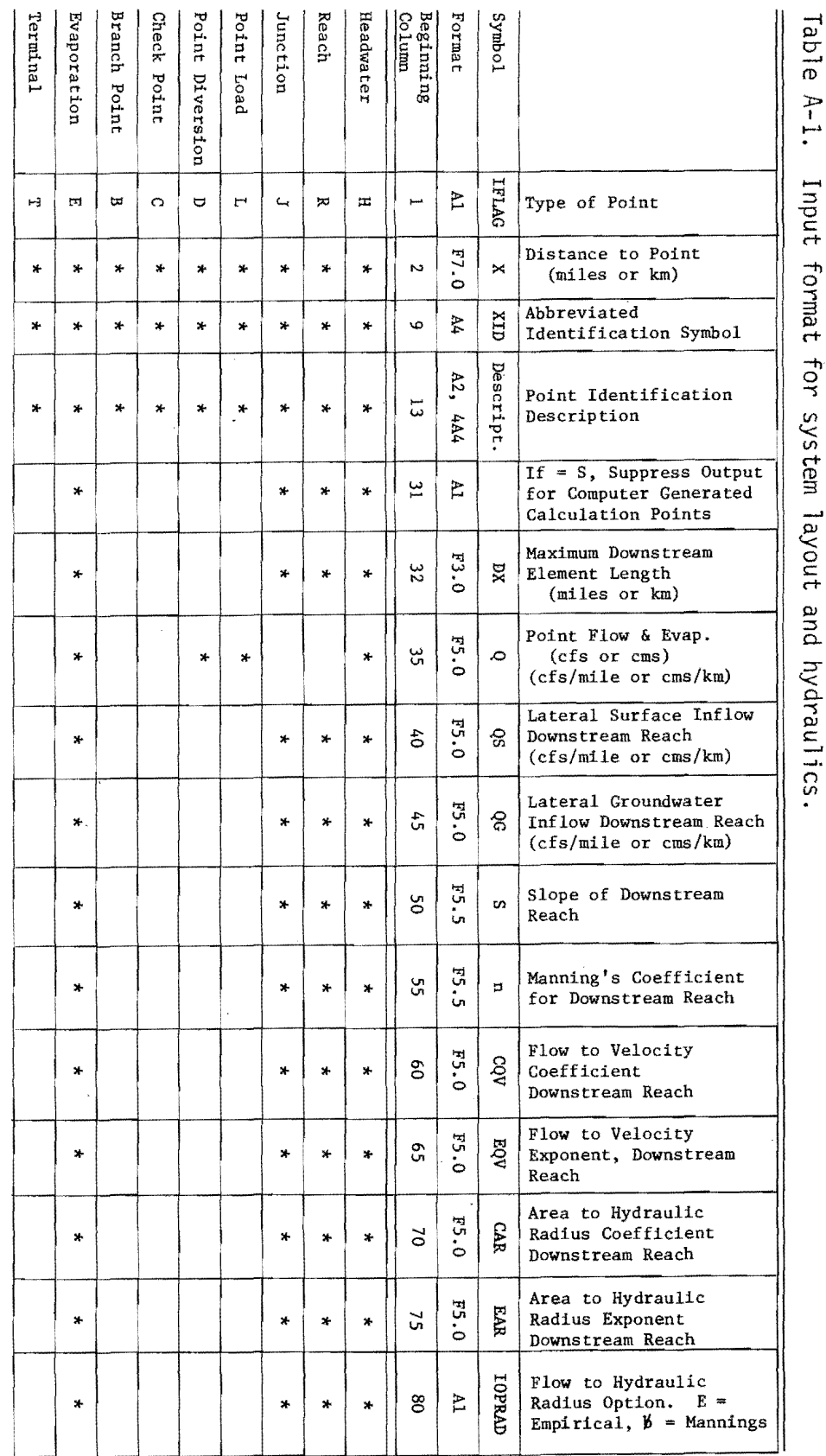

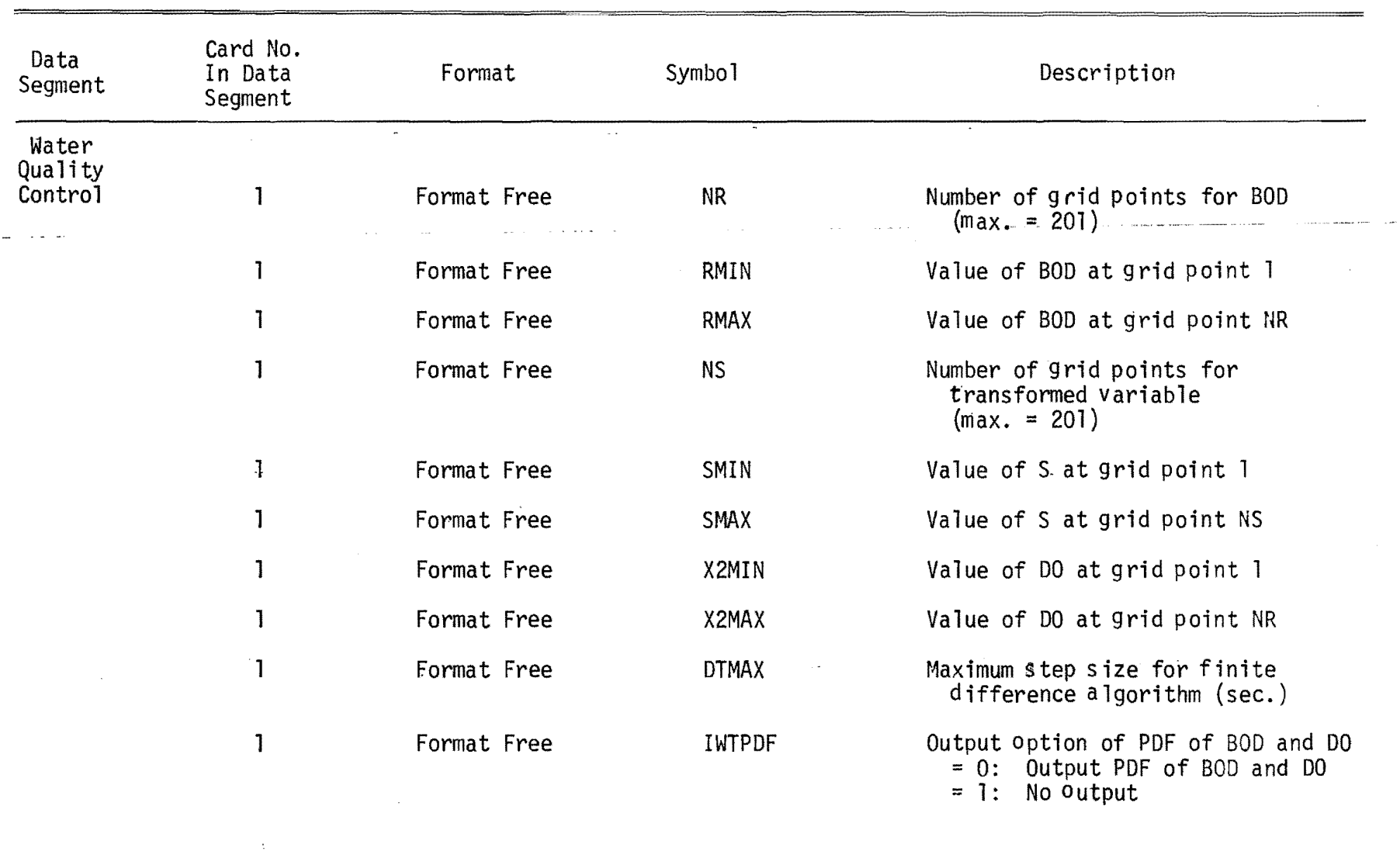

 $\label{eq:2.1} \frac{1}{\sqrt{2}}\int_{\mathbb{R}^3}\frac{1}{\sqrt{2}}\left(\frac{1}{\sqrt{2}}\right)^2\left(\frac{1}{\sqrt{2}}\right)^2\left(\frac{1}{\sqrt{2}}\right)^2\left(\frac{1}{\sqrt{2}}\right)^2\left(\frac{1}{\sqrt{2}}\right)^2\left(\frac{1}{\sqrt{2}}\right)^2\left(\frac{1}{\sqrt{2}}\right)^2\left(\frac{1}{\sqrt{2}}\right)^2\left(\frac{1}{\sqrt{2}}\right)^2\left(\frac{1}{\sqrt{2}}\right)^2\left(\frac{1}{\sqrt{2}}\right)^2\left(\frac$ 

 $\mathcal{L}_{\text{max}}$  and  $\mathcal{L}_{\text{max}}$  . Hence,

 $\mathcal{O}(\mathcal{O}(10^4 \, \text{R})^3)$  . In the following the following the following the following  $\mathcal{O}(\mathcal{O}(10^4 \, \text{R}))$ 

 $\bar{V}$ 

 $\label{eq:2.1} \frac{1}{\sqrt{2}}\int_{\mathbb{R}^3}\frac{1}{\sqrt{2}}\left(\frac{1}{\sqrt{2}}\int_{\mathbb{R}^3}\frac{1}{\sqrt{2}}\left(\frac{1}{\sqrt{2}}\int_{\mathbb{R}^3}\frac{1}{\sqrt{2}}\right)\left(\frac{1}{\sqrt{2}}\int_{\mathbb{R}^3}\frac{1}{\sqrt{2}}\right)\left(\frac{1}{\sqrt{2}}\int_{\mathbb{R}^3}\frac{1}{\sqrt{2}}\right)\left(\frac{1}{\sqrt{2}}\int_{\mathbb{R}^3}\frac{1}{\sqrt{2}}\int_{\mathbb{R}$ 

|<br>|<br>|<br>|<br>|

 $\ddot{\phantom{1}}$ k,

 $\lambda_{\rm{max}}$ 

 $\sim$ 

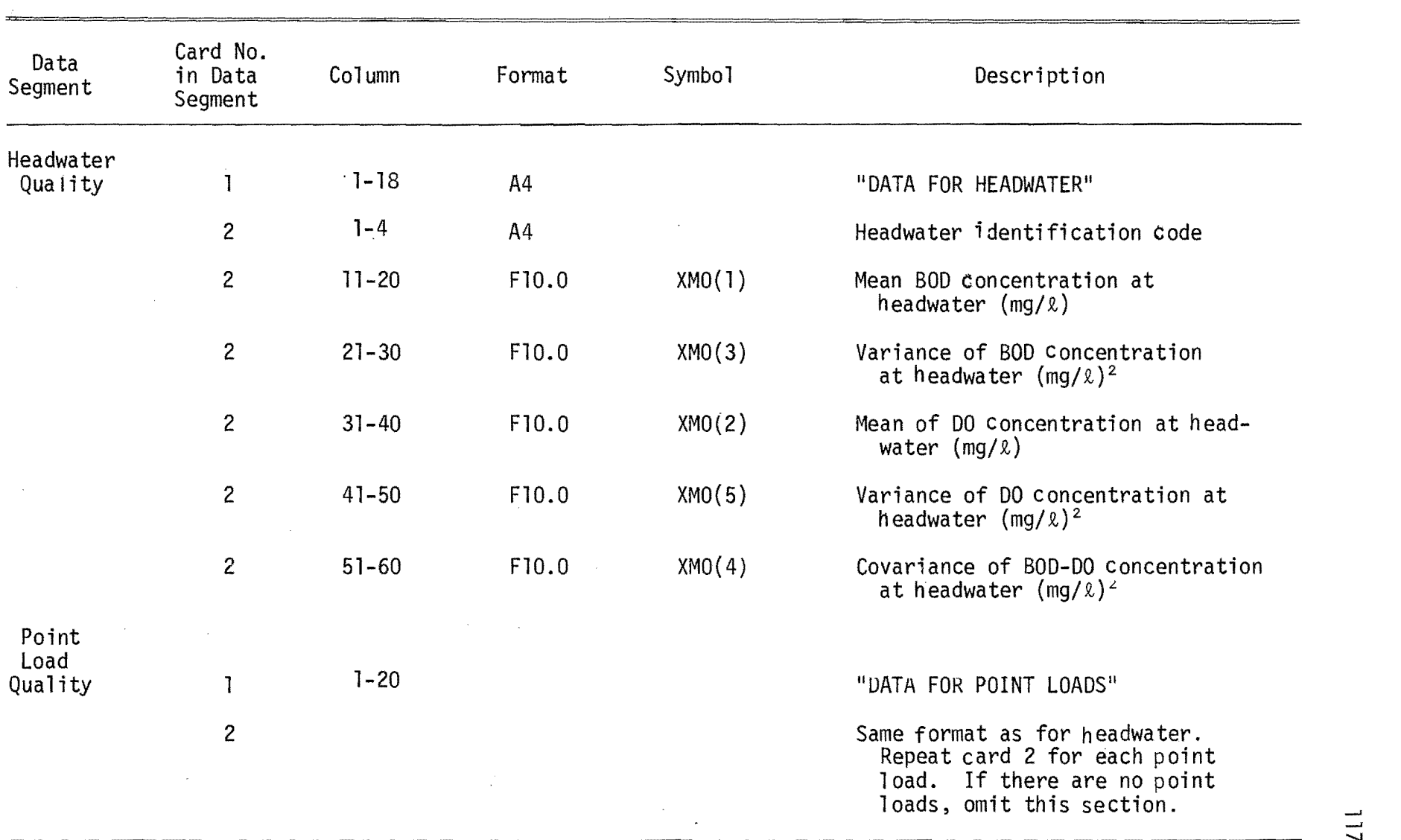

 $\mathbf{A} = \mathbf{A} \mathbf{A} \mathbf$ 

 $\mathcal{A}^{\pm}$  $\sim$  $\mathbf{v}^{(1)}$  .

 $\mathcal{L}(\mathcal{L}(\mathcal{L}))$  and  $\mathcal{L}(\mathcal{L}(\mathcal{L}))$  . The contribution of  $\mathcal{L}(\mathcal{L})$ 

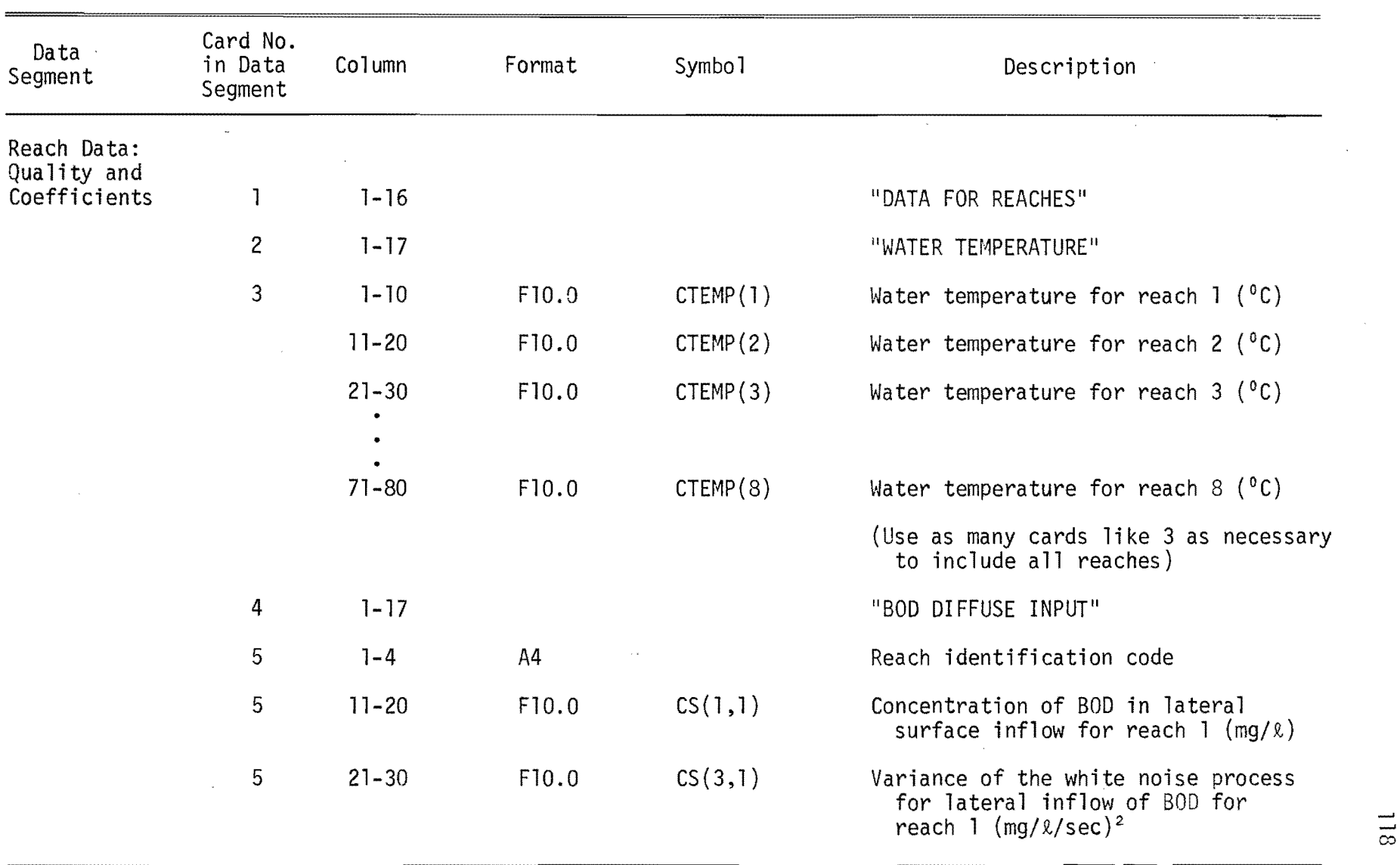

 $\pm 0$ 

 $\mathcal{O}(\mathcal{O}_\mathcal{O})$  . If  $\mathcal{O}_\mathcal{O}$ 

 $\alpha_{\rm eff} \approx 0.3$ 

 $\mathcal{A}=\mathcal{A}$  .

 $V^{\rm eff}$ 

 $\sim 1000$  M  $_\odot$ 

12. 第1

 $\sim$  a $\mathbf{J}$ 

 $\bar{t}$ 

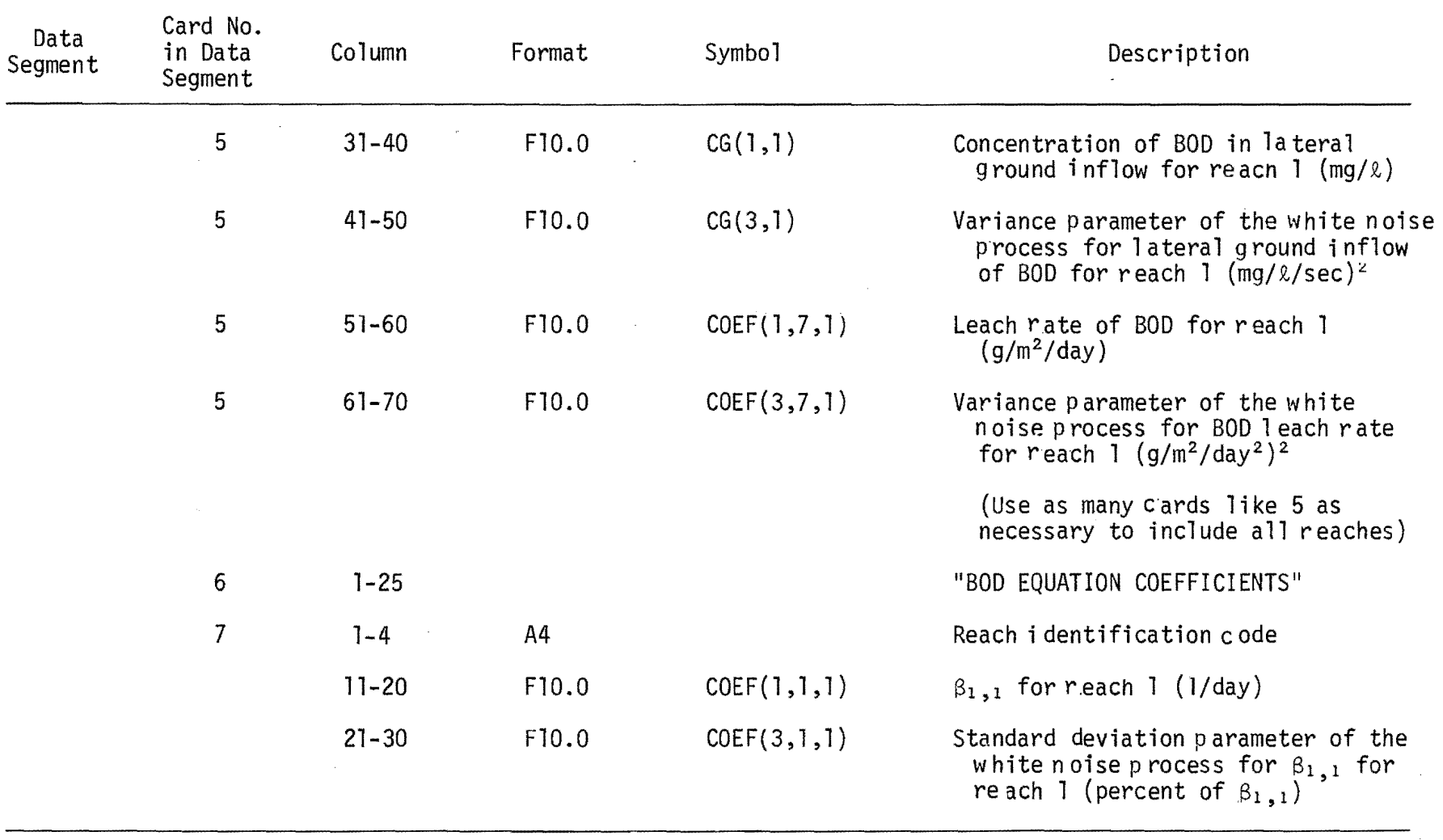

and the company of the company

 $\sim$ 

and the control

 $\rightarrow$ 

 $\hat{A}$ 

 $\mathcal{A}=\{1,2,3,4,5,6,6,8,8\}$  .

 $\sim 20-0.00$ 

the contract of the contract of the contract of the contract of the

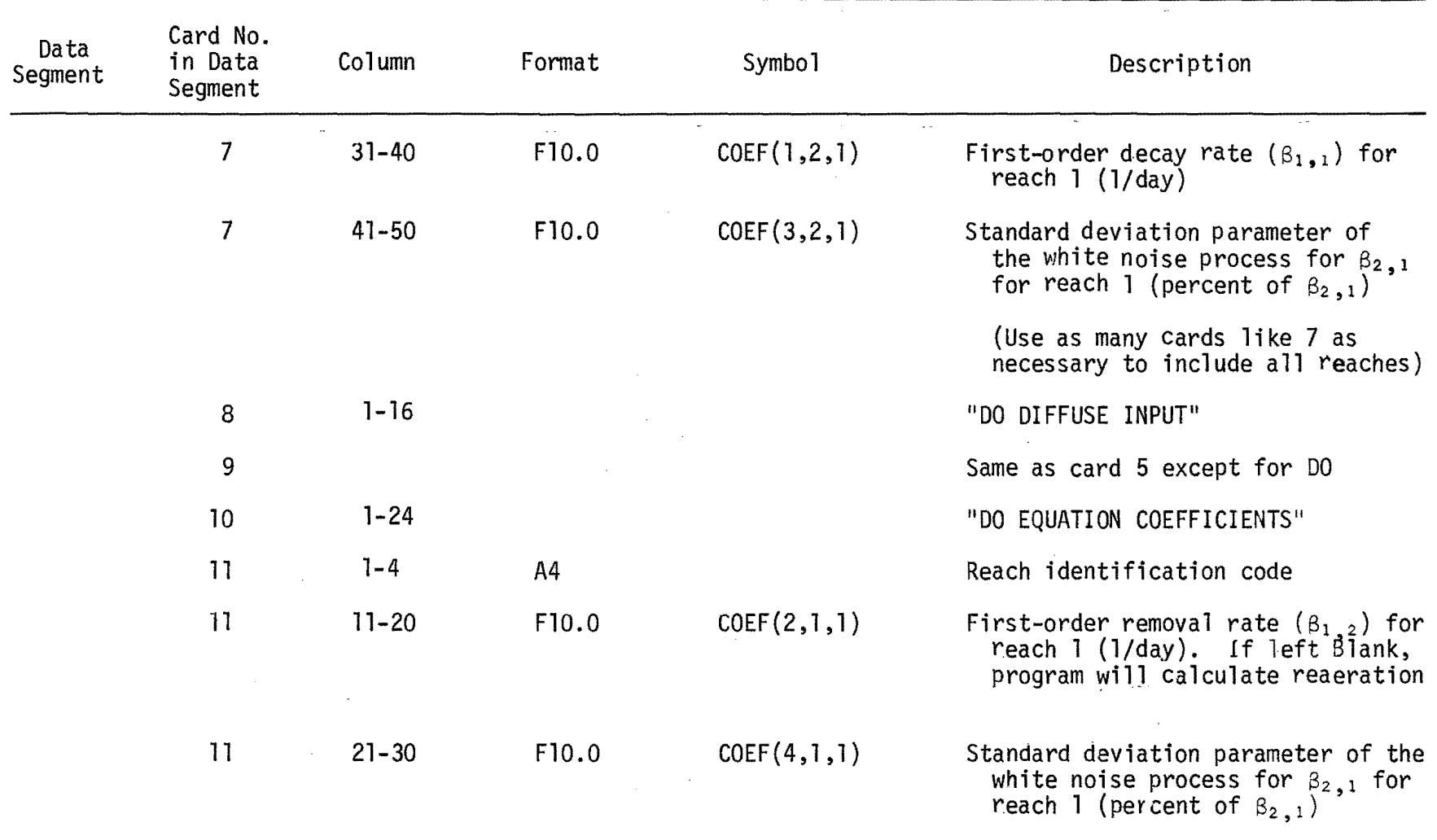

 $\hat{\mathcal{I}}$ 

 $\alpha = 1, \ldots, 4$  .

 $\mathcal{L}(\mathcal{A})=\mathcal{A}^{\top}(\mathbf{B})$ 

the company of the company of the company of the

 $\overline{\text{2}}$ 

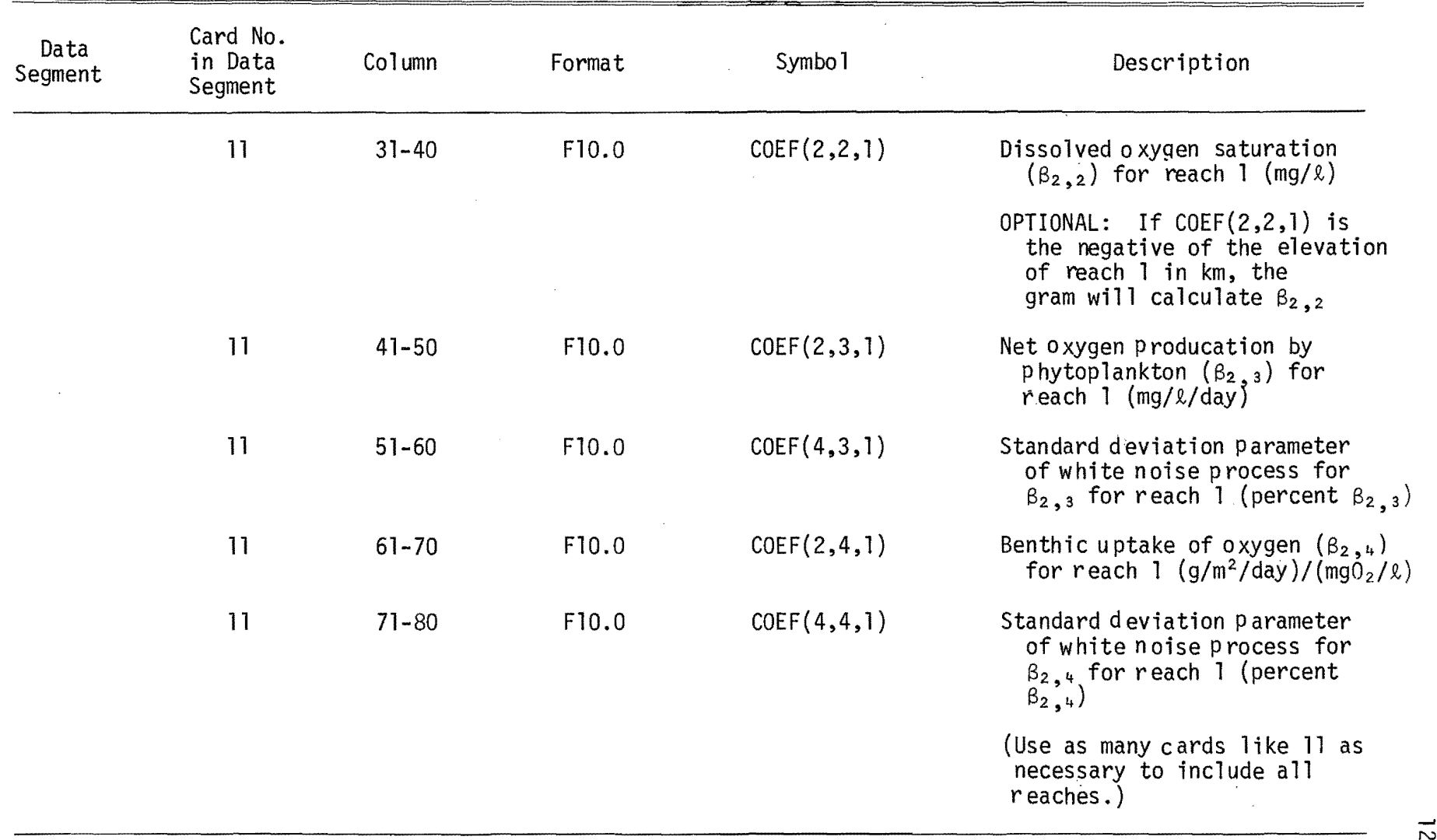

 $\mathcal{L}(\mathcal{L})$  and  $\mathcal{L}(\mathcal{L})$  are the set of the set of the set of the set of the set of the set of the set of the set of the set of the set of the set of the set of the set of the set of the set of the set of the set

"我们的人,我们也不会不会不会,我们也不会不会不会不会不会不会不会不会不会不会不会不会不会不会不会不会。""我们的人,我们也不会不会不会不会不会不会不会不会不会

 $\mathcal{L}(\mathcal{L}(\mathcal{L}))$  and  $\mathcal{L}(\mathcal{L}(\mathcal{L}))$  . The contribution of the contribution of  $\mathcal{L}(\mathcal{L})$ 

 $\lambda_{\rm{eff}}$ 

N

..

 $\label{eq:2.1} \frac{1}{\sqrt{2}}\int_{\mathbb{R}^3}\frac{1}{\sqrt{2}}\left(\frac{1}{\sqrt{2}}\right)^2\frac{1}{\sqrt{2}}\left(\frac{1}{\sqrt{2}}\right)^2\frac{1}{\sqrt{2}}\left(\frac{1}{\sqrt{2}}\right)^2\frac{1}{\sqrt{2}}\left(\frac{1}{\sqrt{2}}\right)^2\frac{1}{\sqrt{2}}\left(\frac{1}{\sqrt{2}}\right)^2\frac{1}{\sqrt{2}}\frac{1}{\sqrt{2}}\frac{1}{\sqrt{2}}\frac{1}{\sqrt{2}}\frac{1}{\sqrt{2}}\frac{1}{\sqrt{2}}$ 

 $\sim 10^{-10}$ 

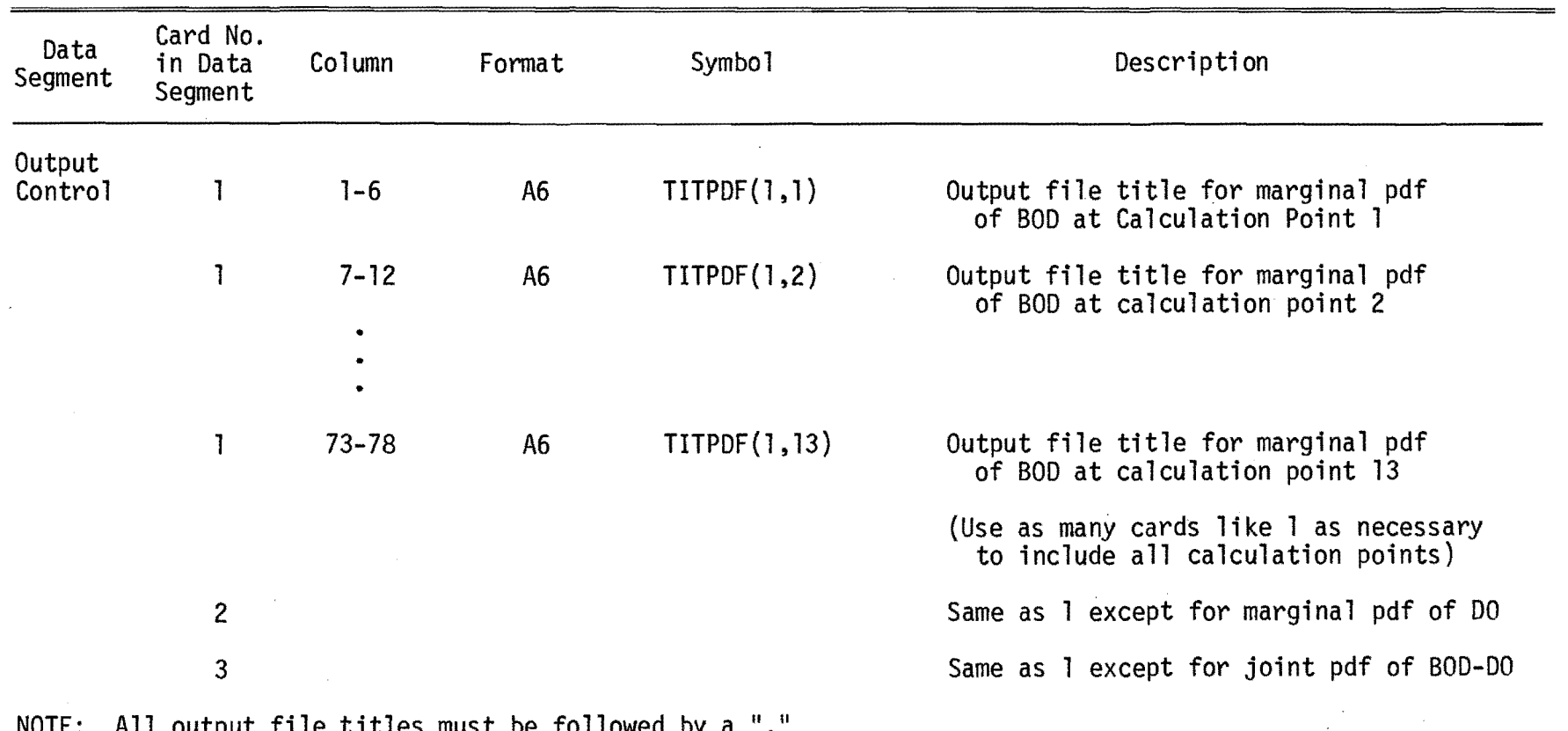

 $\mathbf{x}$ 

 $\mathcal{L}^{\mathcal{L}}(\mathcal{L}^{\mathcal{L}})$  and  $\mathcal{L}^{\mathcal{L}}(\mathcal{L}^{\mathcal{L}})$  and  $\mathcal{L}^{\mathcal{L}}(\mathcal{L}^{\mathcal{L}})$  and  $\mathcal{L}^{\mathcal{L}}(\mathcal{L}^{\mathcal{L}})$ 

 $\sim 10^{-10}$ 

 $\sim$ 

 $\sim 10^{11}$  km  $^{-1}$ 

 $\sim 10^{-1}$ 

 $\sim$ 

 $\sim$ 

 $\sim 10^{-10}$  .

NOTE: All output file titles must be followed by a "."

 $\bar{\bf H}$  "  $\bar{\bf B}$  "

 $\mathcal{A}$ 

 $\sim$  e  $\pm$ 

 $\sim 200$ 

APPENDIX B: Listing of Program PSSAM

 $\ddot{\phantom{a}}$ 

 $\frac{1}{2}$ 

 $\frac{1}{2}$ 

PROBABILISTIC STREAM SIMULATION AND ASSESSMENT MODEL (PSSAM)  $100C*$ 200 C\* 5(KIND=DISK.TITLE='SSANDATA'.FILETYPE=8) **300 FILE** 400 FILE 6(MAXRECSIZE=22) 500 FILE 7=FILE7 600 FILE 31(KINB=BISK, MAXRECSIZE=3, BLOCKSIZE=36, AREAS=1000, AREASIZE=36, SAVEFACTOR=99.TITLE='DUM1') 700 800 FILE 32(KIND=DISK, MAXRECSIZE=3, BLOCKSIZE=36, AREAS=1000, AREASIZE=36, 900 SAVEFACTOR=99, TITLE='DUM2') 1000 FILE 33(KINB=DISK, MAXRECSIZE=10, BLOCKSIZE=60, AREAS=1000, AREASIZE=60, SAVEFACTOR=99, TITLE='DUH3') 1100 **≉** COMMON Q(500),X(500),XID(500),ABAR(500),RBAR(500),VBAR(500) 1200 \*.IFLAG(500).NR.NW,TITLE(20),SUBTL(20),ZL(12,150),QL(150),QD(150) 1300 \*,05(100),06(100),CS(12,100),CG(12,100),G(12,10),IV(12,10),NTD(12) 1400 \*,ICODE(12),CODE(12),IPARAN(12),CHU(15,12),ZO(12),Z(12),NTI(12) 1500 \*,IFORN(12,50),B(12,50),E(12,50),ET(12,50),C(12),ZJUNC(12),NCON 1600 \*, NEND, NREACH, NHDU, NLOAD, NDIRV, NPTL, NRLM, NLDL, NITL, ZD(12, 500) 1700 +,COEF(12,7,100), MAXHD, MAXBR, NCOE(12), NCONU(12), CX(12), CTEMP(100) 1800 \*, NCOEFL, GEVAP (100), RAVEV(100), RAVED(100), ISOLVE 1900 DIMENSION TBL1(10) 2000 2100 DATA TBL1/1HH, 1HR, 1HJ, 1HL, 1HD, 1HC, 1HB, 1HE, 1HT, 1HS/ NR IS THE READ DEVICE AND NU IS THE URITE DEVICE 2200 C\* 2300 NR=5 2400 NU=6 NPTL IS THE NPOINT LIMIT, NRLM THE NO. OF REACH 2500 C+ 2600 C\* LIMIT, NLDL THE NAX. NO. OF LOAPS ALSO THE NAX. NO. 2700 C\* OF DIVERSIONS, NITL THE MAX, NO. OF TERMS ALLOWED. 2800 NPTL=500 2900 **NRLN=100** 3000 **NLBL=150** 3100 NITL=50 3200 NAXHD=1 3300 MAXBR=14 3400 NCOEFL=7 3500 10 CALL CONTRL(TBL1) 60T0 10 3600 END 3700 SUBROUTINE CONTRL(TBL1) 3800 COMMON Q(500),X(500),XID(500),ABAR(500),RBAR(500),VBAR(500) 3900 #.IFLAG(500).NR.NU.TITLE(20),SUBTL(20),ZL(12,150),QL(150),QD(150) 4000 \*,0S(100),08(100),CS(12,100),CG(12,100),G(12,10),IV(12,10),NTD(12) 4100 \*,ICODE(12),CODE(12),IPARAH(12),CHU(15,12),ZO(12),Z(12),NTI(12) 4200 \*.IFORN(12,50).B(12,50),E(12,50),ET(12,50),C(12),ZJUNC(12),NCON 4300 \*, NEND, NREACH, NHDU, NLOAD, NDIRV, NPTL, NRLM, NLDL, NITL, ZD(12, 500) 4400 \*,COEF(12,7,100),MAXHD,MAXBR,NCOE(12),NCONU(12),CX(12),CTENP(100) 4500 \*.WCOEFL.QEVAP(100),RAVEV(100),RAVED(100),ISOLVE 4600 4700 COMMON/S/ NSEG(15), ISST(15, 15), ISED(15, 15), IRR(15, 15), IJJ(15, 15) 4800  $, ILL(15,15)$  $\blacktriangle$ DIMENSION TBL1(10), XLF(201, 201), XLFXX(201, 201), SX2GRD(201, 201) 4900 **DINENSION ZB(15, 12), IJCO(15)** 5000

```
5100
          1 CALL HYDRAU(IOPRUN, NPOINT, ICVI, ICVO, IOPECH, IOPSUN, TBL1, IOPURT)
5200
          2 IF(IOPRUN.EQ.1) STOP
            CALL QUALIN(NR, NW, TITLE, SUBTL, NLOAD, COEF, IOPECH, ZL, NREACH, CS, CG,
5300
5400
                         RAVEV, RAVED, CTEMP, IOPSUM, DTMAX, NPOINT)
           \bullet5500
            IF(IOPRUN.EQ.2) STOP
5600
            DO 6 1=1,12
5700
            20(1)=0.
          6 CONTINUE
5800
5900
            I = 0ID = 06000
6100
            IL = 06200
            IH=0
6300
            IR=0
6400
            I J = 06500
            IB=0
            NSTOP=NPOINT-1
6600
6700
            IPP=06800
            DO 100 IP=1, NSTOP
6900
            IFL = IFLAB(IP)7000 C*
            CALL PROGRAM THAT LINKS HYDRAULICS TO THE NUMERICAL SOLUTION
7100 C*
            TO THE PDF OF BOD AND DO SUBROUTINES
7200 C*
7300 C*
7400
            IF(IFL.EQ.1.OR.IFL.EQ.2)IRDUN=IR+1
            CALL LINK(IP, IRDUM, QS, QG, CS, CG, ABAR, RBAR, COEF)
7500
            60T0(101, 102, 108, 103, 104, 107, 108, 102, 108, 107, 107), IFL
7600
7700 101
            CONTINUE
7800 C*
7900 C*
            HEADWATER
8000 C*
8100
            IH=IH+1
            CALL INITCO(XLF, XLFXX, SX2GRD, ZO, NW)
8200
8300 102
            CONTINUE
8400 C*
8500 C*
            HEAD OF REACH
8600 C*
8700
            IR = IR + 18800
            GO TO 107
8900 103
            CONTINUE
9000 C*
9100 C*
            POINT LOAD
9200 C*
9300
            IL = IL + 1CALL LOAD(Q(IP), QL(IL), ZL(1, IL), ZL(2, IL), ZL(3, IL), ZL(4, IL),
9400
                       ZL(5, IL), XLF, XLFXX, SX2GRD, ZO)
9500
            60 TO 107
9600
9700 104
            CONTINUE
9800 C*
            POINT DIVERSION
9900 C*
10000 C*
```

```
10100
            ID = ID + 110200 107
            CONTINUE
10300 C*
            ALL OF THE ABOVE PLUS CALCULATION AND CHECK POINT
10400 C*
10500 C*
10600
            001351=1.5ZD(I, IP) = ZD(I)10700
            CONTINUE
10800 135
10900 C*
            SOVLE FOR PDF AT NEXT TIME
11000 C*
11100 C*
            IPPI=IP+111200
11300
            TIME={X(IP)-X(IPP1)}*1000./VBAR(IP)
11400
            IF(IFL.NE.9.AND.IOPURT.EQ.0)CALL URPT(1,IP,IU,ICVO)
            CALL PDF(TIME, XLF, XLFXX, SX26RD, ZO, DTMAX, IP, NW)
11500
            IF(IFL.NE.9.AND.IOPURT.EQ.0)CALL URPT(1,IP,IU,ICVO)
11600
11700 100
            CONTINUE
11800
            D0 145 I=1,511900
            ZB(I, NPOINT) = ZO(I)12000 145
            CONTINUE
12100
            IF(IOPURT.EQ.0) GO TO 513
            CALL TITL(TITLE, SUBTL, NW)
12200
12300
            URITE(NU,551)
        551 FORMAT(//,33X,'BOD',17X,'DO',11X,'BOD-DO',/,2X,'PNT DISTANCE',
12400
                    3X,'ID',2(7X,'HEAN',6X,'VAR'),7X,'COV')
12500
12600
            DO 512 IH=1, NHDU
12700
            N1=NSEG(IH)
            DO 514 I=1,N1
12800
12900
            N2=ISST(IH, I)
13000
            N3=ISED(IH.I)
13100
            IR = IRR(IH, I)13200
            DO 516 IP=N2,N3
            IF(ICVO.GT.0) X(IP)=X(IP)=.62137119
13300
13400
            IFL=IFLAG(IP)
13500
            GOTO(560,561,561,520,520,520,520,561,520,516,520),IFL
13600
        560 IR=IR+1
13700
            URITE(NU.570) IR,IN
        570 FORNAT(1HO // 1HO, REACH#", I3, 4X, 'HEADUATER", I3)
13800
13900
            60TO 520
14000
        561 IR=IR+1
14100
            URITE(NU,571) IR
14200
        571 FORNAT(1HO, 'REACH#', I3)
            URITE(NU,553)IP,X(IP),XID(IP),ZB(1,IP),ZD(3,IP),ZD(2,IP),
14300
                          ZD(5, IP), ZD(4, IP)14400
           \bullet553 FORMAT(1H, 14, F10.2, 2X, A4, 5F10.3)
14500
14600
            60TO 516
        520 URITE(NU,552)IP,X(IP),XID(IP),ZD(1,IP),ZD(3,IP),ZD(2,IP),
14700
14800
                          ZB(5, IP), ZB(4, IP)552 FORNAT(1HO, I4, F10.2, 2X, A4, 5F10.3)
14900
        516 CONTINUE
15000
```
 $\Delta$ 

```
15100 514 CONTINUE 
15200 512 CONTINUE 
15300 GO TO 515 
15400 513 CALL URPT(I,NPOINT,IU,ICVO) 
15500 515 CONTINUE 
15600 STOP 
15700 lOB URITE(6,601) IP,IFl 
15800 601 FORNAT(1H /// 1H ,72HERROR IN SUBROUTINE CONTRL, NAY BE CP TYPE,
15900 . *STOP AT STATENENT 108, IP= ,I3,3X, 4HIFL=,I3)
16000 STOP 
14100 END 
16200 SUBROUTINE HYDRAU(IOPRUN,NPOINT,ICVI,ICYO,IOPECN,IOPSUH,TBL1, 
16300 *IOPURT)
16400 CONNON Q(500),X(500),XID(500),ABAR(500),RJAR(500),VBAR(500) 
16500 .,IFLA6(SOO),NR,NU,TITLE(20),SUBTL(20),ZL(12,150),OL(150),OD(150) 
16600 .,QS(tOO),Q6(100),C9(12,100),CS(12,100),G(12,10),IV(12,10),NTD(12) 
16700 .,ICODE(f2),CODE(12),IPARAN(12),CHU(15,12),IO(12),Z(12),NTI(12) 
16800 *,IFORN(12,50),B(12,50),E(12,50),ET(12,50),C(12),ZJUNC(12),NCON
16900 .,NEND,NREACH,NHDU,NLOAD,NDIRV,NPTL,NRLM,NLDL,NITL,ZD(12,500)
17000 .,COEF(12,7,100),NAXHD,NAXBR,NCOE(12),NCONU(12),CX(12),CTENP(100) 
17100 .,NCOEFl,QEVAP(100),RAYEV(100),RAYED(100),ISOLVE 
17200 DINENSION TBL(14),TBL1(10),IJCO(15) 
17300 CONNON/S/ NSEG(15),ISST(15,15),ISED(15,15),IRR(15,15),IJJ(15,15)<br>17400 + Financial (ILL(15,15)
17500 DATA DATA1, END/3HICP, 4HENDR/
17600 C* READ TITLE AND SUBTITLE CARDS
17700 1 READ(NR,202) (TITLE(I),I=I,20) 
17800 IF(TITLE(1).EQ. ENDJ') STOP
17900 READ(NR,202) (SUBTL(I),I=I,20) 
18000 202 FORNAT(20A4) 
18100 CALL TITL(TITLE,SUBTl,NU) 
18200 READ(NR,20J)IOPRUN,ICVI,ICVO,IOPECH,IOPSUN,IOPURT 
18300 • ,IOPGU 
18400 203 FORHAT(712) 
18500 URITECNU,204)IOPRUH,ICVI,ICYO,IOPECH,IOPSUH,IOPURT,IOPOU 
18600 204 FORNAT(9HOIOPRUH =I2,5X6HICYl =I2,5X6HICYO =12,5X8HIOPECH =12, 
18700 ... *5X,8H10PSUH = 12,5X,8H10PURT = 12,5X,7I0P6U=7,12)18800 C*(TBL1) H R J L D C B E T S<br>18900 C*               1 2 3 4 5 6 7 8 9 10
                  18900 C. f 2 J 4 5 6 7 8 9 10 
19000 IF(IOPECH.HE.l) URITECHU,600) 
19100 600 FORMAT(1HO,4HCARD, IX,8HDISTANCE, IX,20HNNEMONIC DESCRIPTION, IX,5HPR
19200 . INT, 1X, 5HDELTA, 3X, 4HFLOU, 3X, 7HLATERAL, 2X, 7HLATERAL, 3X, 5HSLOPE, 3X, 7
19300 .HNAHHING,4X,3HVEL,'X,lHVEl,5X,4HHYDR,5X,4HHYDR,JX,4HHYDR/1H ,4HCOD 
19400 . ee,32X,4HCODE,16X,7HSURFACE,2X,6HGROUND,14X,3H N ,5X,4HCOEF,6X,3HEX
19500 .P,'X,4HCOEF,5X,3HEXP,4X,3HOPT/lH ,58X,4HFlOU,4X,4HFlOU/) 
19600 IP·O 
19700 IH·O 
19800 18=019900 IJ=0<br>20000 IL=0
20000
```

```
20100
             ID = 0IB=020200
             IBB=0
20300
20400
             ITERN=0
20500
             Is-120600
             IE = 220700
             IIIBI=020800
             III2=1400 CALL SYSDAT(IS, ICVI, IOPECH, TBL1, ZL, NR, NW, IOPGW)
20900
21000
        150 IP=IP+1
21100
             IF(IP.LE.NPTL) GO TO 152
21200
             URITE(6.250)
        250 FORMAT(46H THE NUMBER OF CALCULATION POINTS EXCEEDS NPTL)
21300
21400
             STOP
        152 CALL SYSDAT(IE, ICVI, IOPECH, TBL1, ZL, NR, NU, IOPGW)
21500
21600
             X(IP)=ZL(IS,2)IFLAG(IP)=ZL(IS, 1)+0.1
21700
21800
             IFL=IFLAG(IP)
21900
             IF(IFL.LE.3.OR.IFL.EQ.8)XINC=ZL(IS,10)
22000
             XEND=ZL(IE.2)
22100
             XID(IP)=ZL(IS.3)
22200
             IID1=IID1+1
             IF(IID1.LE.NRLH) GOTO 15
22300
22400
             III1 = 122500
             IID2=IID2+1
22600
         15 DO 20 K=4.8
22700
         20 COEF(K, IID2, IID1)=ZL(IS, K)
22800
        160 IF(XINC.LT..01) 60TO 10
22900
             XRUN=X(IP)-XINC+1.10
             IF(XRUN.LT.XEND) GOTO 10
23000
             DELX=XINC+1000.
23100
23200
             GOTO 11
23300
         10 DELX=(X(IP)-XEND)*1000.
23400
             IFPI = ZL(IE, 1) + 0.123500
             IF(IFP1.EQ.9) ITERN=1
             XRUN=-1000.
23600
23700
         11 IF(DELX.6E.0.0) 60 TO 12
             URITE( 6,205) XID(IP), IP, X(IP), DELX
23800
        205 FORMAT(1HO, CHECK FOR INCREASING MILEAGE IN THE DOUNSTREAM
23900
                   ,' DIRECTION NEAR ',A4 / 1H ,'IP =',I4,5X,'X(IP) ='
24000
            \bullet,F12.3,' KH',5X,'DELX =',E11.3,' M')
24100
            ۸
24200
             STOP
         12 IFL=IFLAG(IP)
24300
             60 TO (101, 102, 103, 104, 105, 106, 107, 102, 108, 106, 106), IFL
24400
         101 IH=IH+1
24500
24600
             IR = IR + 124700
             Q(IP)=ZL(IS,11)24800
             GO TO 110
24900
         102 IR=IR+1
             Q(IP) = QEND25000
```

```
25100
            60 TO 114
25200
        103 IR=IR+125300
            K = IJCO(IB)25400
            Q(IP) = QEMD + Q(K)25500
            IB=IB-125600
            XTEST=ABS(X(IP)-X(K))/X(IP)
25700
            IF(XTEST.LT.0.1) GOTO 114
25800
            URITE(NU,260) XID(IP),X(IP),X(K)
        260 FORMAT(1HO, AT 1,A4, 4, RIVER MILES AT JUNCTION, 4,F8.2
25900
26000
                   ,' DO NOT MATCH BRANCH,',F8.2)
           \bulletIOPRUN=1
26100
26200
            GO TO 114
26300
        110 IF(IN.LE.MAXHD) 60 TO 114
26400
            URITE(6,251)
        251 FORNAT(51H THE MAXINUM NUMBER OF HEADWATERS HAS BEEN EXCEEDED)
26500
26600
            STOP
26700
        114 IF(IR.LE.NRLN) GO TO 115
26800
            URITE(NU,252)
        252 FORMAT(48H THE MAXIMUM NUMBER OF REACHES HAS BEEN EXCEEDED)
26900
27000
            STOP
27100
        115 0S(IR)=ZL(IS,12)*0.00127200
            Q6(IR)=ZL(IS,13)+.001
27300
            IF(IFL.EQ.8) GOTO 702
27400
            QEVAR(IR) = 0.027500
            60TO 704
27600
        702 QEVAP(IR) = ZL(IS, 11) *0.001
27700
        704 CONTINUE
27800
            IFLICP=ZL(IS, 9)+0.1
27900
            SLOPE=ZL(IS.14)
            CMAN=ZL(IS, 15)
28000
28100
            CQV = ZL(IS, 16)EQV=ZL(IS, 17)
28200
28300
            CAR=ZL(IS, 18)28400
            EAR=ZL(IS, 19)
28500
            IOPRAB=ZL(IS.20)+0.1
28600
            LID2=IIID228700
            LID1=IID1
28800
            COEF(1, LID2, LID1)=0.28900
            COEF(2,LID2,LID1)=0.
29000
            COEF(10,LID2,LID1)=0.
29100
            IF(IR-1.WE.O) RAVEV(IR-1)=RAVEV(IR-1)/XWPPR
29200
            IF(IR-1.NE.O) RAVED(IR-1)=RAVED(IR-1)/XNPPR
29300
            XNPPR=0.0
29400
            RAVEV(IR)=0.0
29500
            RAVED(IR) = 0.029600
            GO TO 120
29700
        104 IL=IL+1IF(IL.LE.NLDL) GO TO 116
29800
29900
            URITE(NU, 253)
        253 FORNAT(46H THE MAXIMUM NUMBER OF LOADS HAS BEEN EXCEEDED)
30000
```

```
STOP
30100
        116 QL(IL)=ZL(IS, 11)
30200
30300
            Q(ID) = QEND + ZL(IS, 11)30400
            COEF(3, IID2, IID1)=ZL(IS, 11)
30500
            GO TO 120
        105 ID=ID+1
30600
30700
            IF(ID.LE.NLDL) 80 TO 117
30800
            URITE(NU.254)
        254 FORMAT(51H THE MAXIMUM NUMBER OF DIVERSIONS HAS BEEN EXCEEDED)
30900
31000
            STOP
        117 QD(ID)=ZL(IS,11)
31100
31200
            Q(IP)=QEMD-ZL(IS,11)31300
            COEF(3.1ID2.1ID1)=ZL(IS.11)
31400
            60 TO 120
31500
        106 Q(IP)=QEND
31600
            60 TO 120
31700
        107 URITE(6,256)
        256 FORMAT(61H COMPUTED GO TO HAS SENCED A BRANCH POINT, IT SHOULD NOT
31800
31900
           * HAVE)
32000
            STOP
        120 IF(QG(IR).LT.O.O.AND.IGP6W.EQ.1)60TO 200
32100
32200
            COEF(1,LID2,LID1)=QS(IR)*DELX+COEF(1,LID2,LID1)
32300
            COEF(2.LID2.LID1)=QG(IR)*DELX+COEF(2.LID2.LID1)
            COEF(10.LID2.LID1)=-QEVAP(IR)*DELX+COEF(10.LID2,LID1)
32400
32500
            QEND=Q(IP)+(QS(IR)+QG(IR)-QEVAP(IR))+DELX
32600
            QBAR=(Q(IP)+QEND)+.5
32700
            60 TO 125
32800
        200 QG(IR)=QG(IR)/100.
32900
            FAC=EXP(QG(IR)+DELX)
            QEND=Q(IP)*FAC+(1.0-FAC)*(QS(IR)-QEVAP(IR))/(-QG(IR))
33000
33100
            IF(DELX.GT.0.0) 60TO 530
            QBAR=Q(IP)
33200
            GOTO 532
33300
        530 QBAR=(Q(IP)*(FAC-1.0)+(QS(IR)-QEVAP(IR))*((FAC-1.0)/QG(IR)
33400
                 -DELX))/(DELX*00(IR))
33500
           \bullet33600
        532 COEF(1,LID2,LID1)=QS(IR)*DELX+COEF(1,LID2,LID1)
            COEF(2,LID2,LID1)=QEND-Q(IP)-QS(IR)*DELX+COEF(2,LID2,LID1)
33700
        125 IF(Q(IP).6T.0.0) GO TO 126
33800
        534 URITE(NU,127) IP,X(IP),Q(IP),QBAR
33900
        127 FORMAT(1HO, FLOW IS LE 0.0, IP=', I4, 5X, X(IP)=', F11.3, 5X, 'Q(IP)='
34000
                  ,E11.3,5X,'QBAR=',E11.3)
34100
34200
            IOPRUN=1
34300
            Q(IP)=1.0E-634400
            QBAR=1.OE-6
        126 IF(QBAR.LE.0.0)GOTO 534
34500
34600
            VBAR(IP)=CQV+QBAR**EQV
34700
            IF(VBAR(IP))25.25.26
34800
         25 ABAR(IP)=0.
34900
            IOPRUN=1
            URITE(NU,210) IP,XID(IP),VBAR(IP)
35000
```
35100 210 FORMAT(1HO, ERROR: VBAR(IP) LE 0. IP=', I4, 5X, A4, 5X, 'VBAR(IP)=' 35200  $, E11.3)$ ₫. GOTO 27 35300 35400 26 ABAR(IP)=QBAR/VBAR(IP) 35500 27 COEF(9, IID2, IID1)=SLOPE 35600 IF(IOPRAD.EQ.1) GO TO 130 35700 IF(SLOPE.GT.0.0)GOTO 536 35800 URITE(NU.538)SLOPE 35900 538 FORNAT(1HO.'ERROR: SLOPE ='.E12.3) 36000 RBAR(IP)=1.0E8 36100 IOPRUN=1 36200 60T0 136 36300 536 RBAR(IP)=(CMAN+VBAR(IP)/SQRT(SLOPE))++1.5 36400 GO TO 136 36500 130 RBAR(IP)=CAR=ABAR(IP)==EAR 136 XNPPR=XNPPR+DELX 36600 36700 RAVEV(IR)=RAVEV(IR)+VBAR(IP)+DELX 36800 RAVED(IR)=RAVED(IR)+RBAR(IP)\*BELX 36900 IF(XRUN.GT.XEND) GOTO 140 37000 IF(ITERN.EQ.1) GO TO 108 37100 320 IDUN=IE 37200  $IE = IS$ 37300 IS=IDUN IF(IFIX(ZL(IS,1)+0.1).NE.7) GO TO 150 37400 37500  $IP=IP+1$ 37600  $IFLAG(IP)=ZL(IS,1)+0.1$ 37700  $X(IP)=ZL(IS,2)$ 37800  $XID(IP)=ZL(IS,3)$ 37900  $III1=III1+1$ 38000 IF(IID1.LE.NRLN) 60 TO 122 38100  $III01 = 1$  $III2=IID2+1$ 38200 38300  $122$  DO 121  $K=4.8$ 38400 121 COEF(K, IID2, IID1)=ZL(IS, K) 38500  $I$ B =  $I$ B + 1 38600  $IBB=IBB+1$ IF(IBB.LE.MAXBR) GO TO 118 38700 38800 **URITE(NU, 255)** 255 FORMAT(49H THE MAXIMUM NUMBER OF BRANCHES HAS BEEN EXCEEDED) 38900 39000 **STOP** 39100 118 Q(IP)=QEND 39200  $IJCO(IB)=IP$ 60 TO 400 39300 140 IP=IP+1 39400 39500 IFLAG(IP)=IFLICP 39600  $X(IP)=X(IP-1)-DELX*001$ 39700 XID(IP)=DATA1 39800  $III1=III1+1$ 39900 IF(IID1.LE.NRLN) 60TO 160 40000  $ID1=1$ 

```
40100
            ID2=III2+140200
        141 60 70 160
40300
        108 IP*IP+1IF(IP.LE.NPTL) GO TO 119
40400
40500
            URITE(NU,250)
40600
        119 CONTINUE
40700
            IFLAG/IP)=940800
            X(IP)=ZL(IE, 2)40900
            XID(IP)=ZL(IE,3)41000
            ID1 = IID1 + 141100
            IF(IIB1.LE.NRLN) GOTO 112
41200
            1101 - 141300
            IID2=IID2+1
41400
        112 DO 113 K=4.8
41500
        113 COEF (K, IID2, IID1)=ZL (IE, K)
41600
            Q(IP) = QEMD41700
            VBAR(IP)=VBAR(IP-1)
41800
            RBAR(IP)=RBAR(IP-1)
41900
            ABAR(IP)=ABAR(IP-1)
            RAVEV(IR)=RAVEV(IR)/XNPPR
42000
            RAVED(IR)=RAVED(IR)/XNPPR
42100
42200
            NPOINT=IP
42300
            NREACH=IR
            NHDW-IH
42400
42500
            NLOAD=IL
42600
            NDIRV=ID
42700 C*
                                      SORT POINTS FOR OUTPUT BY TRIBUTARY
42800 C*
42900 C*
43000
            IH=043100
            IR=043200
            IJ=043300
            IB=043400
            IL = 043500
            BO 610 IP=1, NPOINT
43600
            IFL=IFLAG(IP)
            60 TO (501,502,503,504,500,500,507,502,508,500,500),IFL
43700
43800
        501 IH=IH+1
43900
            IR = IR + 144000
            IX=IH
            NSEG(IH)=1
44100
44200
            IY=1IRR(IX, IY)=IR-144300
            IJJ(IX,IY)=IJ44400
44500
            ILL(IX, IY)=IL44600
            ISST(IX, IY)=IP44700
            GO TO 500
44800
        502 IR=IR+1
44900
            60 TO 500
        503 I J = I J + 145000
```

```
45100
             IR = IR + 145200
             ISED(IX, IY)=IP-145300
             IX = IJCO(IB)45400
             IB=IB-1NSEG(IX)=NSEG(IX)+1
45500
45600
             IY=NSEG(IX)
             ISST(IX.IY)=IP45700
45800
             IRR(IX, IY)=IR-145900
             IJJ(IX, IY)=IJ-1
46000
             ILL(IX. IY)=IL46100
             60 TO 500
46200
         504 IL=IL+1
46300
             80 TO 500
46400
         507 IB=IB+1
46500
             ISED(IX, IY)=IP46600
             IJCO(IB)=IX46700
        500 CONTINUE
46800
        610 CONTINUE
46900
        508 ISEB(IX.IY) * IP
47000
             IF(IOPSUM.GT.1) GO TO 151
             CALL SUNSYS(NPOINT.ICVO.IOPURT)
47100
47200
        151 RETURN
47300
             END
             SUBROUTINE QUALIN(NRD, NW, TITLE, SUBTL, NLOAD, COEF, IOPECH, ZL, NREACH,
47400
                                 CS.CG.RAVEV.RAVED.CTEMP.IOPSUM.DTMAX.MPOINT)
47500
            \ddagger47600
             CONNON /PDF/ NR, NRN1, DR, R(201), NS, NSM1, DS, S(201), DX2, X2(201),
                    FHX1(201), FHX2(201), FHS(201), P, XIMEAN, X1STD, X2MEAN, X2STD,
47700
            ۰
                    XIVAR, TOTX1, X2VAR, TOTX2, COVX, TOTS, IRPLT, ISPLT, IWTPDF
47800
            ۰
             CONNON /HONENT/ DT, AA(2,2), U(2), VB11, VB12, VL1, VXS1, VX61, VB21,
47900
                               VB24, VL2, VXS2, VXG2, VB23, QS, QG, XS1, XG1, XS2, XG2,
48000
            \bulletRB, B22, XMO(5), XM(5), DXM(5), TERM(9), TITPDF(3.100)
48100
            ż
48200
             DINENSION TITLE(20), SUBTL(20), COEF(12,7,100), ZL(12,150),
                        CS(12,100), CG(12,100), RAVEV(100), RAVED(100), CTEMP(100)
48300
             CALL TITL(TITLE, SUBTL, NU)
48400
48500
             URITE(NU, 2100)
             FORMAT(//,1X,'PROBABILISTIC STREAM SIMULATION AND ASSESSMENT ',
48600 2100
                     'MODEL, PSSAM',//)
48700
48800 C*
             READ IN INFO FOR NUNERICAL SOLUTION OF PDF
48900 C*
49000 C*
             READ(NRD,/)NR,RHIN,RHAX,NS,SHIN,SMAX,X2MIN,X2MAX,DTMAX,IUTPDF
49100
             URITE(NU, 2200) NR, RHIN, RHAX, NS, SHIN, SHAX, X2MIN, X2MAX, DTMAX, IUTPDF
49200
             FORMAT(///,1X,'NR=',I3,3X,'RHIN=',F7.3,3X,'RMAX=',F7.3,3X,
49300 2200
                    'NS=',I3,3X,'SMIN=',F7.3,3X,'SHAX=',F7.3,3X,/,1X,'X2MIN=',
49400
                   F7.3,3X,'X2HAX=',F7.3,3X,'DTHAX=',F10.2,'(SEC)',3X,
49500
49600
                    \langle I\texttt{WTPDF}^{\#}\rangle, 12, //)
49700
             NRM1=NR-1
49800
             NSM1=NS-1
49900
             DR=(RMAX-RMIN)/FLOAT(NRM1)
             DS=(SMAX-SMIN)/FLOAT(NSM1)
50000
```

```
DX2=(X2HAX-X2MIN)/FLOAT(NRM1)
50100
50200
            R(1) = RMIN
50300
            S(1)*SNIN
50400
            X2(1)=X2MIN
50500
            DO 10 I=2, NR
50600
            IM[-1]50700
            R(I)=R(IH1)+DR50800
            X2(1)=X2(1H1)+BX250900 10
            CONTINUE
            DO 20 I=2, NS
51000
            S(I)=S(I-1)+DS51100
51200 20
            CONTINUE
51300 C*
51400 C*
            READ HEADUATER HEADING CARD
51500 C*
51600
            READ(NRD, 1100)(COEF(12, 1, J), J=1, 10)
51700 1100
            FORMAT(10A4)
            IF(IOPECH.EQ.0)URITE(NU.2300)(COEF(12,1,J),J=1,10)
51800
51900 2300
            FORNAT(////,1X,10A4)
52000 C*
            READ HEADUATER DATA
52100 C*
52200 C*
            READ(NRD, 1200)COEF(12, 1, 1), XMO(1), XMO(3), XMO(2), XMO(5), XMO(4)
52300
52400 1200
            FORMAT(A4,6X,7F10.0)
            IF(IOPECH.EQ.O)WRITE(NW.2400)
52500
52600 2400 FORMAT(//,17X,'BOD',19X,'BO',12X,'BOD-DO',/,12X,'MEAN',6X,
                   'VAR', 8X, 'MEAN', 6X, 'VAR', 8X, 'COV')
52700
           \bullet52800
            IF(IOPECH.EQ.O)URITE(NU,2500)COEF(12,1,1),XHO(1),XHO(3),
                                         XMO(2), XMO(5), XMO(4)
52900
           ۰
IF(NLDAD.LE.0)80 TO 35
53100
53200 C*
            READ IN POINT LOAD HEADING CARD
53300 C*
53400 C*
            READ(NRD, 1100)(COEF(12, 1, J), J=1, 10)
53500
            IF(IOPECH.EQ.O)URITE(NU,2300)(COEF(12,1,J),J=1,10)
53600
            IF(IOPECH.EQ.O)URITE(NU,2400)
53700
53800 C*
53900 C*
            READ POINT LOAD DATA
54000 C*
54100
            BO 30 I=1.NLOAD
            READ(NRD,1200)COEF(12,1,1),ZL(1,I),ZL(3,I),ZL(2,I),ZL(5,I),
54200
                          2L(4,I)54300
           á
            IF(IOPECH.EQ.0) URL THE (NU, 2500) C0EF(12,1,1), 2L(1,1), 2L(3,1),54400
                                         2L(2,1), 2L(5,1), 2L(4,1)54500
           \bulletCONTINUE
54600 30
            CONTINUE
54700 35
54800 C*
            READ REACHES HEADING AND WATER TENPERATURE CARD
54900 C*
55000 C*
```
55100  $10.40$  I=1,2 READ(NRD, 1100)(COEF(12, 1, J), J=1, 10) 55200 IF(IOPECH.EQ.0)URITE(NU,2300)(COEF(12,1,J),J=1,10) 55300 55400 40 **CONTINUE** 55500 C\* 55600 C\* READ REACH TERNPERATURE 55700 C\* READ(NRD, 1300)(CTEMP(I), I=1, NREACH) 55800 55900 1300 FORMAT(8F10.0) IF(IOPECH.EQ.O)URITE(NU,2600)(CTEMP(I),I=1,NREACH) 56000 56100 2600  $FORMAT(13(3X, B(FA.2, 2X), 1))$ 56200 C\* 56300 C\* READ BOD DIFFUSE INPUT HEADING CARD 56400 C\* 56500 READ(NRD, 1100)(COEF(12, 1, J), J=1, 10) 56600 IF(IDPECH.EQ.O)URITE(NW,2300)(COEF(12,1,J),J=1,10) 54700 C\* 56800 C\* READ IN REACH ID, XSI, VXS1, XG1, VXG1, L1, VL1 FOR EACH REACH 56900 C\* 57000 IF(IOPECH.EQ.O)URITE(NU.2700) 57100 2700 FORMAT(/,14X,'SURFACE',12X,'GROUND',14X,'LEACH',/,6X, 57200  $3(5X, 40ET, 4X, 4YAR, WNP))$  $\bullet$ 57300 DO 50 I=1, NREACH READ(NRD, 1200)COEF(12, 1, 1), CS(1, I), CS(3, I), CB(1, I), CG(3, I), 57400  $C0EF(1, 7, 1), COEF(3, 7, 1)$ 57500  $\bullet$ IF(IOPECH.EG.O)URITE(NU,2800)COEF(12,1,1),CS(1,I),CS(3,I), 57600  $CG(1, I), CG(3, I), COEF(1, 7, I), COEF(3, 7, I)$ 57700 金 FORMAT(1X, A4, 1X, 3(3X, F7.4, 2X, F7.4)) 57800 2800 57900 50 **CONTINUE** 58000 C\* 58100 C\* READ BOD COEFFICIENTS HEADING CARD 58200 C\* 58300 READ(NRD.1100)(COEF(12,1,J),J=1,10) IF(IOPECH.EQ.0)URITE(NU,2300)(COEF(12,1,J),J=1,10) 58400 IF(IOPECH.EQ.O)WRITE(NW,2900) 58500 FORMAT(/,13X,'BETA 1,1',8X,'BETA 1,2',/,11X,'DET',2X, 58600 2900 "STD UNP".4X."DET"2X."STD UNP") 58700 ۰ IF(IOPECH.EQ.O)WRITE(NW,4100) 58800 FORMAT(16X,'PERCENT', 9X,'PERCENT') 58900 4100 59000 C\* 59100 C\* READ B11, VB11, B12, VB12 FOR EACH REACH 59200 C\* 59300 DO 60 I=1.WREACH READ(NRD, 1200)COEF(12, 1, 1), COEF(1, 1, 1), COEF(3, 1, I), COEF(1, 2, I), 59400 59500  $\bullet$  $CDEF(3,2,1)$ IF(IOPECH.EQ.O)URITE(NU,4200)COEF(12,1,1),COEF(1,1,I), 59600 COEF(3,1,I), COEF(1,2,I), COEF(3,2,I) 59700 FORMAT(1X, A4, 1X, 2(3X, F6.3, 2X, F5.2)) 59800 4200 59900 60 **CONTINUE** 60000 C\*

READ DO DIFFUSE INPUT HEADING CARD 60100 C\* 60200 C\* 60300 READ(NRD.1100)(COEF(12.1.J).J=1.10) IF(IOPECH.EQ.O)URITE(NU.2300)(COEF(12.1.J).J=1.10) 60400 IF(IOPECH.EQ.O)WRITE(NU.2700) 60500 60600 C\* READ XS2, VSX2, XG2, VXG2, L2, VL2 FOR EACH REACH 60700 C\* 60800 C\* 60900 DO 70 I=1. WREACH READ(NRD,1200)COEF(12,1,1),CS(2,I),CS(4,I),CG(2,I),CG(4,I), 61000  $COEF(2,7,1)$ ,  $COEF(4,7,1)$ 61100 IF(IOPECH.EQ.O)URITE(NU,2800)COEF(12,1,1),CS(2,I),CS(4,I), 61200 61300 ż  $CG(2,1), CG(4,1), COEF(2,7,1)$ ,  $CDEF(4,7,1)$ 61400 61500 70 **CONTINUE** 61600 C\* 61700 C\* READ DO COEFFICIENT HEADING CARD 61800 C\* READ(NRD.1100)(COEF(12,1,J),J=1,10) 61900 IF(IOPECH.EQ.0)URITE(NU.2300)(COEF(12,1,J),J=1,10) 62000 IF(IOPECH.EQ.0)URITE(NU,4300) 62100 62200 4300 **FORNAT(7,13X,'BETA 2,1 BETA 2.2** BETA  $2.3^{\prime}.8X$ , BETA  $2.4^{\prime}$ , /,11X,'DET STD UNP',9X,2(4X,'DET STD UNP')) 62300 62400 IF(IOPECH.EQ.O)URITE(NU.4400) FORHAT(16X,'PERCENT',9X,2(9X,'PERCENT')) 62500 4400 62600 C\* READ B21, VB21, B22, B23, VB23, B24, VB24 FOR EACH REACH 62700 C\* 62800 C\* 62900 DO 80 I=1.NREACH READ(NRD, 1200)COEF(12, 1, 1), COEF(2, 1, I), COEF(4, 1, I), COEF(2, 2, I), 63000 COEF(2.3.I).COEF(4.3.I).COEF(2.4.I),COEF(4.4.I) 63100  $\bullet$ IF(IOPECH.EQ.O)WRITE(NW,4500)COEF(12,1,1),COEF(2,1,I),COEF(4,1,I), 63200 63300  $COEF(2, 2, 1)$ ,  $COEF(2, 3, 1)$ ,  $COEF(4, 3, 1)$ ,  $COEF(2, 4, 1)$ ,  $COEF(4, 4, 1)$ 63400 FORMAT(1X, A4, AX, F6.3, 2X, F5.2, 3X, F6.3, 2(3X, F6.3, 2X, F5.2)) 63500 4500 **CONTINUE** 63600 80 63700 C\* SOVLE FOR (IF NECESSARY) AND TEMPERATURE ADJUST REAERATION 63800 C\* 63900 C\* COEFFICIENT DO SATURATION AND FIRST-ORDER BOD DECAY RATE 64000 C\* DO 100 I=1.NREACH 64100 IF(COEF(2.1.I).6T.1.E-10)60 TO 90 64200 64300 C\* 64400 C\* NEED TO CALCULATE REAERATION COEFFICIENT 64500 C\* XX1=RAVEV(I)\*\*0.0607 64600 64700 XX2=RAVED(I)\*\*1.689 COEF(2.1.I)=5.58\*XX1/XX2 64800 64900 90 **CONTINUE** 65000 C\*

65100 C\* TEMPERATURE ADJUST REAERATION AND FIRST-ORDFER BOD COEFFICIENT 65200 C\* 65300  $T = CTEMP(1)$ 65400 COEF(2,1,I)=COEF(2,1,I)+(1.0159++(T-20.)) 65500 COEF(1,1,I)=COEF(1,1,I)+(1.047\*\*(T-20.)) 65600 IF(COEF(2.2.I).GT.1.E-10)GO TO 100 65700 C\* CALCULATE DO SATURATION AT TEMPERATURE T 65800 C\* 65900 C\* 66000 TF=T+1.8+32. 66100 DOS=24.89-0.4259\*TF+0.003734\*TF\*TF-0.00001328\*TF\*\*3 66200 COEF(2.2.I)=ABS(COEF(2.2.I)+1000.) COEF(2,2,I)=BOS\*EXP(-(.03418\*COEF(2,2,I))/ 66300  $(288, -0.006496*C0EF(2, 2, 1)))$ 66400  $\Delta$ 66500 100 **CONTINUE** 66600 C\* CALCULATE VARIANCE OF WHITE NOISE PROCESS FOR COEFFICIENTS 66700 C\* 66800 C\* 66900 DO 110 I=1.NREACH 67000 COEF(3,1,1)=COEF(3,1,1)\*COEF(1,1,1)/100. 67100 COEF(3,2,1)=COEF(3,2,1)+COEF(1,2,1)/100. 67200 COEF(4,1,I)=COEF(4,1,I)+COEF(2,1,I)/100. COEF(4,3,1)=COEF(4,3,1)\*COEF(2,3,1)/100. 67300 67400 COEF(4,4,I)=COEF(4,4,I)\*COEF(2,4,I)/100. 67500 110 **CONTINUE** IF(IOPSUM.NE.O.AND.IOPSUM.NE.2)RETURN 67600 67700 C\* OUTPUT TENPERATURE CORRECTED WATER QUALITY COEFFICIENTS 67800 C\* 67900 C\* 68000 URITE(NU, 4600) 68100 4600 FORNAT(1H1,////,10X,'TENPERATURE CORRECTED WATER QUALITY ', 'COEFFICIENTS',//,18X,'BOD') 68200  $\bullet$ 68300 URITE(NU.2900) 68400 **URITE(NU,4700)** 68500 4700 FORMAT('+','REACH') DO 120 I=1, NREACH 68600 URITE(NU,4800)I,COEF(1,1,1),COEF(3,1,1),COEF(1,2,1),COEF(3,2,1) 68700 FORMAT(1X, 13, 2X, 2(3X, F6.3, 2X, F5.3)) 68800 4800 68900 120 **CONTINUE URITE(NU, 4900)** 69000 69100 4900 FORNAT(////,31X,'DO') **URITE(NU, 4300)** 69200 69300 **URITE(NU, 4700)** 69400 DO 130 I=1.NREACH WRITE(NW,5100)I,COEF(2,1,I),COEF(4,1,I),COEF(2,2,I),COEF(2,3,I), 69500  $COEF(4,3,1)$ ,  $COEF(2,4,1)$ ,  $COEF(4,4,1)$ 69600 69700 5100 FORMAT(1X, I3, 5X, F6.3, 2X, F5.3, 3X, F6.3, 2(3X, F6.3, 2X, F5.3)) 69800 130 **CONTINUE** 69900 C\* CONVERT NOISE STD TO VARIANCE 70000 C\*

```
DO 140 1=I,NREACH 
             COEF(3,1,1)=COEF(3,1,1)*+2C0EF(3,2,I)=C0EF(3,2,I)*2COEF(4,1,1)=COEF(4,1,1)=2COEF(4,3,1)=COEF(4,3,1)*+2COEF(4,4,I)=COEF(4,4,I)**2
             CONTINUE
             CONVERT UNITS OF YATER QUALITY COEFFICIENTS TO SEC. 
             X-86400. 
             DO 160 IR=I,NREACH 
             DO 150 1=1,4 
             COEF(I,1,IR)=COEF(I,1,IR)/X
             COEFCI,7,IR)-COEFCI,7,IR)/X 
             CONTINUE 
             COEFCI,2,IR)=COEF(I,2,IR)/X 
             COEF(J,2,IR)-COEFC3,2,IR)/X 
             COEF(2,J,IR)=COEFC2,3,IR)/X 
             COEFC4,3,IR)=COEFC4,3,IR)/X 
             COEF(2,4,IR)=COEF(2,4,IR)/X
             COEF(4,4,IR)=COEF(4,4,IR)/X 
             CONTINUE
             IF(IUTPDF.EQ.I)GO TO 110 
             READ OUTPUT FILE TITLE FOR MARGIHAL AND JOINT PDF 
             DO 170 1-1,3 
             READCHRD,1400)(TITPDF(I,J),J-I,NPOINT) 
             FORMAT(13A6)
             CONTINUE 
             CONTIHUE 
             RETURN 
             EHD 
             SUBROUTINE SYSDAT(I,ICONV,IOPECH,TBLI,ZL,NR,HU,IOPGY) 
             DIHENSION,T8LI(10),ZLCI2,150) 
          I READCNR,100)CZLCI,K),K-I,20) 
        100 FORHATCAI,F7.0,A4,A2,4A4,AI,Fl.0,3F5.0,2F5.4,4F5.0,AI) 
             IF(IOPECH.NE.I) 
            'URITECNU,2) CZLCI,K),Ka l,20) 
70100 C. 
70200 
70300 
70400 
70500 
70600 
70700 
70800 140 
70900 C. 
71000 C*
71100 C' 
71200 
71300 
71400 
71500 
71600 
71700 150 
71800 
71900 
72000 
72100 
72200 
72300 
72400 160 
72500 
72600 C*
72700 C*
72800 C' 
72900 
73000 
73100 1400 
73200 170 
73300 ISO 
73400 
73500 
73600 
73700 
73800 
73900 
74000 
74100 
74200 
74300 
74400 
74500 
74600 
74700 
74800 
74900 
75000 
           2 FORHATCIHO,2X,AI,IX,F8.2,IX,A4,A2,4A4,2X,AI,2X,F6.2,3(IX,FI.2),6(1 
            *X,FB.4), 2X, A1)
             IFfICONV.NE.I)GO TO 5 
             ZL(I,2)*ZL(I,2)*1.60934
             ZL(I,10)=ZL(I,10)=1.60934
             ZL(I,16)=ZL(I,16)*0.3048*(35.31467**ZL(I,17))
             ZL(I,18)=ZL(I,18)*0.3048*(10.76391**ZL(I,19))
           5 CONTINUE 
             DO 10 K-I,9
```
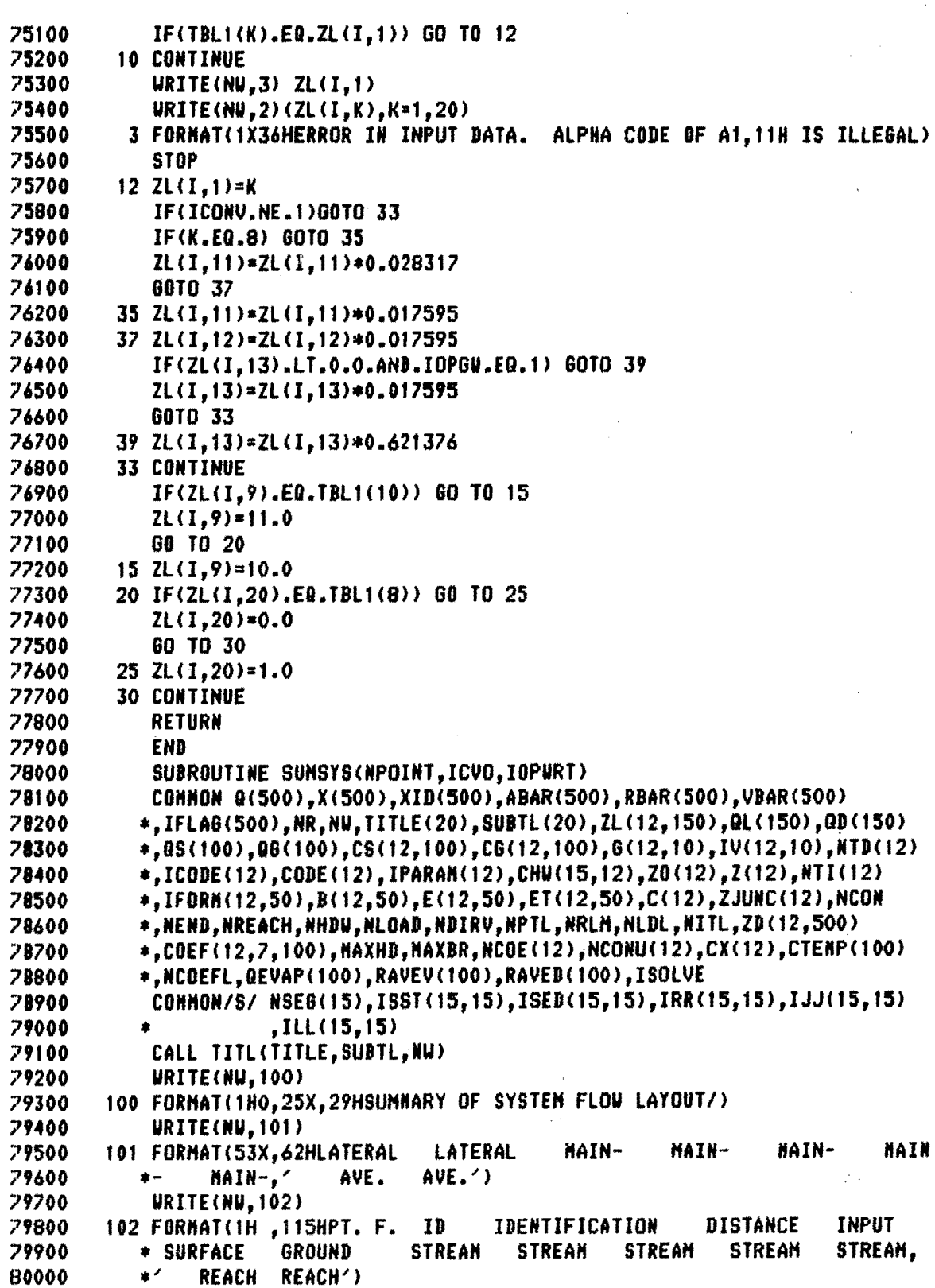

 $\hat{\boldsymbol{\theta}}$ 

 $\epsilon$ 

 $\mathcal{L}$ 

 $\hat{\phantom{a}}$ 

 $\bar{\mathbf{z}}$ 

 $\hat{\mathcal{A}}$ 

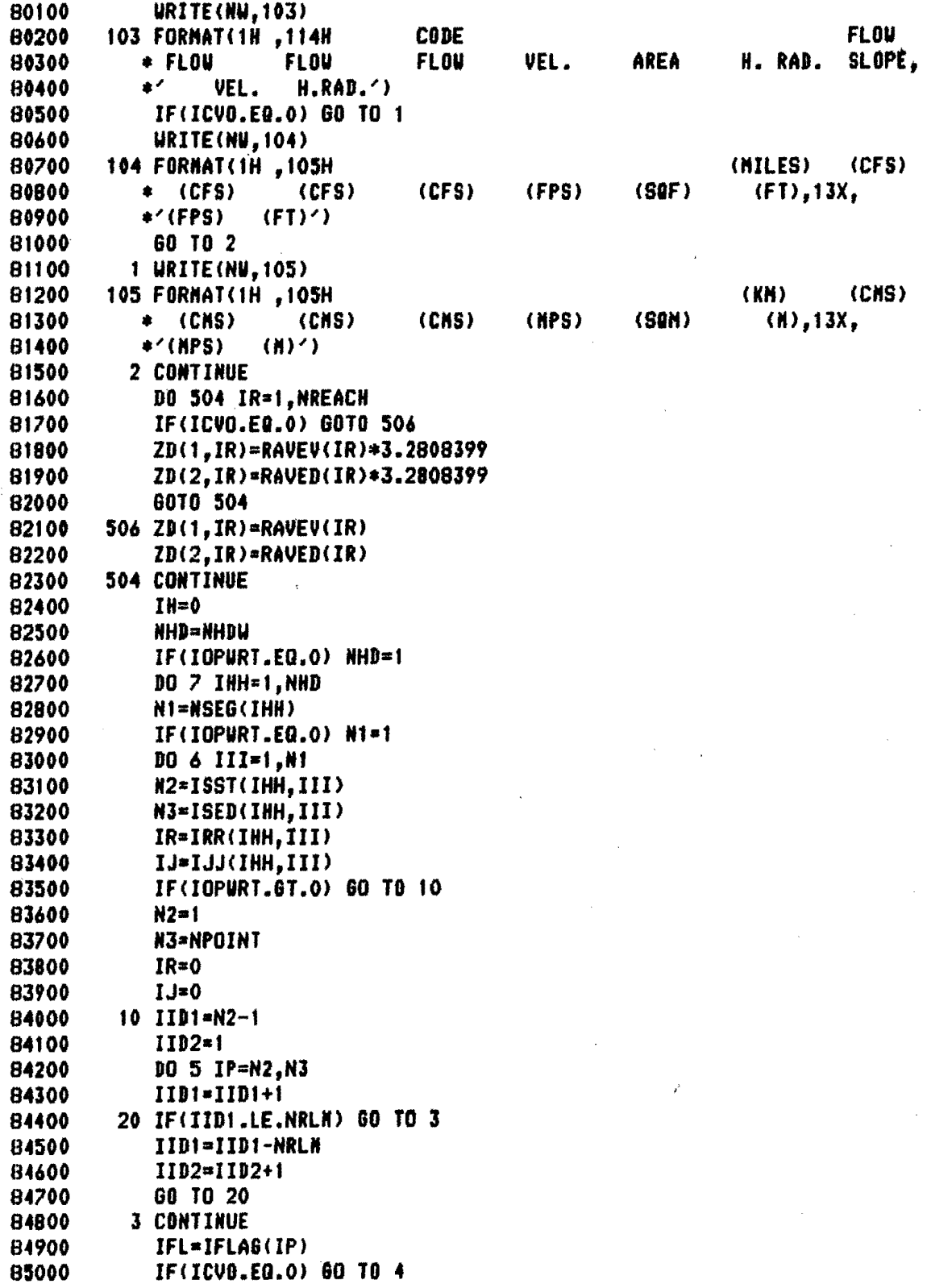

ż

A)

 $\bar{z}$ 

```
85100
             XE=X(IP) = . 62137119
85200
             QE = Q(1P) = 35.31466785300
             VE=VBAR(IP)+3.2808399
85400
             AE=ABAR(IP)*10.763910
85500
             RE=RBAR(IP)+3.2808399
85600
             COE1=COEF(1, IID2, IID1)*35.314667
85700
             COE2=COEF(2.IID2.IID1)+35.314667
85800
             COE3=COEF(3, IID2, IID1)*35.314667
85900
             COE10=COEF(10, IID2, IID1)=35.314667
86000
             COE9=COEF(9, IID2, IID1)
86100
             00 TO (200, 201, 202, 203, 203, 204, 206, 208, 206, 5, 205), IFL
           4 GO TO (300,301,302,303,303,304,306,308,306,5,305),IFL
86200
86300
        200 IH=IH+1
86400
             IR=IR+186500
          30 URITE(NU.106) IR.IH.ZD(1,IR),ZD(2,IR)
86600
        106 FORMAT(1HO / 1H , REACH ', I4, 5X, 'HEADUATER', I3, 90X, F7.3, 1X, F7.3)
86700
          40 URITE(NU,107) IP,IFL,XID(IP),(COEF(K,IID2,IID1),K=4,8),XE,QE,COE1,
86800
            *COE2,QE,VE,AE,RE,COE9
        107 FORNAT(1H, 13, 12, 2X, A4, 1X, A2, 4A4, F9.2, F11.4, F9.4, F10.4, F11.4, F9.3,
86900
87000
            +F9.2. F9.2. F9.587100
             GO TO 5
87200
        201 IR=IR+1
87300
             URITE(NU,108) IR,ZD(1,IR),ZD(2,IR)
87400
       .108 FORMAT(1HO,'REACH',I4,107X,F7.3,1X,F7.3)
87500
             URITE(NU.109)IP.IFL.XID(IP).(COEF(K.IID2,IID1),K=4,8),XE,COE1,COE2
            *, QE, VE, AE, RE, COE987600
        109 FORMAT(1H, J3, I2, 2X, A4, 1X, A2, 4A4, F9.2, 11X, F9.4, F10.4, F11.4, F9.3, F9
87700
87800
            *,2, F9.2, F9.5)87900
             GO TO 5
88000
        202 IJ=IJ+1
88100
             IR = IR + 1URITE(NU,110) IR, IJ, ZD(1, IR), ZD(2, IR)
88200
        110 FORMAT(1HO, 'REACH', 14, 5X, 'JUNCTION', 13, 91X, F7.3, 1X, F7.3)
88300
             URITE(NU, 109) IP, IFL, XID(IP), (COEF(K, IID2, IID1), K=4,8), XE, COE1, COE
88400
88500
            *2.0E.VE.AE.RE.COE9
88600
             GO TO 5
88700
        203 IF(IFL.EQ.5)COE3=-COE3
             WRITE(NW.111) IP, IFL.XID(IP), (COEF(K, IID2, IID1), K=4, 8), XE, COE3, QE,
88800
88900
            *VE,AE,RE,COE9
        111 FORMAT(1H, J3, I2, 2X, A4, 1X, A2, 4A4, F9.2, F11.4, 19X, F11.4, F9.3, 2F9.2, F
89000
89100
            *9.5)89200
             60 TO 5
        204 URITE(NU,112) IP,IFL,XID(IP),(COEF(K,IID2,IID1),K=4,B),XE,QE,VE,AE
89300
89400
            *.RE.COE9
        112 FORMAT(1H, 13, 12, 2X, A4, 1X, A2, 4A4, F9.2, 30X, F11.4, F9.3, 2F9.2, F9.5)
89500
89600
             GO TO 5
89700
        205 URITE(NU, 113) IP, IFL, XID(IP), XE, QE, VE, AE, RE, COE9
        113 FORMAT(1H, I3, I2, 2X, A4, 19X, F9.2, 30X, F11.4, F9.3, 2F9.2, F9.5)
89800
89900
             60 TO 5
        206 URITE(NU,114) IP, IFL, XIB(IP), (COEF(K, IIB2, IIB1), K=4, 8), XE, QE
90000
```

```
114 FORMAT(1H .13.12.2X.A4.1X.A2,4A4.F9.2.30X,F11.4)
90100
90200
             60 TO 5
90300
        208 IR=IR+1
             URITE(NU, 550) IR, ZB(1, IR), ZD(2, IR)
90400
        550 FORNAT(1HO, REACH', I4, 3X, 'EVAPORATION', 93X, F7.3, 1X, F7.3)
90500
             URITE(NU,107) IP, IFL, XID(IP), (COEF(K, IID2, IID1), K=4, 8), XE, COE10
90600
            *.COE1.COE2.QE.VE.AE.RE.COE9
90700
90800
             60TO 5
90900
        300 TH=IH+1
             IR = IR + 191000
         50 URITE(NU, 106) IR, IH, ZB(1, IR), ZD(2, IR)
91100
         60 URITE(NU,107)IP, IFL, XIB(IP), (COEF(K, IID2, IIB1), K=4, 8), X(IP), Q(IP)
91200
            *.COEF(1.IID2.IID1).COEF(2.IID2.IID1),Q(IP),VBAR(IP),ABAR(IP),RBAR(
91300
            *IP), COEF(9, IID2, IID1)91400
91500
             60 TO 5
        301 IR = IR + 191600
91700
             URITE(NU,108) IR,ZD(1,IR),ZD(2,IR)
             URITE(NU.109) IP.IFL.XID(IP).(COEF(K.IID2.IID1).K=4.8).X(IP)
91800
91900
            *.COEF(1.IID2.IID1).COEF(2,IID2,IID1),Q(IP),VBAR(IP),ABAR(IP),RBAR(
92000
            *IP), COEF(9, IID2, IID1)92100
             60 TO 5
        302 1J=1J+1
92200
92300
             IR = IR + 192400
             URITE(NU, 110) IR, IJ, ZD(1, IR), ZD(2, IR)
             URITE(NU.109) IP.IFL.XID(IP),(COEF(K,IID2,IID1),K=4,8),X(IP)
92500
            *, COEF(1, IID2, IID1), COEF(2, IID2, IID1), Q(IP), VBAR(IP), ABAR(IP), RBAR(
92600
92700
            *IP).COEF(9.IID2,IID1)
92800
             60 TO 5
        303 IF(IFL.EQ.5)COEF(3, IID2, IID1) =- COEF(3, IID2, IID1)
92900
             WRITE(NU, 111)IP, IFL, XID(IP), (COEF(K, IID2, IID1), K=4, 8), X(IP), COEF(3
93000
            + .IID2,IID1),Q(IP),VBAR(IP),ABAR(IP),RBAR(IP),COEF(9,IID2,IID1)
93100
93200
             60 TO 5
93300
        304 URITE(NU,112) IP,IFL,XID(IP),(COEF(K,IID2,IID1),K=4,8),X(IP),Q(IP)
            *, VBAR(IP), ABAR(IP), RBAR(IP), COEF(9, IID2, IID1)
93400
93500
             60 TO 5
         305 URITE(NU,113)IP,IFL,XID(IP),X(IP),Q(IP),VBAR(IP),ABAR(IP),RBAR(IP)
93600
93700
            *, COEF(9, IID2, IID1)
93800
             GO TO 5
         306 URITE(NU,114) IP, IFL, XIB(IP), (COEF(K, IIB2, IIB1), K=4, 8), X(IP), Q(IP)
93900
94000
             GOTO 5
        308 IR=IR+1
94100
             URITE(NU,550)IR,ZB(1,IR),ZD(2,IR)
94200
94300
             0000=COEF(10, IID2, IID1)
             WRITE(NU,107)IP;IFL;XID(IP),(COEF(K,IIB2,IID1),K=4,8),X(IP), QQQQ
94400
            *, COEF(1, IID2, IID1), COEF(2, IID2, IID1), Q(IP), VBAR(IP), ABAR(IP), RBAR(
94500
94600
            *IP, C0EF(9, IID2, IID1)5 CONTINUE
94700
           6 CONTINUE
94800
94900
           7 CONTINUE
             URITE(NU.502) NPOINT, NREACH, NHDU, NLOAD, NDIRV
95000
```
502 FORMAT(1HO, 'NPOINT =', 14, 5X, 'NREACH =', 13, 5X, 'NHWD =', 13, 5X 95100 , 'NLOAD =', I3, 5X, 'NDIRV =', I3) 95200 95300 **RETURN** 95400 END 95500 SUBROUTINE TITL(T,S,NW) 95600 DIMENSION T(1), S(1) 95700  $WRITE(NU, 100)(T(I), I=1, 20)$ 100 FORMAT (1H120A4) **95800** 95900 URITE(NW,101)(S(I),I=1,20) 96000 101 FORMAT(1X20A4) 96100 **RETURN** 96200 **END** SUBROUTINE WRPT(L.IP.IW.ICVO) 96300 96400 COMMON Q(500),X(500),XID(500),ABAR(500),RBAR(500),VBAR(500) \*,IFLAG(500),NR,NW,TITLE(20),SUBTL(20),ZL(12,150),QL(150),QD(150) 96500 \*, QS(100), QG(100), CS(12, 100), CG(12, 100), G(12, 10), IV(12, 10), NTD(12) 96600 \*, ICODE(12), CODE(12), IPARAN(12), CHW(15, 12), 20(12), Z(12), NTI(12) 96700 \*,IFORH(12,50),B(12,50),E(12,50),ET(12,50),C(12),ZJUNC(12),NCON 96800 \*, NEND, NREACH, NHDU, NLOAD, NDIRV, NPTL, NRLM, NLDL, NITL, ZD(12, 500) 96900 \*.COEF(12.7.100).HAXHD.HAXBR,NCOE(12),NCONU(12),CX(12),CTEMP(100) 97000 \*, NCOEFL, QEVAP(100), RAVEV(100), RAVED(100), ISOLVE 97100 97200 IF(IW.NE.0) GO TO 10 97300  $I = 1$ 97400 CALL TITL(TITLE, SUBTL, NW) 97500 URITE(NU, 101) 101 FORMAT(//,33X,'BOD',17X,'BO',11X,'BOD-DO',/,2X,'PNT DISTANCE'. 97600  $3X, 'ID', 2(7X, 'HEAD', 6X, 'VAR'), ?X, 'COV')$ 97700  $\bullet$ 97800 10 CONTINUE 97900 DUMX\*X(IP) IF(ICVO.GT.0)DUMX=DUMX\*0.62137119 98000 WRITE(NU, 102) IP, DUNX, XID(IP), ZD(1, IP), ZD(3, ID), ZD(2, IP), 98100  $ZD(5, IP)$ ,  $ZD(4, IP)$ 98200 98300 102 FORMAT(1HO.I4.F10.2.2X.A4.5F10.3) **RETURN** 98400 98500 **END** SUBROUTINE LINK(IP, IR, 00S, 00G, CS, CG, ABAR, RBAR, COEF) 98600 COMMON /PDF/ NR, NRM1, DR, R(201), NS, NSM1, DS, S(201), DX2, X2(201), 98700 FHX1(201), FHX2(201), FHS(201), P, X1HEAN, X1STD, X2HEAN, X2STD, 98800  $\bullet$ XIVAR, TOTX1, X2VAR, TOTX2, COVX, TOTS, IRPLT, ISPLT, IWTPDF 98900 COMMON /MOMENT/ DT, AA(2,2), U(2), VB11, VB12, VL1, VXS1, VXG1, VB21, 99000 VB24, VL2, VXS2, VXG2, VB23, QS, QG, XS1, X61, XS2, XG2, 99100  $\bullet$ RB, B22, XMO(5), XM(5), DXM(5), TERM(9), TITPDF(3, 100) 99200 DIMENSION QQS(100), QQG(100), CS(12, 100), CG(12, 100), ABAR(500), 99300 RBAR(500); COEF(12,7,100) 99400 99500 QS=QQS(IR)/ABAR(IP) 99600 Q6=QQG(IR)/ABAR(IP) 99700  $XS1 = CS(1, IR)$ 99800  $XG1 = CG(1, IR)$  $XS2 = CS(2, IR)$ 99900 100000  $X62 = CG(2,IR)$ 

```
100100
              RB=RBAR(IP)
100200
              B22=C0EF(2,2,IR)100300
              XLQ=(QQS(IR)+QQG(IR))/ABAR(IP)
100400
              AA(1,1)=-(COEF(1,1,IR)+COEF(1,2,IR)+XLQ)
100500
              AA(2,1) = - (COEF(1,1,IR))
100600
              AA(2,2)=-(COEF(2,1,IR)+COEF(2,4,IR)/RB+XLO)<sup>-1</sup>
              U(1)=COEF(1,7,IR)/RB+QS=XS1+Q6*XG1
100700
              U(2)=COEF(2,1, IR)=B22+COEF(2, 3, IR)+COEF(2,7, IR)/RB+
100800
                   0S*XS2+0G*X62
100900
             á
101000
              VB11=COEF(3,1,IR)
101100
              VB12=COEF(3,2,IR)
101200
              VL1 = COEF(3,7,IR)101300
              VXS1=CS(3,IR)VXG1 = CG(3,IR)101400
              VB21 = COEF(4, 1, IR)101500
              VB23=COEF(4.3, IR)
101600
              VB24=COEF(4,4,IR)
101700
101800
              VL2 = COEF(4,7,IR)101900
              VXS2=CS(4,IR)VXG2=CB(4.IR)
102000
              C1=VL1/(RB++2)+(QS++2)+VXS1+(QG++2)+VXG1
102100
102200
              P = SQRT(C1/(VB11+VB12))102300
              RETURN
102400
              END
102500
              SUBROUTINE PDF(TINE, XLF, XLFXX, SX2GRD, ZO, DTHAX, IPZ, NW)
              COMMON /PDF/ NR, NRM1, DR, R(201), NS, NSM1, DS, S(201), DX2, X2(201),
102600
                     FHX1(201), FHX2(201), FHS(201), P, X1HEAN, X1STD, X2HEAN, X2STD,
102700
102800
                     X1VAR,TOTX1,X2VAR,TOTX2,COVX,TOTS,IRPLT,ISPLT,IWTPDF
              COMMON /MOMENT/ BT, AA(2,2), U(2), VB11, VB12, VL1, VXS1, VXG1, VB21,
102900
                               VB24, VL2, VXS2, VX62, VB23, Q5, QG, XS1, XG1, XS2, XG2,
103000
                               RB, B22, XHO(5), XH(5), DXH(5), TERM(9), TITPDF(3, 100)
103100
              DINENSION A(201), B(201), C(201, 201), D(201), E(201, 201),
103200
                         G(201,201), H(201,201), XLF(201,201), XLFT1(201),
103300
                         XLFT2(201,201),CR1(201),
103400
                         CR2(201), CR3(201), CS1(201, 201), CS2(201, 201),
103500
                         CS3(201,201), DUN1(201), DUN2(201), DUN3(201), A1(201),
103600
                         A2(201), A3(201, 201), A4(201, 201), RHS(201),
103700
                         SX2GRD(201,201),XLFXX(201,201),X2S6RD(201,201),ZO(12)
103800
              XX2(X,Y)=X+(VBI1/(VBI1+VB12))*(Y-P*ATAN(Y/P))103900
              IF(TIME.GT.(2.*DTMAX))GO TO 10
104000
104100
              NT = 1104200
              DT=TINE/2.
104300
              GO TO 20
              CONTINUE
104400 10
104500
              NT = INT (TIME/(2.*DTHAX)+1.)
104600
              DT=TIME/FLOAT(2.*NT)
104700 20
              CONTINUE
104800 C*
104900 C*
              DEFINE SOME VARIABLES
105000 C*
```
105100 **CALL TERNS** 105200 C\* 105300 C\* SET UP A, B, C, D, F, G, H MATRIX 105400 C+ 105500 F=VB11+VB12+VB21+VB24/(RB\*\*2)-AA(1,1)-AA(2,2) 105600 A5=F\*DT 105700  $D0 210 I=1, NR$ 105800  $X1 = R(I)$ 105900  $A(I)=( (X1**2)*(VB11+VB12)*VLI/(RB**2)*(QS**2)*VXS1+(BS**2)$ \*VX61)/2. 106000  $\bullet$ 106100  $B(I)=( (X1**2)*VB11)/2.$ 106200  $D(I)=2.4X1*(VB11+VB12)-(X1*AA(1,1)+U(1))$ 106300  $A1(I)=DT*B(I)/ (2, *DR)$ 106400  $A2(I)=BTA(I)/IBk*2)$ 106500 210 **CONTINUE** 106600  $D0 230 J=1, NS$ 106700  $Y1=S(J)$ 106800 DO 220  $I=1, NR$ 106900  $X1 = R(T)$ Z2=XX2(Y1,X1) 107000  $C(I, J) = ( (X1**2)*VB11 + ( (-Z2+B22)**2)*VB21 + (Z2**2)*VB24 / (RB**2) +$ 107100 VL2/(RB\*\*2)+(QS\*\*2)\*VXS2+(QG\*\*2)\*VXG2+VB23)/2. 107200  $E(I, J) = 2.*( (Z2 - B22) * VB21 + Z2 * VB24 / (RB**2) + X1 * VB11)$ 107300 107400  $-(x1 * A)(2,1) + 22 * A(2,2) + U(2))$  $\bullet$  $6(1, J) = (- (B(I) * * 2) / A(I)) + C(I, J)$ 107500  $H(I, J) = (X1/A(I)) * (B(I) * (VBI1+VB12) - A(I) * VBI1) - B(I) * B(I) / A(I)$ 107600 107700  $+E(I,J)$  $A3(I,J)=D T*H(I,J)/(2,*DS)$ 107800 107900  $A(1, J) = DT * G(I, J) / (DS * * 2)$ 108000 220 **CONTINUE** 108100 230 **CONTINUE** 108200 C\* 108300 C\* SET UP COEFFICIENT VECTORS FOR WHEN INPLICIT IN R 108400 C\* 108500 DO 240 I=2, NRM1  $CR1(I)=A1(I)-A2(I)$ 108600 108700  $CR2(I) = 1. + 2. + A2(I)$ 108800  $CR3(I) = -A1(I) - A2(I)$ 108900 240 **CONTINUE** 109000 C\* SET UP COEFFICIENT VECTORS FOR WHEN INPLICIT IN S 109100 C\* 109200 C\* DO 260 J=2, NSM1 109300 DO 250 I=2, NRM1 109400 109500  $CS1(I,J)=A3(I,J)-A4(I,J)$  $C52(I, J)=1. +2. *A4(I, J)$ 109600  $CS3(I, J) = -A3(I, J) - A4(I, J)$ 109700 109800 250 **CONTINUE** 109900 260 **CONTINUE** 110000 C\*

LOOP ON TIME 110100 C\* 110200 C\* 110300 DO 410 IT\*1, NT 110400 C\* FIRST INPLICIT IN R SO LOOP ON S 110500 C\* 110600 C\* 110700 DO 290 J=2.NSM1  $JM1 = J-1$ 110800  $JP1*J+1$ 110900 111000 C\* 111100 C\* **SET UP RHS** 111200 C\* DO 270 I=2, NRM1 111300 RHS(I)=XLF(I,JM1)\*(-A3(I,J)+A4(I,J))+ 111400  $XLF(I, J)*(1.0-2.0+A(1, J)+A5)+$ 111500  $XLF(I, JP1)*(A3(I,J)+A4(I,J))$ 111600 111700 270 **CONTINUE** RHS(2)=RHS(2)-XLF(1,J)+(A1(2)-A2(2)) 111800 RHS(NRN1)=RHS(NRM1)-XLF(NR,J)\*(-A1(NRM1)-A2(NRM1)) 111900 112000 C\* SOLVE FOR XLF AT NEXT TIME 112100 C\* 112200 C\* 112300 CALL TRIDAG(2, NRM1, CR1, CR2, CR3, RHS, XLFT1) DO 280 I=2, NRM1 112400 112500  $XLFT2(I,J)=XLFT1(I)$ IF(XLFT2(I, J).LE.1.E-9)XLFT2(I, J)=0. 112600 112700 280 **CONTINUE** 112800 290 **CONTINUE** DO 300 J=2, NSM1 112900 113000 DO 300 1=2, NRM1  $XLF(I,J)=XLFT2(I,J)$ 113100 113200 300 CONTINUE 113300 CALL MOMENT 113400 C\* NOW INPLICIT IN S SO LOOP ON R 113500 C\* 113600 C\* 113700 DO 330 I=2, NRM1  $IM1 = 1 - 1$ 113800  $IP1=I+1$ 113900 114000 C\* SET UP RHS AND FILL BUNNY COEFFICIENT VECTORS 114100 C\* 114200 C\* DO 310 J=2, NSM1 114300 RHS(J)=XLF(IN1,J)\*(-A1(I)+A2(I))+ 114400  $XLF(I, J)*(1,-2.*A2(I)+A5)+$ 114500  $\bullet$  $XLF(IP1, J)*(A1(I)*A2(I))$ 114600  $\bullet$ 114700  $DUM(O) = CS1(Q, J)$  $DUM2(J) = C52(I,J)$ 114800 114900  $DUN3(J)=C33(I,J)$ CONTINUE 115000 310

```
115100
              RHS(2)=RHS(2)-XLF(I,1)=C$1(I,2)
115200
              RHS(NSM1)=RHS(NSM1)-XLF(I,NS)*CS3(I,NSM1)
115300 C*
              SOLVE OF XLF AT NEXT TIME
115400 C*
115500 C*
115600
              CALL TRIDAG(2,NSM1,DUM1,DUM2,DUM3,RHS,XLFT1)
115700
              DO 320 J=2, NSM1
115800
              XLFT2(I,J)=XLFT1(J)IF(XLFT2(I,J).LE.1.E-9)XLFT2(I,J)=0.115900
116000 320
              CONTINUE
116100 330
              CONTINUE
              DO 340 J=2, NSM1
116200
116300
              DO 340 I=2, NRM1
116400
              XLF(I,J)*XLFT2(I,J)116500 340
              CONTINUE
116600
              CALL HOMENT
              CONTINUE
116700 410
116800 C*
116900 C*
              CALL OUTPUT ROUTINES
117000 C*
117100
             CALL CONVRT(SX2GRD, XLF, XLFXX, X2, NR, NS, NR)
117200
              CALL STAT(XLF, XLFXX, IPZ, NW)
117300
              D0 440 I=1,5
117400
              ZO(I) = XMO(I)117500 440
              CONTINUE
              RETURN
117600
117700
              END
117800
              SUBROUTINE INITCO(XLF,XLFXX,SX2GRD,ZO,NW)
              COMMON /PDF/ NR, NRM1, DR, R(201), NS, NSM1, DS, S(201), DX2, X2(201),
117900
118000
             \bulletFHX1(201),FHX2(201),FHS(201),P,X1HEAN,X1STD,X2HEAN,X2STD,
                     XIVAR, TOTX1, X2VAR, TOTX2, COVX, TOTS, IRPLT, ISPLT, IWTPDF
118100
             \bulletCONNON /MOMENT/ DT, AA(2,2), U(2), VB11, VB12, VL1, VXS1, VXG1, VB21,
118200
                               VB24, VL2, VXS2, VXG2, VB23, QS, QG, XS1, XG1, XS2, XG2,
118300
             \bullet118400
                               RB, B22, XMO(5), XM(5), DXM(5), TERM(9), TITPDF(3, 100)
              DIMENSION XLF(201,201), XLFXX(201,201), SX2GRD(201, 201), ZO(12)
118500
              STOX2(Z2,Z1)=Z2+(VB11/(VB11+VB12))*(Z1-P*ATAN(Z1/P))
118600
118700
              XIMEAN=XHO(1)
118800
              X1STD=SQRT(XHO(3))
              X2MEAN=XMO(2)
118900
119000
              X2STD=SQRT(XMO(5))
119100
              COVX=XHO(4)
119200
              DO 10 J=1, NS
              DO:10 I=1.NR
119300
119400
              XLF(I,J)=0.119500
              XLFXX(I,J)=0.119600 10
              CONTINUE
119700
              TOT = 0.119800
              ROUSO=(COVX/(X1STD*X2STD))**2
              DUM1=1./(2.+3.141592653589+X1STD+X2STD+SQRT(1.-ROUSQ))
119900
              DUN2 = -1.7(2.*(1.-ROW5Q))120000
```
j.

```
120100
             DUN3=2.+SQRT(ROWSQ)
             DO 30 J=2, NSM1
120200
             DO 20 I=2, NRM1
120300
120400
             TX2*ST0X2(S(J), R(I))120500
             TERM2=(TX2-X2MEAN)/X2STD
             TERN3=TERN2+TERN2
120600
             TERMI=(R(I)-X1MEAN)/X1STD
120700
             XLF(I,J)=DUM1*(EXP(DUH2*(TERM1*TERM1-DUH3*TERM1*TERM2+TERM3)))
120800
120900
             IF(XLF(I,J).LE.1.E-12)XLF(I,J)=0.121000 20
             CONTINUE
121100 30
             CONTINUE
121200
             DO 40 J=1, NS
121300
             D0 40 I = 1, NR121400
             SX26RD(I, J)=ST0X2(S(J), R(I))121500 40
             CONTINUE
             D0 50 I=1,5121600
121700
             Z0(I) = XNO(I)121800 50
             CONTINUE
121900
             DO 70 J=1.NR
122000
             TERN2¤(X2(J)-X2NEAN)/X2STD
122100
             TERM3=TERM2=TERM2
122200
             DO 60 I=1, NR
122300
             TERM1=(R(I)-X1MEAN)/X1STD
             XLFXX(I,J)=DUM1*(EXP(DUM2*(TERM1*TERM1-DUM3*TERM1*TERM2+TERM3)))
122400
             IF(XLFXX(I, J).LE.1.E-12)XLFXX(I, J)=0.
122500
             CONTINUE
122600 60
122700 70
             CONTINUE
             CALL STAT(XLF, XLFXX, O, NW)
122800
             RETURN
122900
123000
             END
             SUBROUTINE DTABLE(X, Y, TABLE, N, M)
123100
             DIMENSION X(201), Y(201), TABLE(201, 201)
123200
123300 C*
             DTABLE COMPUTES THE FINITE DIVIDED DIFFERENCES OF
123400 C*
             Y(1)...Y(N) FOR ALL THE ORDERS M OR LESS AND STORES THEM
123500C*IN THE LOUER TRIANGULAR PORTION OF THE FIRST N COLUMNS OF
123600 C*
             THE FIRST N-1 ROWS OF THE MATRIX TABLE.
123700 C*
123800 C*
123900 C*
124000 C*
             CALCULATE FIRST ORDER DIFFERENCES
124100 C*
124200
             NM = N - 1DO 10 I=1, NM1
124300
             TABLE(1,1) = (Y(I+1)-Y(I)) / (X(I+1)-X(I))124400
124500 10
             CONTINUE
             IF(M.LE.1)RETURN
124600
124700 C*
             CALCULATE HIGHER ORDER DIFFERENCES
124800 C*
124900 C*
             DO 20 J=2, M
125000
```
125100  $D0 20 I = J, NH1$ 125200  $ISUN = I + I - J$  $TABLE(I,J)=(TABLE(I,J-1)-TABLE(I-1,J-1))/(X(I+1)-X(ISUH))$ 125300 CONTINUE 125400 20 125500 **RETURN** 125600 END 125700 FUNCTION FNEWT(X,Y,TABLE,N,M,IDEG,XARG) DIMENSION X(201), Y(201), TABLE(201, 201) 125800 125900 C\* FNEUT ASSUMES THAT X(1)...X(N) ARE IN ASCENDING ORDER AND FIRST 126000 C\* 126100 C\* SCANS THE X VECTOR TO DETERNIN WHICH ELEMENT IS NEAREST (.GE.) THE INTERPOLATION ARGUMENT, XARG. THE IDEG+1 BASE POINTS NEEDED  $126200C*$ FOR THE EVALUATION OF THE DIVIDED-DIFFERENCE POLYNOMIAL OF 126300 C\* DEBREE IDEG+1 ARE THEN CENTERED ABOUT THE CHOSEN ELEMENT WITH 126400 C\* THE LARGEST HAVING THE SUBSCRIPT HAX. IT IS ASSUMED THE THE 126500 C\* FIRST H DIVIDED DIFFERENCES HAVE BEEN CONPUTED BY THE 126600 C\* SUBROUTINE DTABLE AND ARE ALREADY PRESENT IN THE MATRIX TABLE. 126700 C\* MAX IS CHECKED TO INSURE THAT ALL REQUIRED BASE POINTS ARE 126800 C\* AVAILABLE, AND THE INTERPOLANT VALUE IS COMPUTED USING 126900 C\* NESTED POLYNOMIAL EVALUATION. THE INTERPOLANT IS RETURNED 127000 C\* 127100 C\* AS THE VALUE OF THE FUNCTION. 127200 C\* 127300 C\* SEARCH X VECTOR FOR ELEMENT .GE. XARG 127400 C\* 127500 C\* 127600 IF(XARG.GT.X(1).AND.XARG.LT.X(N))80 TO 5 127700 FNEUT=0. 127800 **RETURN CONTINUE** 127900 5  $30 10 I = 1, N$ 128000 128100  $II = I$ IF(I.EQ.N.OR.XARG.LE.X(I))60 TO 20 128200 128300 10 **CONTINUE** 128400 20 **CONTINUE** 128500 MAX=II+IDEG/2 128600 C\* INSURE THAT ALL REQUIRED DIFFERENCES ARE IN TABLE 129700 C\* 128800 C\* 128900 IF(MAX.LE.IDEG)MAX=IDEG+1 IF(MAX.GT.N)HAX=N 129000 129100 C\* COMPUTE INTERPOLANT VALUE 129200 C\* 129300 C\* 129400 YEST=TABLE(MAX-1,IDEG) 129500 IF(IDEG.LE.1)60 TO 40 IDEGM1=IDEG-1 129600 DO 30 1=1, IDEGM1 129700 129800 ISUB1=NAX-I 129900 ISUB2=IDE6-I YEST=YEST\*(XARG-X(ISUB1))+TABLE(ISUB1-1,ISUB2) 130000

 $\overline{\phantom{a}}$ 

ċ

 $\ddot{\phantom{a}}$ 

```
130100 30 
130200 40 
130300 
130400 
130500 
130600 
130700 
130800 
130900 C*
131000 C*
131100 C*
131200 C*
131300 \text{ C}131400 C*
131500 C*
131600 C*
131700 C*
131800 C*
131900 C*
132000 C*
132100 
132200 
132300 
132400 
132500 
132600 
132700 
132800 10 
132900 C*
133000 Cf 
133100 C*
133200 
133300 
133400 
133500 
133600 
133700 20 
133800 
133900 
134000 
134100 
134200 
134300 
134400 
134500 
134600 
134700 10 
134800 C*
134900 C*
135000 C*
             CONTINUE 
             CONTINUE
             ISUB1-HAX-IDEG 
             FNEUT=YEST*(XARO-X(ISUBI»+Y(ISUBI) 
             RETURN 
             END 
             SUBROUTINE TRIDAG(IF,L,A,B,C,D,V) 
             DIHENSION A(201),B(201),C(201),D(201),V(201),BETA(202),GAMHA(202) 
             SUBROUTINE FOR SOLVING A SYSTEM OF LINEAR SIMULTANOUS
             EQUATIONS HAVING A TRIDIAGONAL COEFFICIENT HATRIX. 
             THE EQUATIONS ARE NUHBERED IF THROUGH L, AND THEIR 
             SUB-DIAFGONAL, DIAGONAL, AND SUPER-DIAGONAL COEFFICIENTS 
             ARE STORED IN THE ARRAYS A,B,AND C. THE RIGHT HAND 
             SIDE IS STORED IN ARRAY D. THE COMPUTED SOLUTION VECTOR 
             V(IF) •••• V(L) IS STORED IN ARRAY V. 
             COHPUTE INTERMEDIATE ARRAYS BETA AND OAHMA 
             BETA(IF)=B(IF)GANNA(IF)=D(IF)/BETA(IF)
             IFPI=IF+1DO 10 I-IFPI,L 
             IM1=1-1BETA(I)=B(I)-A(I)*C(IH1)/BETA(IM1)GAHHA(I)=(D(I)-A(I)*GAHHA(IH1))/BETA(I)
             CONTINUE 
             COHPUTE FINAL SOLUTION VECTOR V 
             V(L)=GANNA(L)
             LAST-L-IF 
             DO 20 K=1.LAST
             I-L-K 
             V(I)=GAMMA(I)-C(I)*V(I+1)/BETA(I)
             CONTINUE 
             RETURN 
             END 
             SUBROUTINE CONVRT(GRD,XLFI,XLF2,Z,NR,NI,N2) 
             DIHENSION GRD(201,201),XLFI(201,201),XLF2(201,201),ZC201) 
             DINENSION DUNGRD(201), DUNXLF(201), TABLE(201, 201)
             DO 30 I-I,NR 
             D0 - 10 J = 1, N1DUHGRD(J)-GRD(I,J) 
             DUNXLF(J)·XLFI(I,J) 
             CONTINUE 
             CALCULATE DIVIDED DIFFERENCES
```
135100  $N = 10$ 135200 IF(N.GE.N1) N=N1-1 135300 CALL DTABLE(DUMGRD, DUNXLF, TABLE, N1, M) 135400 C\* 135500 C+ DETERMINE XLF2 AT Z VALUES BY INTERPOLATION USING 135600 C\* **FUNCTION FNEUT** 135700 DO 20 J=1.N2 XLF2(I,J)=FNEUT(DUMGRD,DUMXLF,TABLE,N1,M,H,Z(J)) 135800 135900  $IF(XLF2(I,J).LE.I.E-12)XLF2(I,J)=0.$ 136000 20 **CONTINUE** 136100 30 **CONTINUE** 136200 **RETURN** 136300 **END** 136400 **SUBROUTINE TERNS** COMMON /MOMENT/ DT.AA(2.2).U(2).VB11.VB12.VL1.VXS1.VXG1.VB21. 136500 136600  $\blacktriangle$ VB24, VL2, VXS2, VXG2, VB23, QS, QG, XS1, XG1, XS2, XG2, RB, B22, XMO(5), XM(5), DXN(5), TERM(9), TITPDF(3, 100) 136700 á 136800  $TERM(1)=2.*AA(1.1)$ 136900  $TERM(2)=VB11+VB12$ 137000 TERH(3)=VL1/(RB\*\*2)+(QS\*\*2)\*VXS1+(QG\*\*2)\*VXG1  $TERH(4)=AA(2,2)+AA(1,1)$ 137100 137200  $TERM(5)=2.*AA(2,1)$ 137300  $TERM(6)=2.*AA(2,2)$ 137400 TERM(7)=VB21+VB24/(RB\*\*2) 137500 TERM(8)=2.\*B22\*VB21 137600 TERH(9)=(B22\*\*2)\*VB21+VB23+VL2/(RB\*\*2)+(QS\*\*2)\*VXS2 +(Q6\*\*2)\*VX62 137700  $\frac{1}{2}$ 137800 **RETURN** 137900 **END** SUBROUTINE MOMENT 138000 COMMON /MOMENT/ DT, AA(2,2), U(2), VB11, VB12, VL1, VXS1, VXG1, VB21, 138100 VB24, VL2, VXS2, VXG2, VD23, OS, OG, XS1, XG1, XS2, XG2, 138200 á RB, B22, XMO(5), XM(5), DXM(5), TERM(9), TITPDF(3, 100) 138300 á 138400 **REAL K** 138500 DIMENSION K(5,4)  $0010I=1.5$ 138600  $XH(T)=XHO(T)$ 138700 **CONTINUE** 138800 10 138900 CALL DRV 139000  $00201*1,5$ 139100  $K(I,1)=DI+DXM(I)$ XM(I)=XM0(I)+K(I,1)/2. 139200 **CONTINUE** 139300 20 **CALL DRV** 139400 139500  $D0$  30 I=1,5 139600  $K(I, 2) = DI * D X H (I)$  $XM(I)=XMO(I)+K(I,2)/2.$ 139700 139800 30 **CONTINUE** 139900 CALL BRV 140000  $D0$  40  $I=1,5$ 

 $\mathbb{Z}$ 

 $\ddot{\phantom{a}}$ 

```
K(1,3)=D T*DXM(I)140100
140200
              XN(I)=XNO(I)+K(I.3)
140300 40
              CONTINUE
              CALL BRV
140400
140500
              DO 50 I=1.5
              K(I, 4) = D T * D X H (I)140600
              XNO(I)=XNO(I)+(K(I,1)+2.*(K(I,2)+K(I,3))+K(I,4))/6.
140700
140800 50
              CONTINUE
140900
              RETURN
141000
              END
141100
              SUBROUTINE BRV
              CONMON /HOMENT/ BT, AA(2,2), U(2), VB11, VB12, VL1, VXS1, VX61, VB21,
141200
                                VB24, VL2, VXS2, VXG2, VB23, QS, QG, XS1, XG1, XS2, XG2,
141300
             \bullet141400
             \bulletRB, B22, XMO(5), XM(5), DXM(5), TERM(9), TITPDF(3, 100)
141500
              TERM10=XH(3)+XH(1)**2
              BXH(1)=AA(1,1)*XH(1)+U(1)141600
141700
              DXM(2)=AA(2,1)=XM(1)+AA(2,2)=XM(2)+U(2)DXH(3)=TERH(1)*XH(3)+TERH(2)*TERH10+TERH(3)
141800
141900
              DXH(4)=AA(2,1)=XH(3)+TERH(4)=XH(4)+VB11=TERM10
              DXH(5)=TERH(5)+XH(4)+TERM(6)+XH(5)+VB11+TERM10
142000
                      +TERM(7)+(XM(5)+XM(2)++2)-TERM(8)+XM(2)+TERM(9)
142100
             \bullet142200
              RETURN
              END
142300
              SUBROUTINE STAT(XLF, XLFXX, IPZ, NW)
142400
              COMNON /PDF/ NR, NRM1, DR, R(201), NS, NSM1, DS, S(201), BX2, X2(201),
142500
                      FNX1(201), FNX2(201), FNS(201), P, X1MEAN, X1STD, X2MEAN, X2STD,
142600
             \bulletXIVAR, TOTX1, X2VAR, TOTX2, COVX, TOTS, IRPLT, ISPLT, IWTPDF
142700
             \bulletCONNON / NOMENT/ DT, AA(2,2), U(2), VB11, VB12, VL1, VXS1, VX61, VB21,
142800
                                VB24, VL2, VXS2, VXG2, VB23, QS, QG, XS1, XG1, XS2, XG2,
142900
             \bulletRB, B22, XHO(5), XH(5), DXM(5), TERM(9), TITPDF(3, 100)
143000
             á
              DIMENSION XLF(201,201),XLFXX(201,201)
143100
143200
              II = IPI + 1143300
              URITE(NU,2000)II
              FORMAT(1H1,///,1X,'MARGINAL DENSITY AT POINT ',I3)
143400 2000
143500
              SX1=0.
              SX2=0.
143600
143700
              SSQX1=0.SSQX2=0.
143800
143900
              TOTX1 = 0.144000
              T0TX2=0.
144100
              DO 20 I=1.NR
144200
              FMX1(I)=0.DO 10 J=1, NRM1
144300
              FNX1(I)=FNX1(I)+(XLFXX(I,J)+XLFXX(I,J+1)) * DX2/2.144400
144500 10
              CONTINUE
              CONTINUE
144600 20
144700
              BD 40 J=1, NR144800
              FMX2(J)=0.144900
              DO 30 I=1.NRM1
              FMX2(J)=FMX2(J)+(XLFXX(I,J)+XLFXX(I+1,J))+DR/2.
145000
```
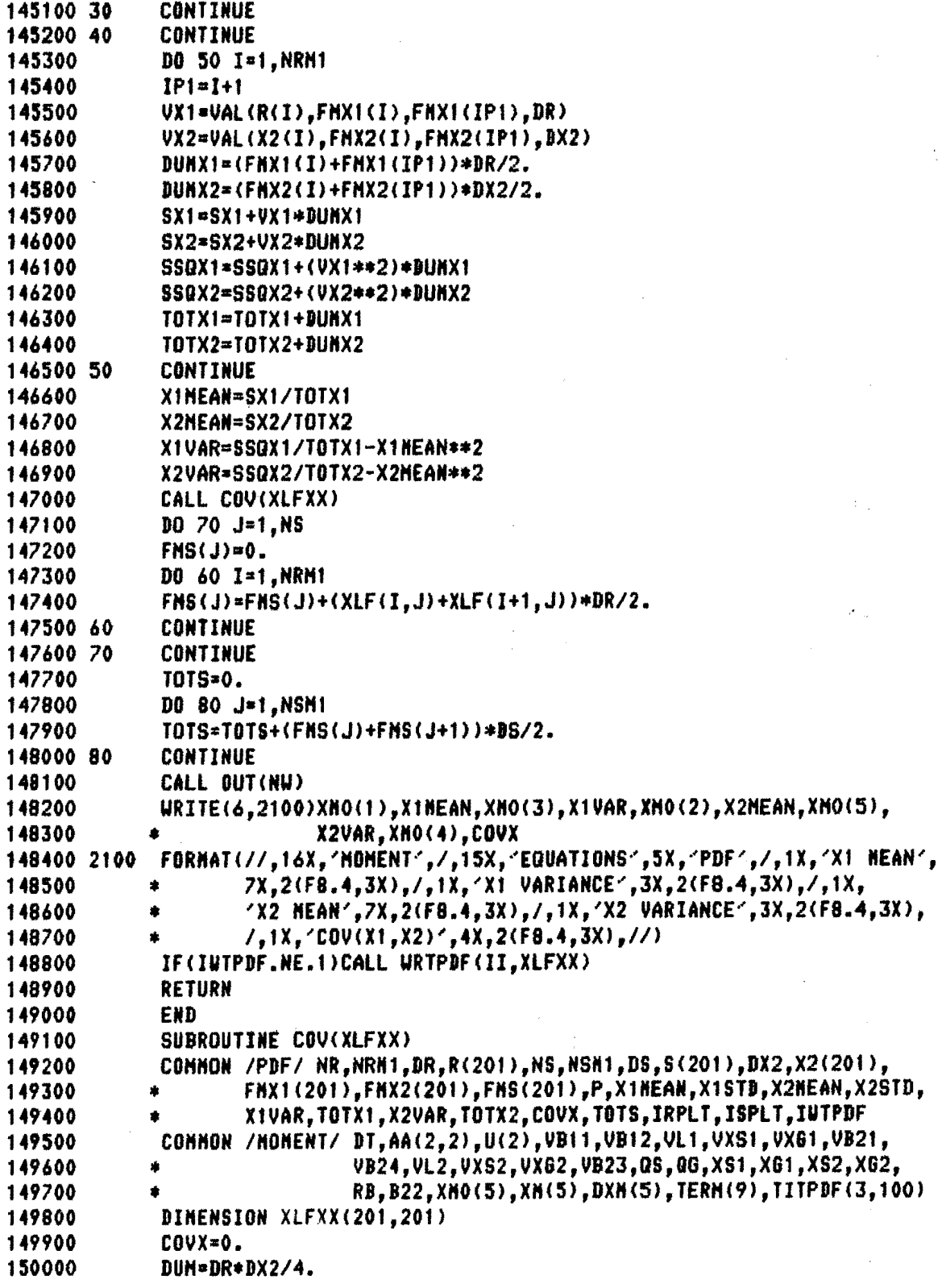

l,

 $\bar{z}$ 

 $\ddot{\phantom{1}}$ 

,

 $\overline{a}$ 

 $\overline{\phantom{a}}$ 

 $\frac{1}{2}$ 

150100 DO 20 J=1.NRM1  $JP1 = J+1$ 150200 DO 10 I=1.NRM1 150300 150400  $IP1=1+1$ VX1=(VAL(R(I),XLFXX(I,J),XLFXX(IP1,J),DR)+ 150500 VAL(R(I),XLFXX(I,JP1),XLFXX(IP1,JP1),DR))/2.-X1MEAN 150600 VX2=(VAL(X2(J),XLFXX(I,J),XLFXX(I.JP1),DX2)+ 150700 VAL(X2(J), XLFXX(IP1, J), XLFXX(IP1, JP1), DX2))/2.-X2MEAN 150800 COVX=COVX+VX1\*VX2\*DUH\*(XLFXX(I,J)+XLFXX(IP1,J)+XLFXX(I,JP1) 150900 +XLFXX(IP1,JP1)) 151000 含 151100 10 CONTINUE CONTINUE 151200 20 151300 **RETURN** 151400 **END** FUNCTION VAL(X.A.B.D) 151500 151600 IF(A.NE.B)GO TO 10 151700  $VAL = X + D/2$ . 151800 **RETURN** 151900 10 **CONTINUE** TERN=SQRT(8.\*(A\*\*2+B\*\*2)) 152000 UAL=X+(-4.+A+TERM)/((4.+(B-A))/D) 152100 RETURN 152200 152300 END SUBROUTINE LOAD(ZQ.ZQB.XILNEN.X2LNEN.XILVAR,COVL.X2LVAR, 152400 152500 XLF, XLFXX, SX2GRD, ZO) COMMON /PDF/ NR.NRH1.DR.R(201).NS.NSH1,DS.S(201),DX2,X2(201), 152600 FHX1(201), FHX2(201), FHS(201), P, X1MEAN, X1STD, X2MEAN, X2STD, 152700 XIVAR, TOTX1, X2VAR, TOTX2, COVX, TOTS, IRPLT, ISPLT, IWTPDF 152800 COMMON /MOMENT/ DT.AA(2.2).U(2).VB11,VB12.VL1,VXS1,VX61,VB21, 152900 VB24.VL2.VXS2.VXG2.VB23.QS.QG,XS1,XG1,XS2,XG2, 153000 RB.B22.XMO(5).XM(5).DXM(5).TERM(9).TITPDF(3,100) 153100 DINENSION XLF(201,201), XLFXX(201,201), SX2GRD(201,201), ZO(12) 153200 DIMENSION XLFL(201,201), TR(201), TX2(201), X2SGRD(201, 201) 153300 153400 DIMENSION 2(15), U(15) DATA Z/O...201194094.-.201194094..394151347.-.394151347. 153500 .570972173,-.570972173,.724417731,-.724417731, 153600 .848206583. - .848206583..937273392. - .937273392. 153700 .987992518, -. 987992518/ 153800 DATA U/.202578242,.198431485,.198431485,.186161000,.186161000, 153900 .166269206,.166269206,.139570678,.139570678,.107159220, 154000 .107159220,.070366047,.070366047,.030753242,.030753242/ 154100 X2T0S(Z2.Z1)=Z2-(VB11/(VB11+VB12))\*(Z1-P\*ATAN(Z1/P)) 154200 STOX2(Z2,Z1)=Z2+(VB11/(VB11+VB12))\*(Z1-P\*ATAN(Z1/P)) 154300 QA=(ZQ-ZQB)/ZQ 154400 154500 QB=ZQB/ZQ 154600 X1LSTD=SQRT(X1LVAR) X2LSTD=SQRT(X2LVAR) 154700 GRDSCL=9. 154800 TDR=BR 154900 155000 TDX2=DX2

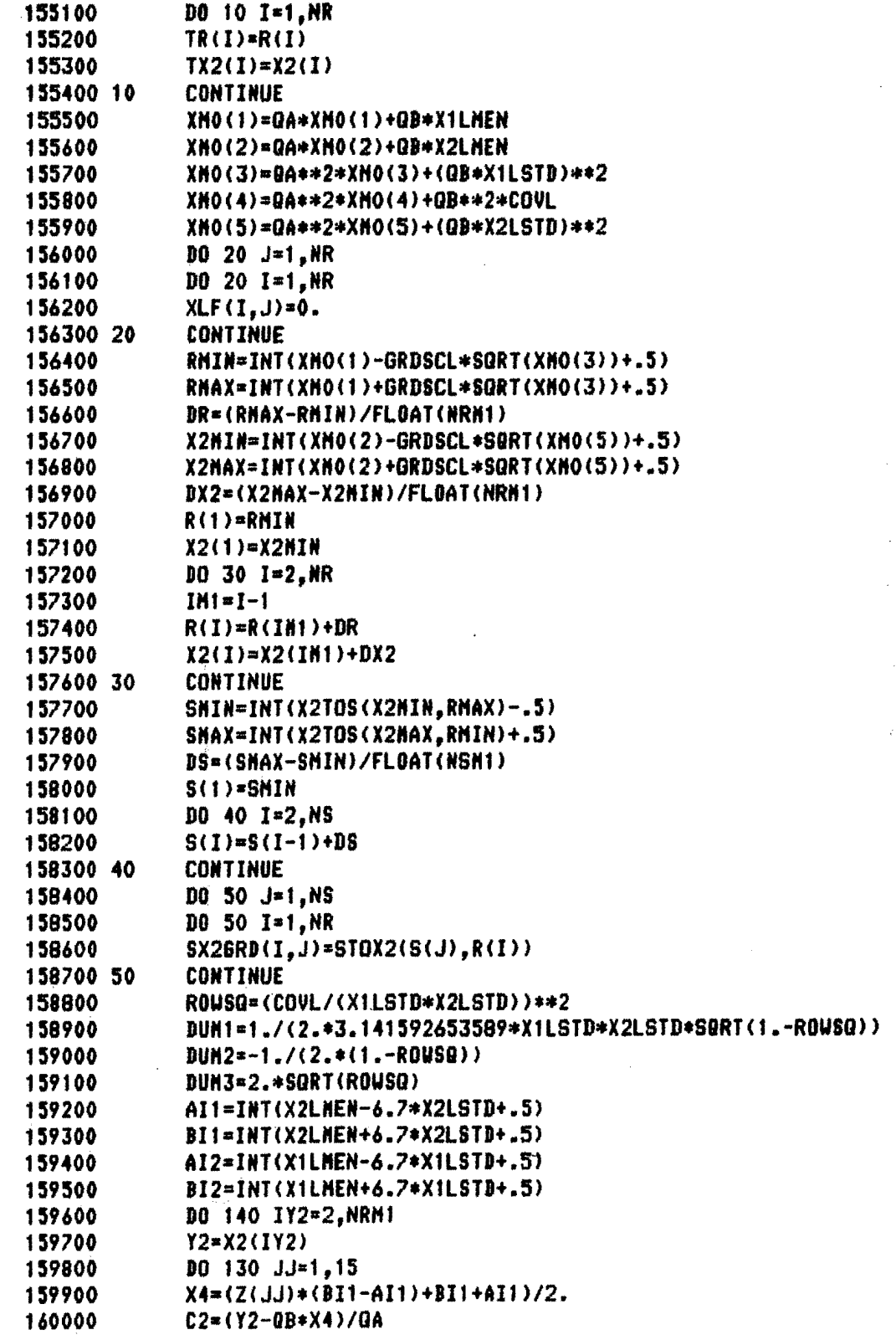

÷

ł,

```
IF(C2.LE.TX2(2).OR.C2.GE.TX2(NRM1))GO TO 130
160100
160200
             J = (C2-TX2(1)) / TDX2+1.
160300
             JP1=J+1BETA=(C2-TX2(J))/(TX2(JP1)-TX2(J))
160400
160500
             OMB=1.-BETA
160600
             TERM2=(X4-X2LMEN)/X2LSTD
160700
             TERH3=TERH2+TERH2
             DO 120 IY1=2, NRM1
160800
160900
             Y1 = R(1Y1)DO 110 II=1.15
161000
161100
             X3=(Z(II)=(BI2-AI2)+BI2+AI2)/2.
161200
             C1 = (Y1 - GB*X3)/QAI=(C1-TR(1))/TDR+1.
161300
             IF(XLFXX(I.J).LE.1.E-12)GO TO 110
161400
161500
             IP1 = I + 1ALPHA=(C1-TR(I))/(TR(IP1)-TR(I))
161600
161700
             ONA=1.-ALPHA
161800
             TERM1=(X3-X1LMEN)/X1LSTD
             FX3X4=BUH1+(EXP(BUH2+(TERH1+TERH1-DUM3+TERM1+TERM2+TERH3)))
161900
162000
             IF(FX3X4.LE.1.E-12)60 TO 110
             XLF(IY1, IY2)=XLF(IY1, IY2)+U(II)=U(JJ)=FX3X4+
162100
                              (ONA*OMB*XLFXX(I,J)+BETA*ONA*XLFXX(I,JP1)+
162200
            $
                               ALPHA*OMB*XLFXX(IP1,J)+ALPHA*BETA*XLFXX(IP1,JP1))
162300
             ż
162400 110
             CONTINUE
162500 120
             CONTINUE
             CONTINUE
162600 130
162700 140
             CONTINUE
             XNULT=((BI1-AI1)*(BI2-AI2))/(4.*0A**2)
162800
             DO 150 J=1.NR
162900
163000
             DO 150 I=1, NR
             XLFXX(I,J)=XLF(I,J)*XHULT163100
             X2SGRB(I, J)=X2TOS(X2(J), R(I))
163200
163300 150
             CONTINUE
             CALL CONVRT(X2SGRD, XLFXX, XLF, S, NR, NR, NS)
163400
163500
             00160 I=1.5
             Z0(I)*XMO(I)163600
             CONTINUE
163700 160
             RETURN
163800
163900
             END
             SUBROUTINE OUT(NU)
164000
              COMMON /PDF/ NR, NRM1, DR, R(201), NS, NSM1, DS, S(201), DX2, X2(201),
164100
                     FHX1(201), FHX2(201), FHS(201), P, X1MEAN, X1STD, X2MEAN, X2STD,
164200
             \bulletXIVAR, TOTX1, X2VAR, TOTX2, COVX, TOTS, IRPLT, ISPLT, IWTPDF
164300
             URITE(NU,2100)
184400
             FORMAT(//,3X,'BOD',7X,'PBF',10X,'DO',7X,'PDF',10X,'S',8X,'PDF')
164500 2100
164600
             N=NR
             IF(NR.GT.NS)N=NS
164700
164800
             DO 10 I=1, N
             URITE(NU,2200)R(I),FHX1(I),X2(I),FHX2(I),S(I),FMS(I)
164900
165000 2200 FORMAT(1X.3(F7.3,2X,F9.6,4X))
```
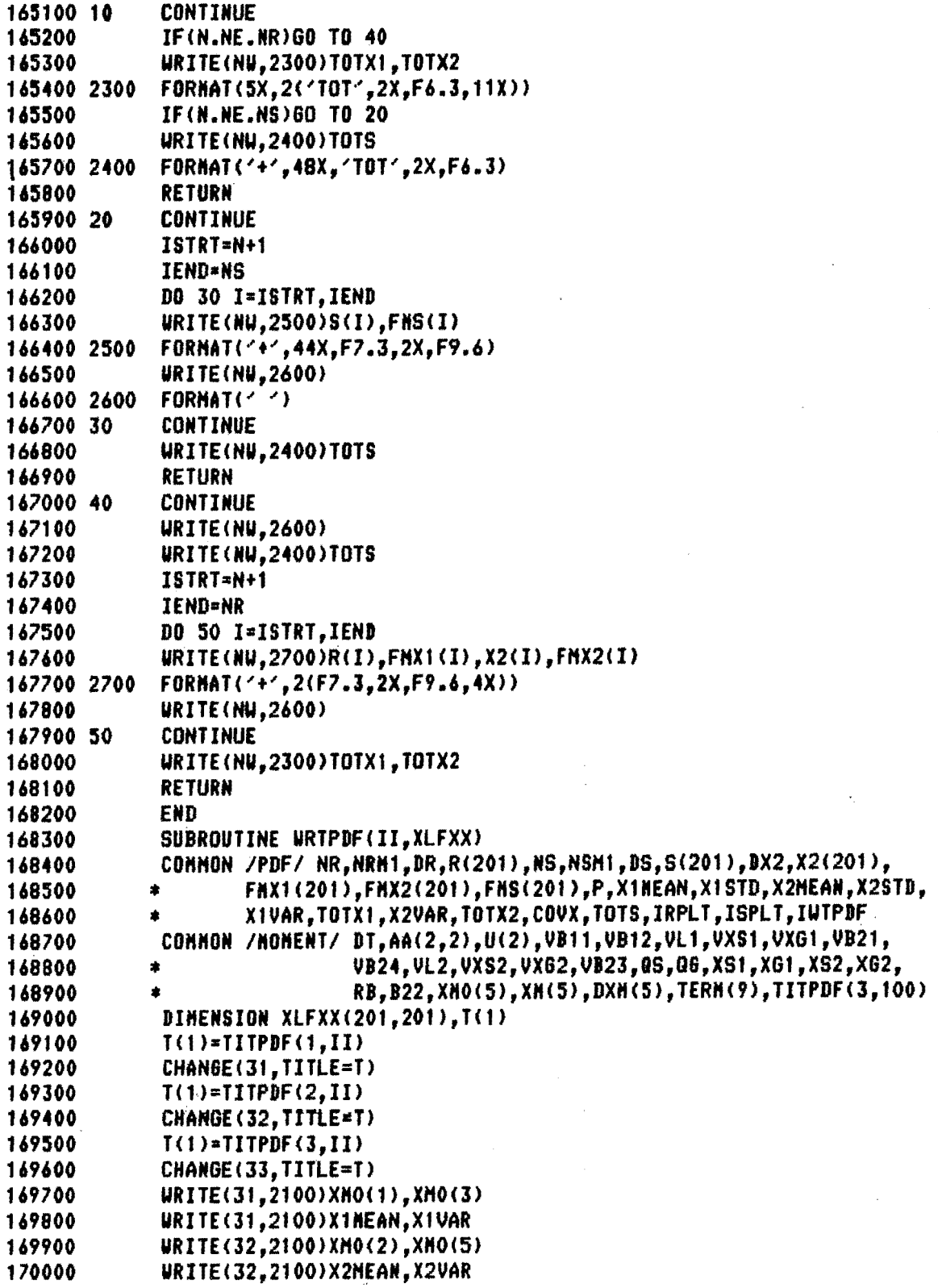

 $\tilde{\mathbb{Z}}$ 

 $\frac{d\hat{p}}{dt} = \frac{1}{2} \frac{d\hat{p}}{dt}$ 

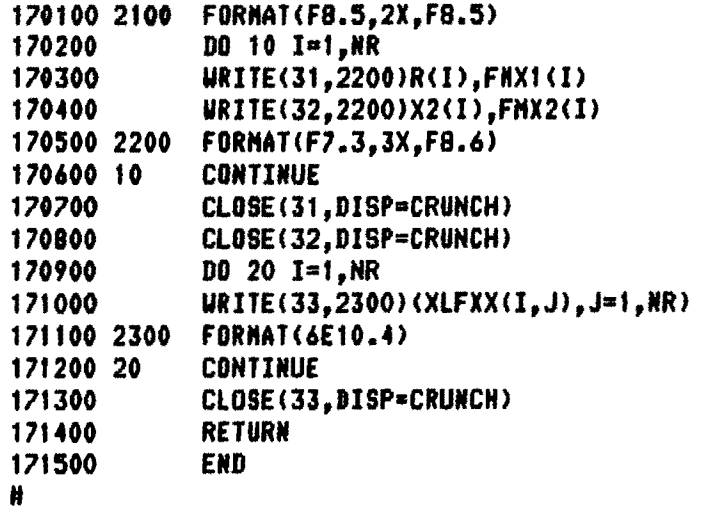

APPENDIX C: Output from Sensitivity Problem Run 1

 $\hat{\mathcal{A}}$  $\mathcal{L}^{\text{max}}$ 

#### SENSITIVITY PROBLEM

 $\mathbf{v}$ 

 $\sim$ 

INPUT NOISE STD = 20X COEFFICIENT NOISE STD = 40X

 $\sim 10^{-1}$ 

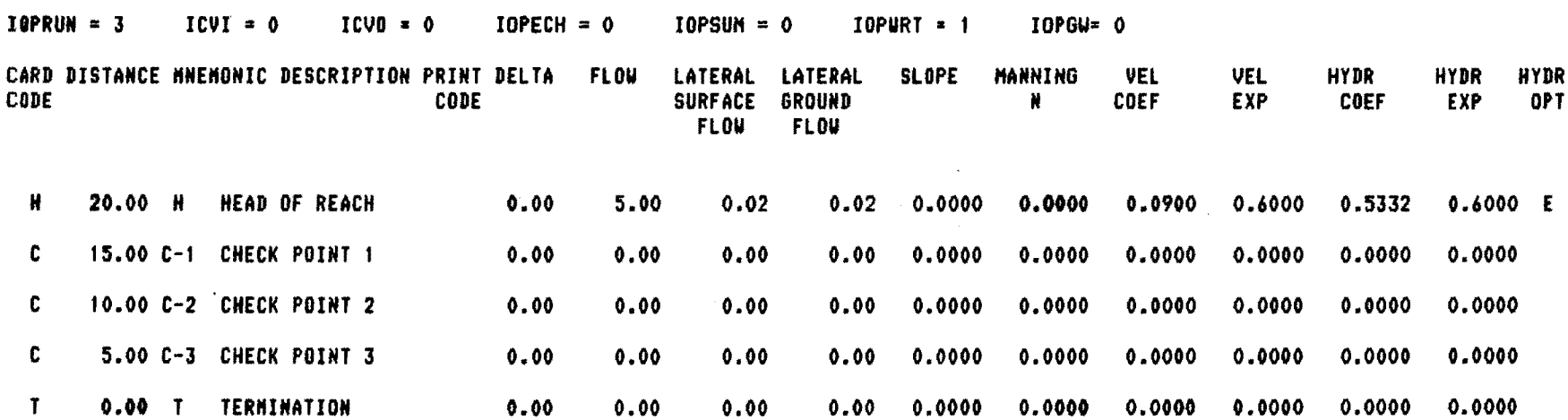

 $\mathcal{A}$  . The contract of the state of the state is a state of the state of

 $\sim 1$ 

 $\sim$   $\sigma_{\rm c}$ 

 $\sim 100$ 

 $\sim$ 

 $\chi^2 \to \pi^0$ 

 $\sim$ 

ka.

 $\mathcal{L}^{\mathcal{L}}$  . The following properties of  $\mathcal{L}^{\mathcal{L}}$ 

SENSITIVITY PROBLEM INPUT NOISE STD = 20% COEFFICIENT NOISE STD = 40%

 $\mathbf{u}^{\prime} = \mathbf{u}^{\prime} + \mathbf{u}^{\prime} +$ 

 $\mathcal{L}^{\text{max}}_{\text{max}}$  and  $\mathcal{L}^{\text{max}}_{\text{max}}$ 

 $\gamma\sim3\times10^{-5}$ 

 $\sim$ 

SUMMARY OF SYSTEM FLOU LAYOUT

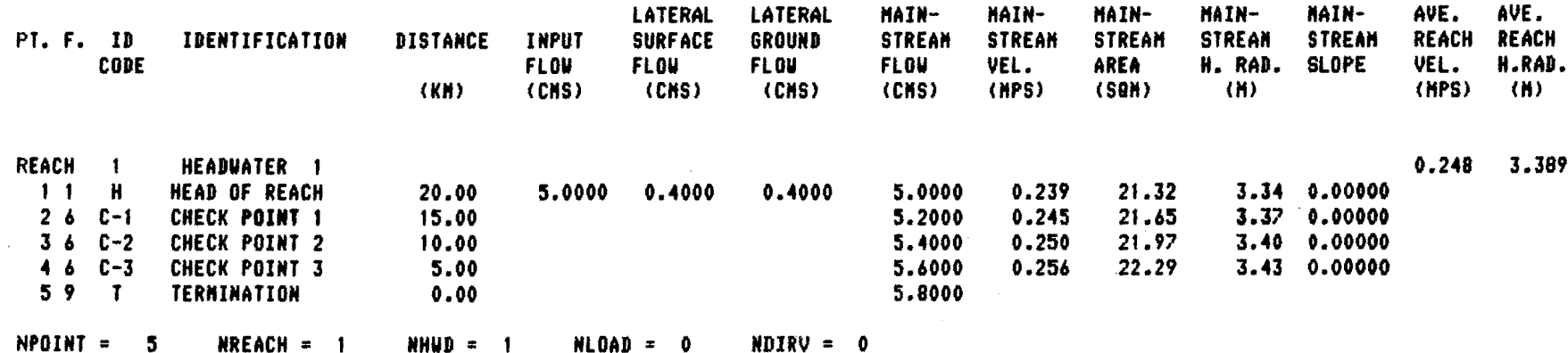

 $\sim 0.1$ 

and the control

 $\mathcal{L} = \{ \mathbf{X}_i \}_{i=1}^{n}$  .

**CONTRACTOR** 

itali

control and the control of the

 $\star$  .

 $191$ 

 $\sim$ 

SENSITIVITY PROBLEM INPUT NOISE STD =  $20x$  Coefficient noise STD =  $40x$ 

PROBABILISTIC STREAM SIMULATION AND ASSESSMENT MODEL, PSSAN

NR.101 RHIN= 3.000 RHAX= 22.000 N5=101 51IH=-20.000 SHAX- 10.000  $X2$ HIN=  $-3.000$   $X2$ HAX= 12.000 DTHAX= 4000.00(SEC) IUTPDF= 0

DATA FOR HEADWATER

 $\overline{\phantom{a}}$ 

7

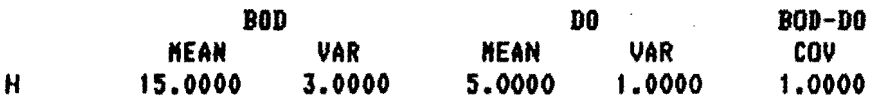

DATA FOR REACH

WATER TEMPERATURE 16.00

BOI DIFFUSE INPUT

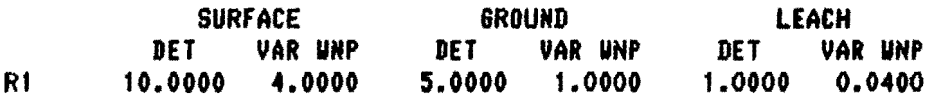

#### BOD EOUATION COEFFICIENTS

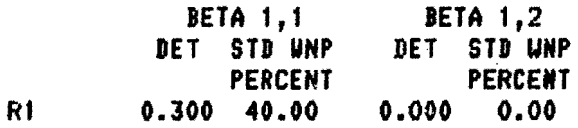

#### DO DIFFUSE INPUT

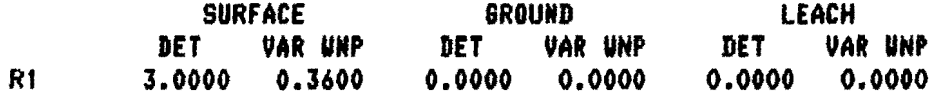

#### DO EQUATION COEFFICIENTS

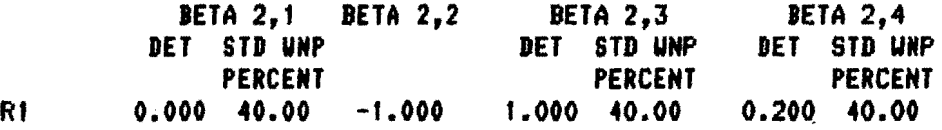

#### TEMPERATURE CORRECTED WATER QUALITY COEFFICIENTS

#### **BOD**

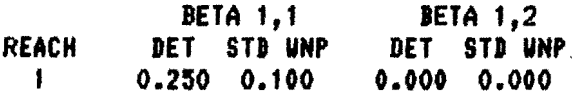

DO

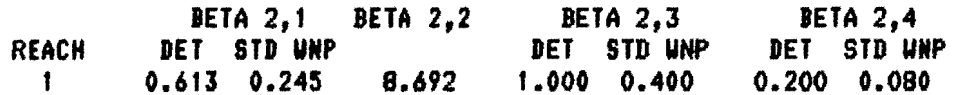

### NARGINAL DENSITY AT POINT 1

 $\sim$  4

 $\bar{z}$ 

 $\frac{1}{\sqrt{2}}$ 

 $\sim$ 

 $\sim 10^{-1}$ 

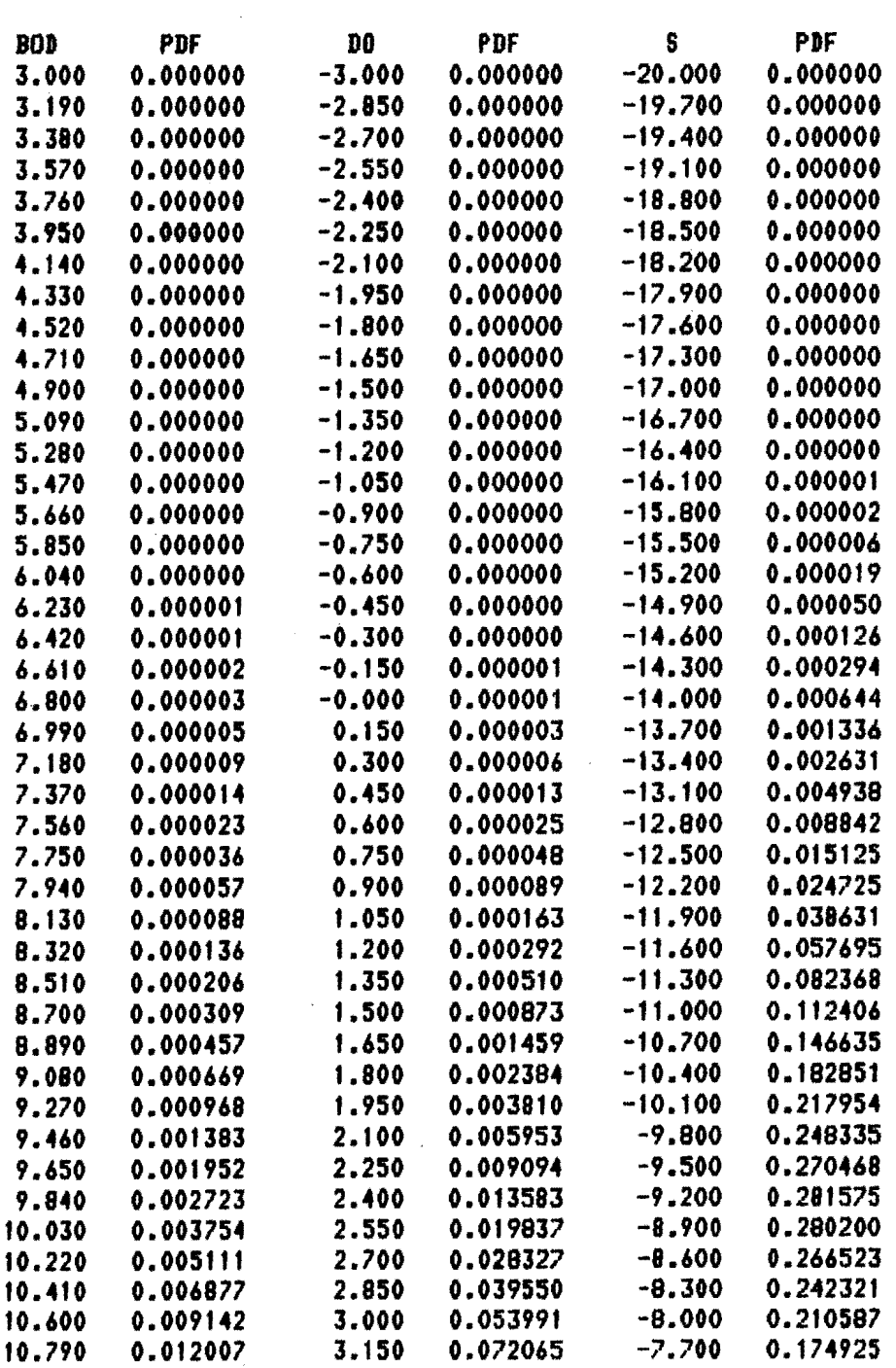

 $\hat{z}$ 

 $\bar{\star}$ 

 $\mathcal{L}$ 

 $\frac{1}{\sqrt{2}}$ 

 $\bar{z}$ 

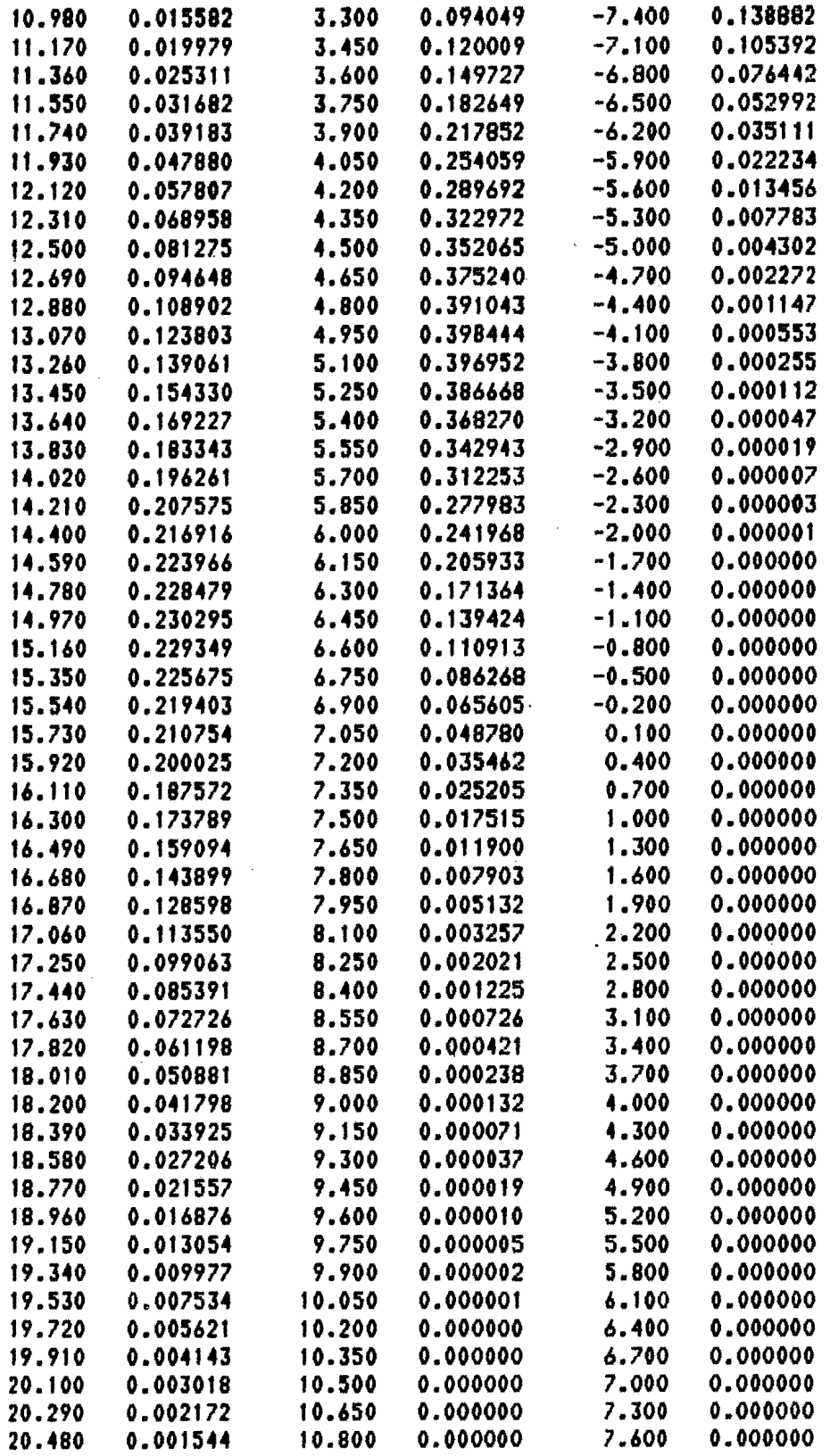

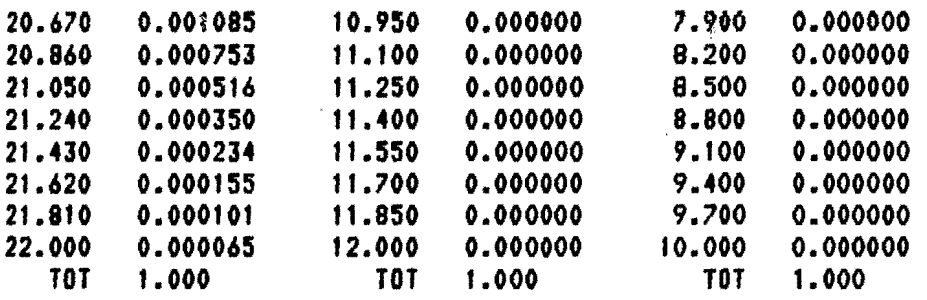

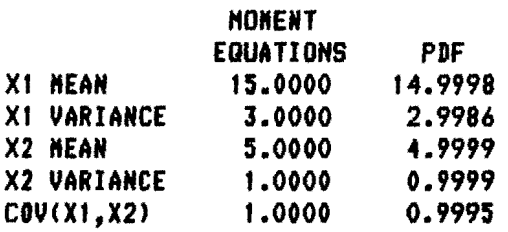

 $\bar{\beta}$ 

 $\bar{\phantom{a}}$ 

 $\ddot{\phantom{0}}$ 

 $\overline{\phantom{a}}$ 

i,

### HAROINAL DENSITY AT POINT 2

'll

 $\overline{\phantom{a}}$ 

i,

 $\overline{\phantom{a}}$ 

 $\frac{1}{2}$ 

÷

 $\frac{1}{2}$ 

 $\frac{1}{2}$ ú

 $\ddot{\phantom{0}}$ 

i,

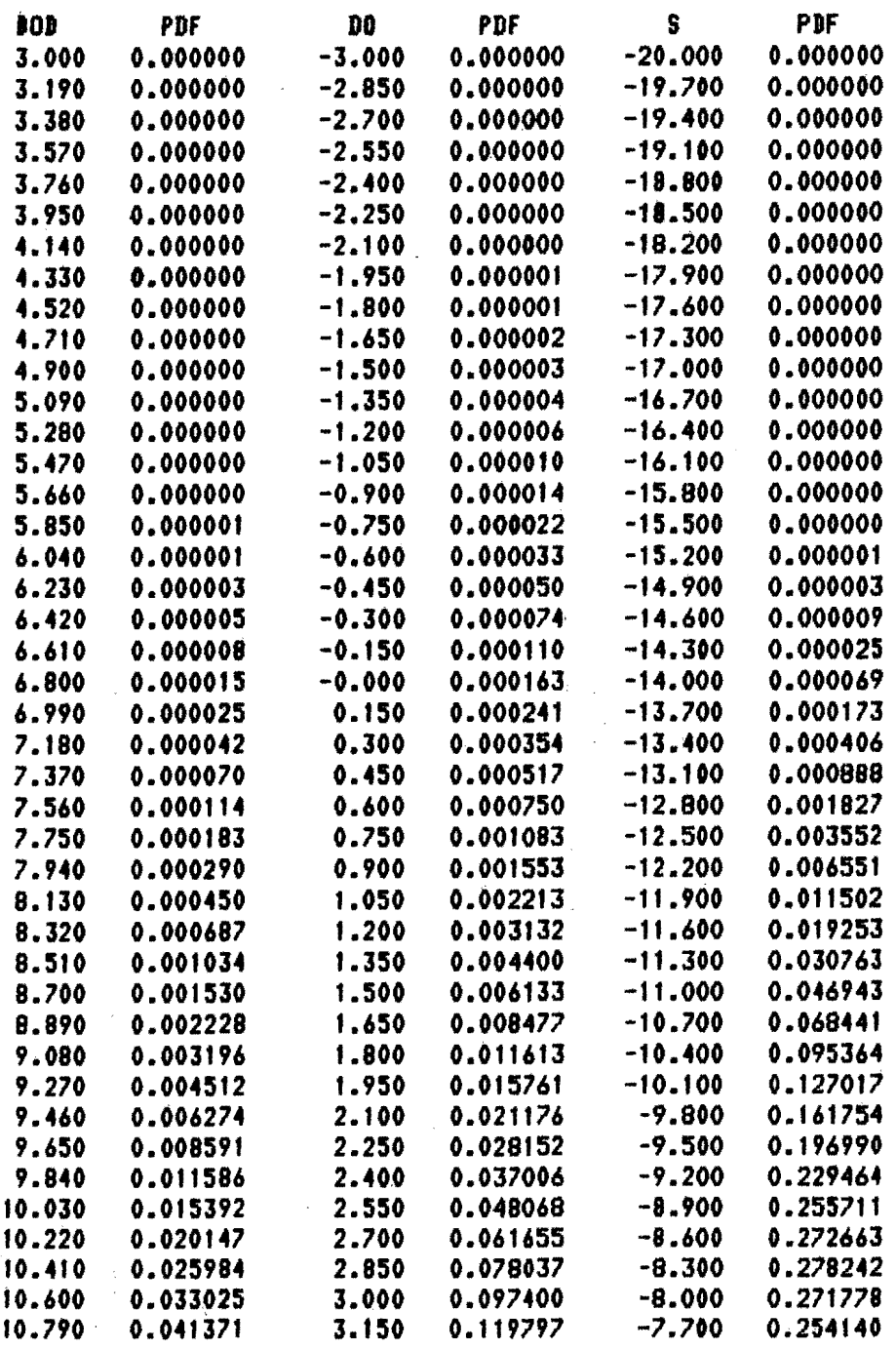

 $\mathcal{A}$ 

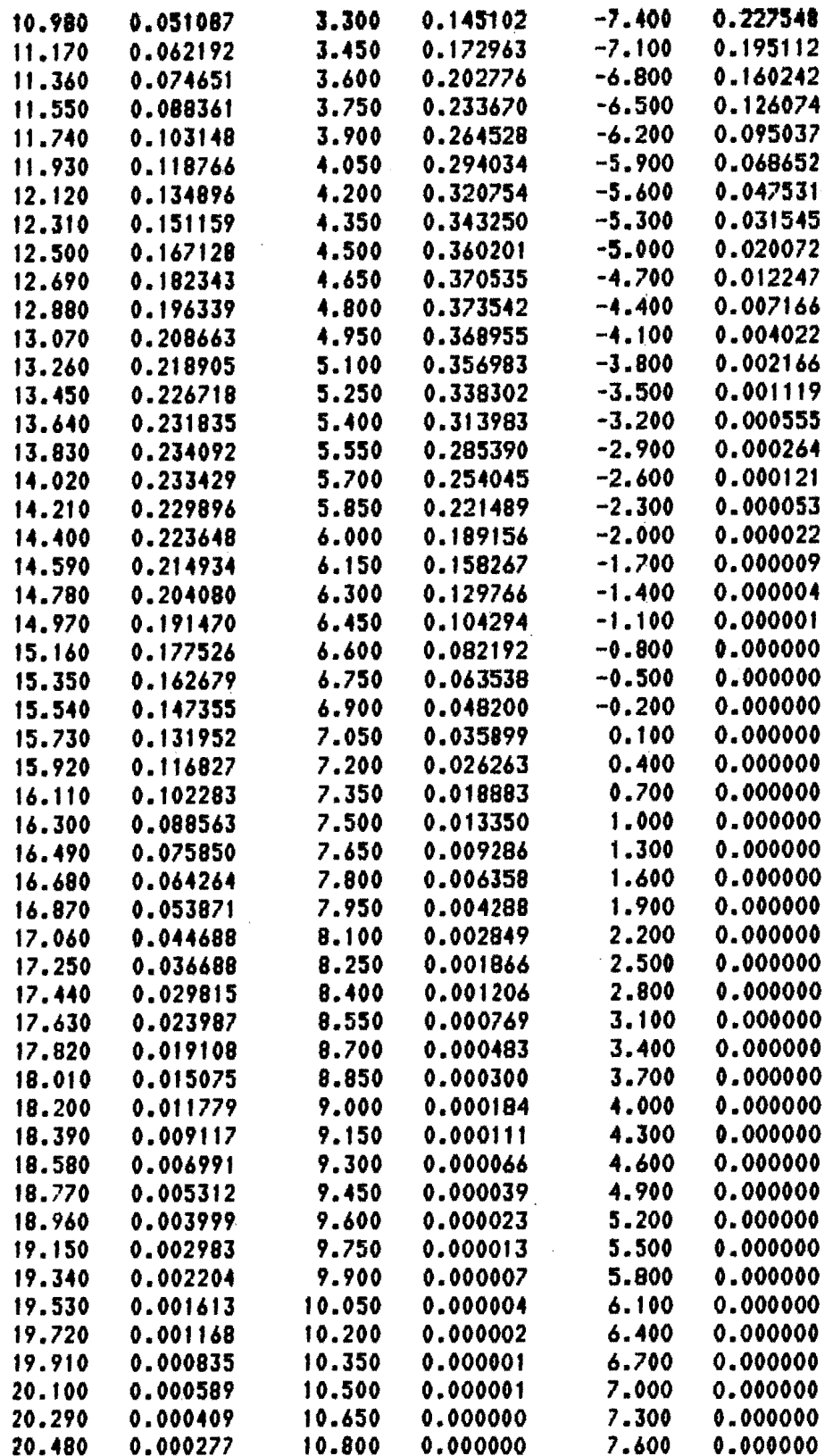

 $\mathbb{R}^2$ 

 $\bar{\phantom{a}}$ 

l,

Ä

 $\epsilon_{\rm{th}}$ 

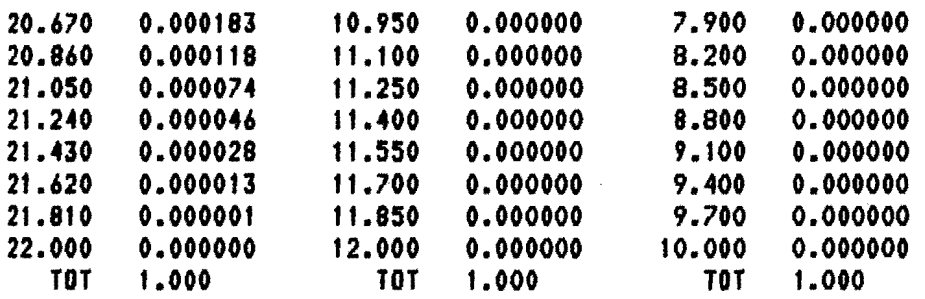

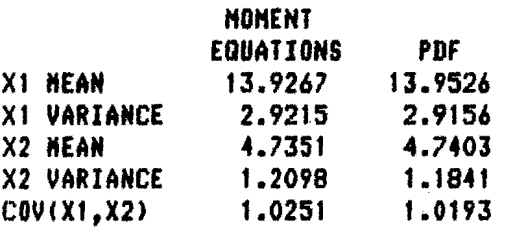

÷

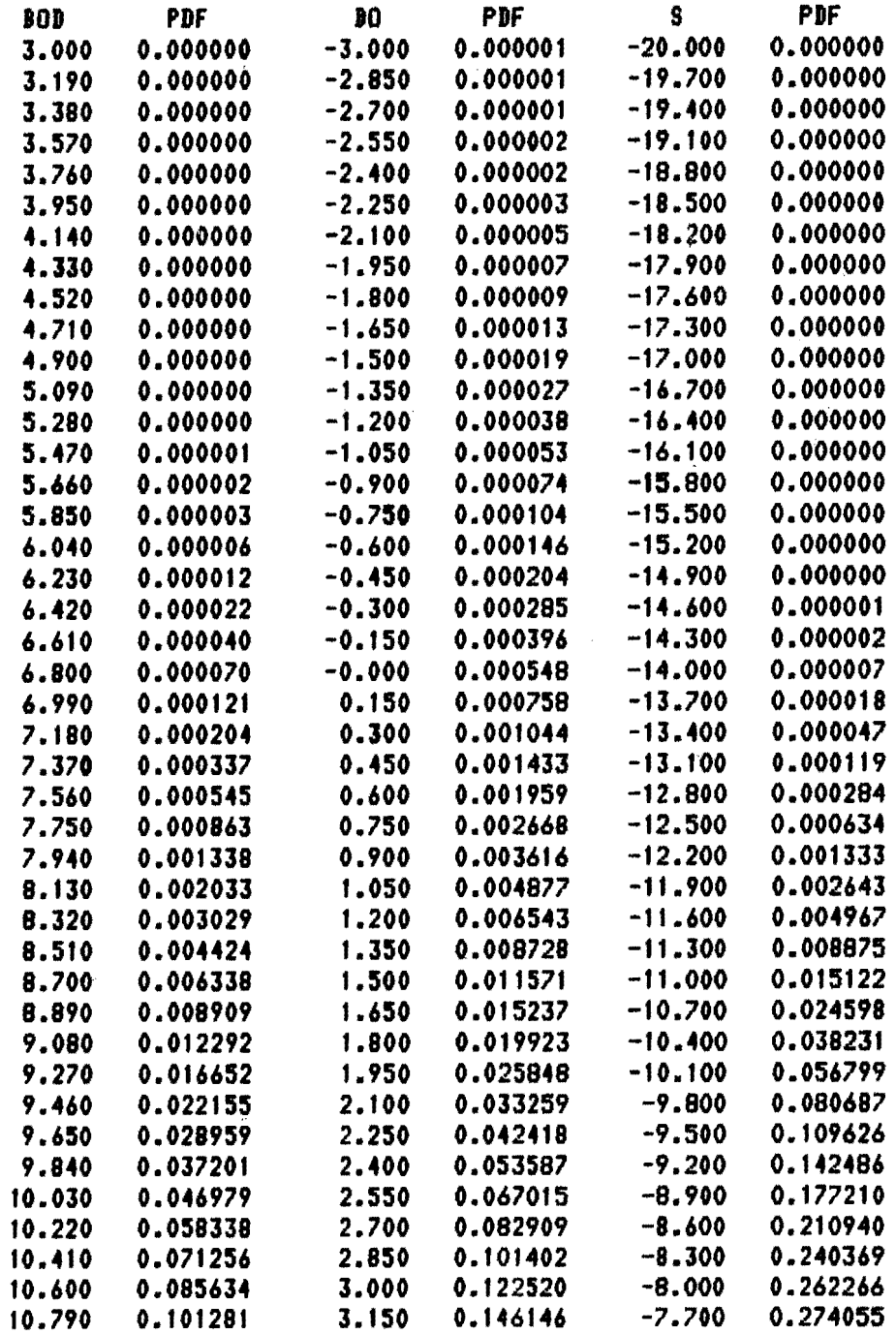

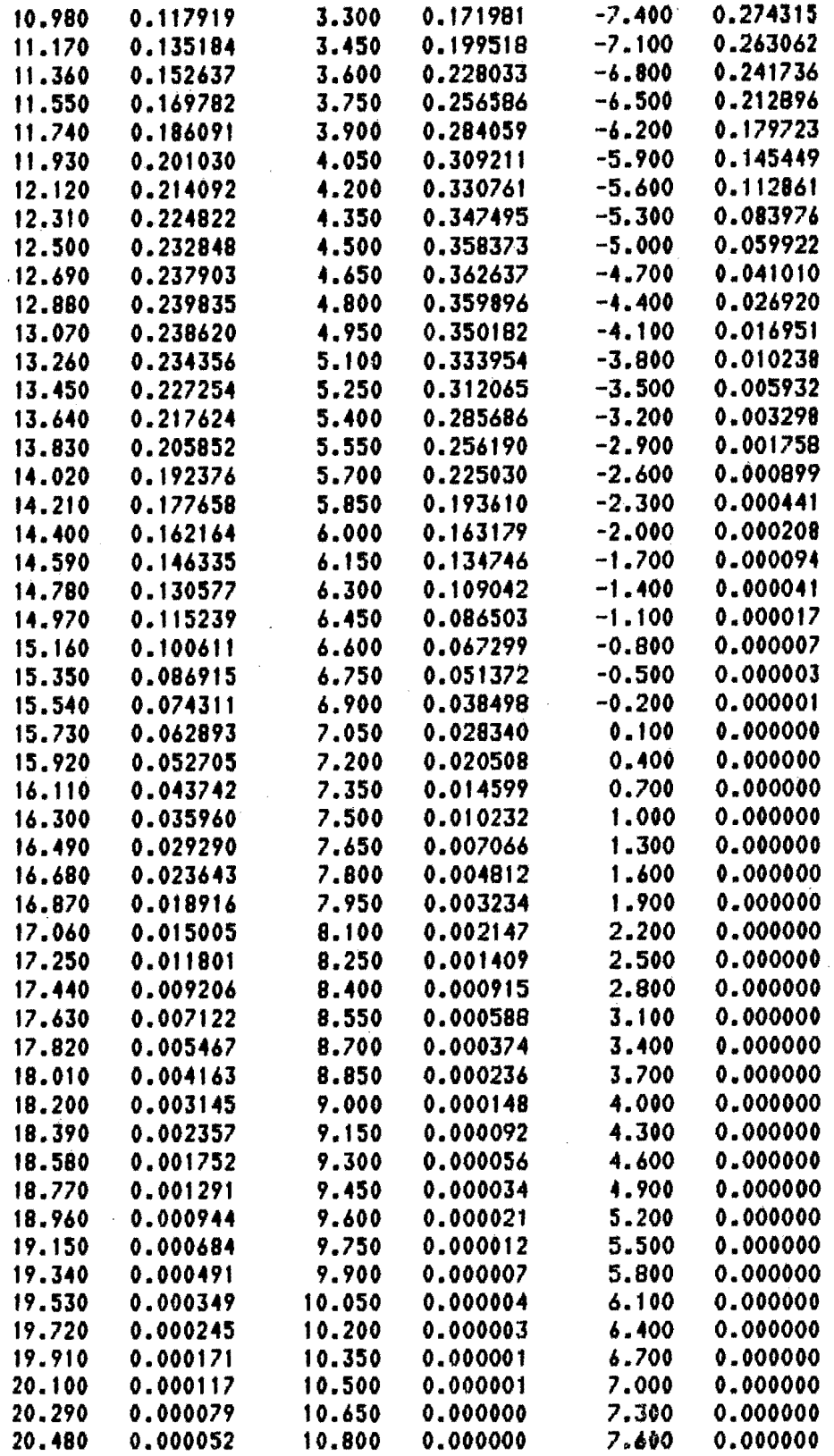

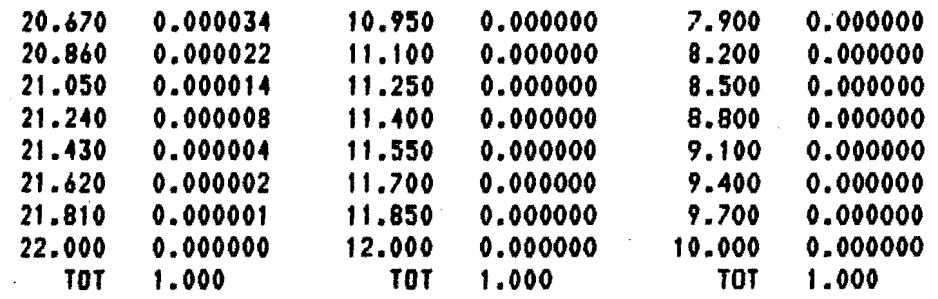

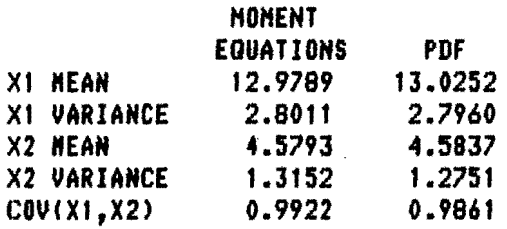

 $\bar{\bar{z}}$ 

#### HARGINAl DENSITY AT POINT 4

 $\frac{1}{\mu}$ 

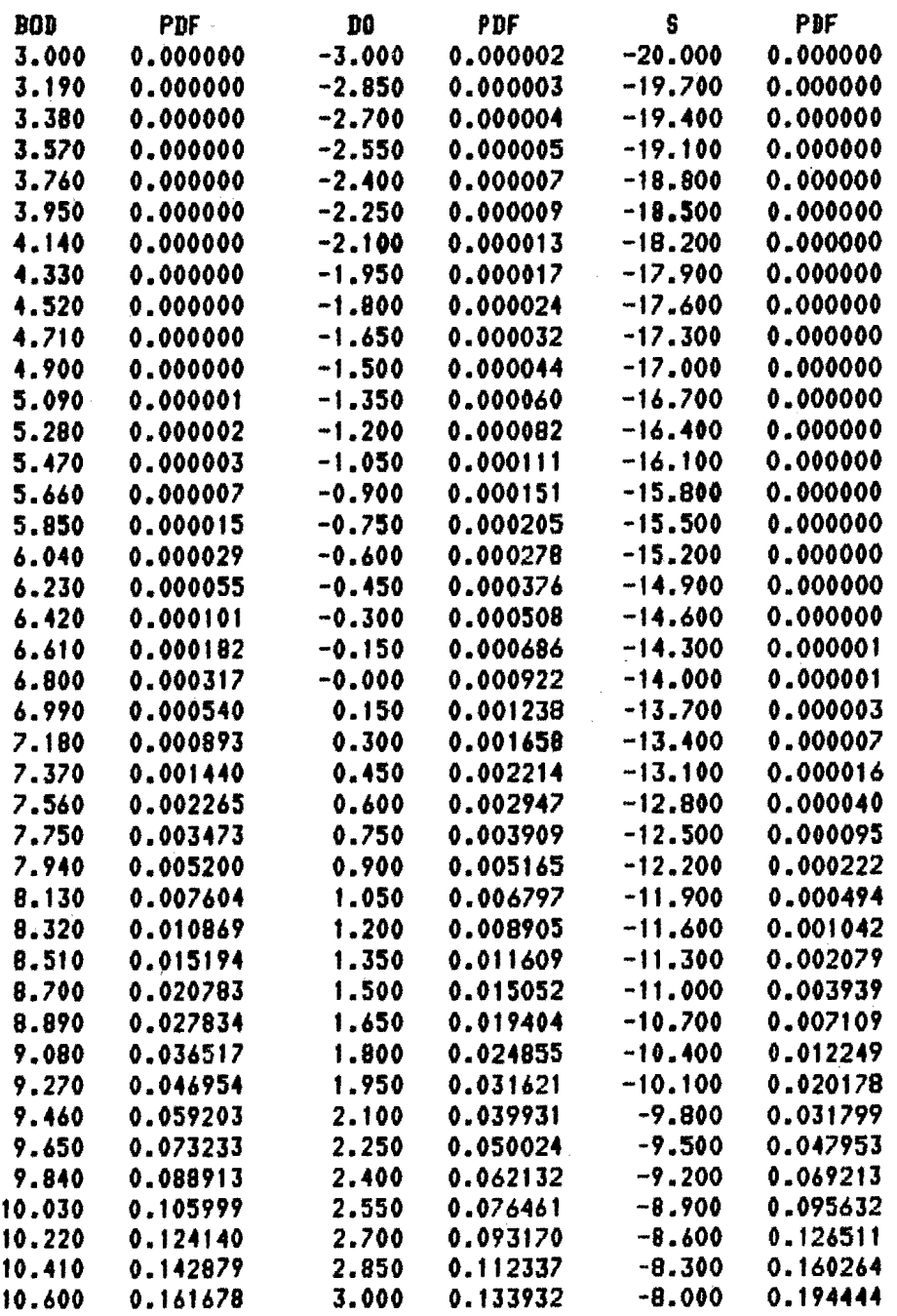

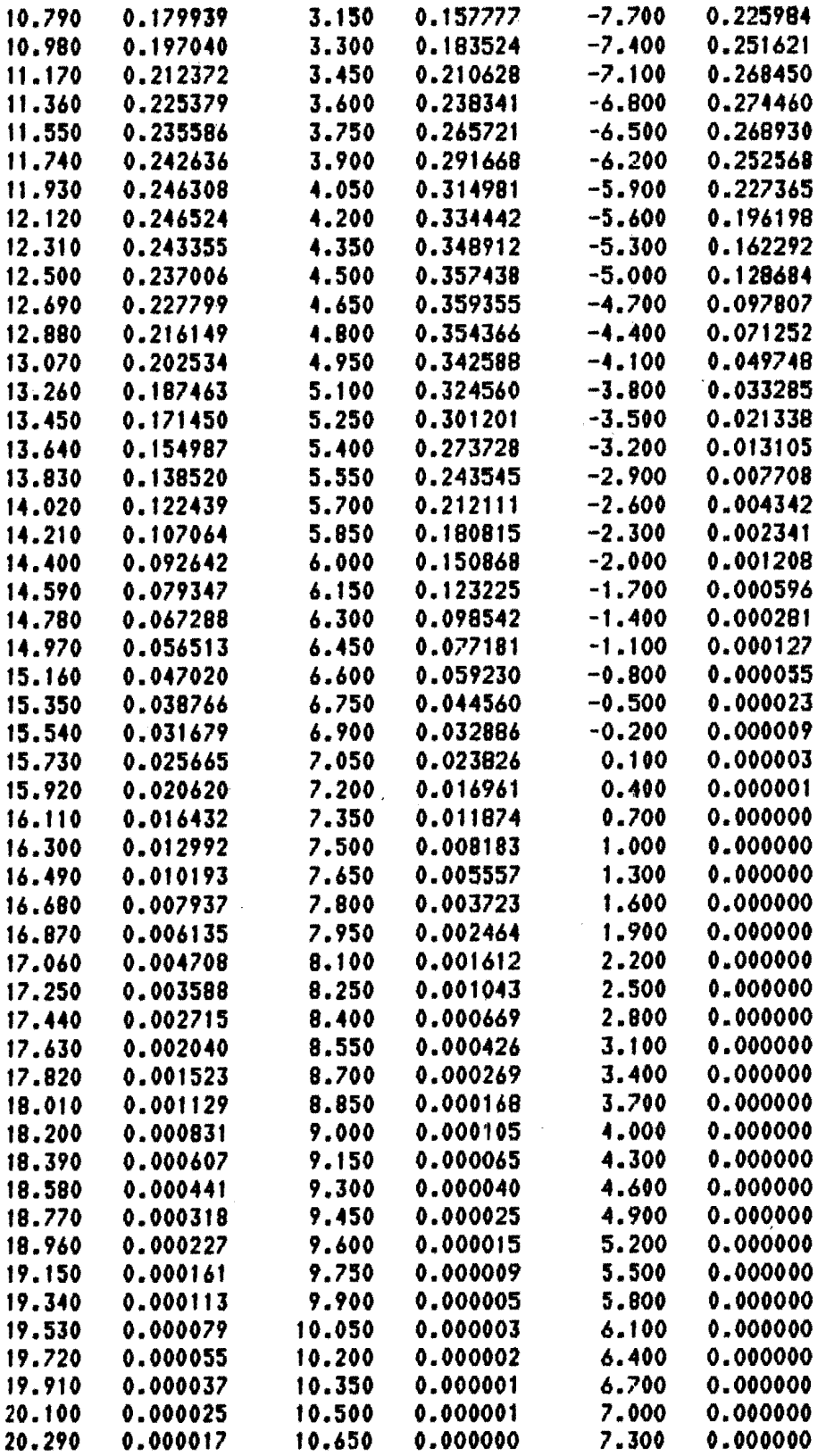

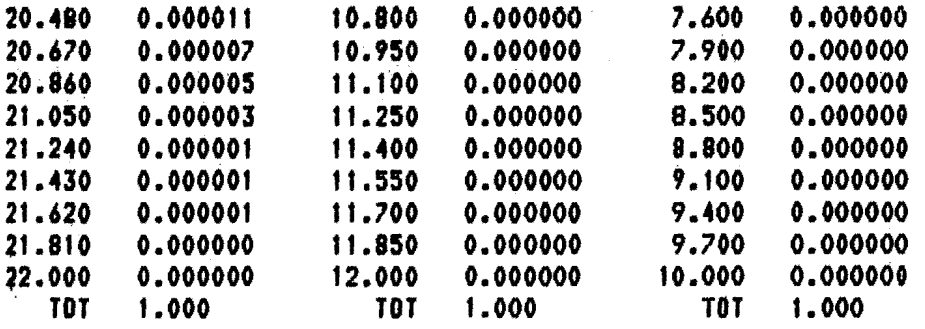

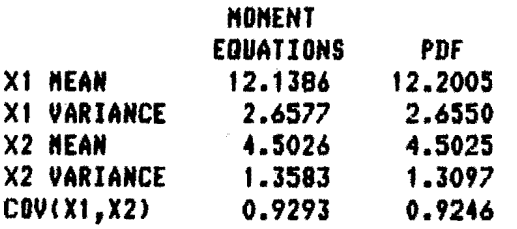

#### MARGINAL DENSITY AT POINT 5

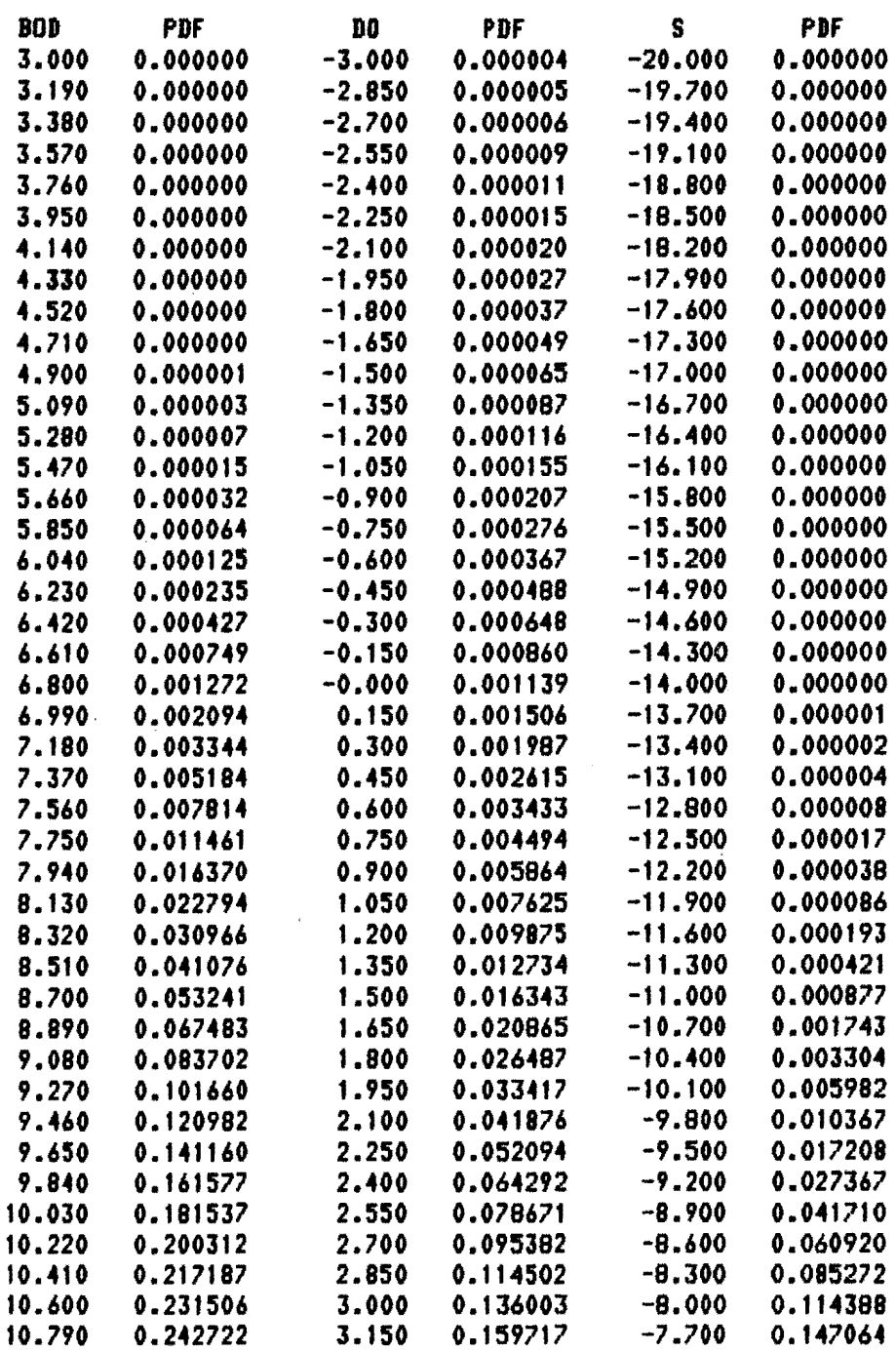

 $\mathcal{A}$ 

J.

• I V

 $\frac{1}{\mu}$ 

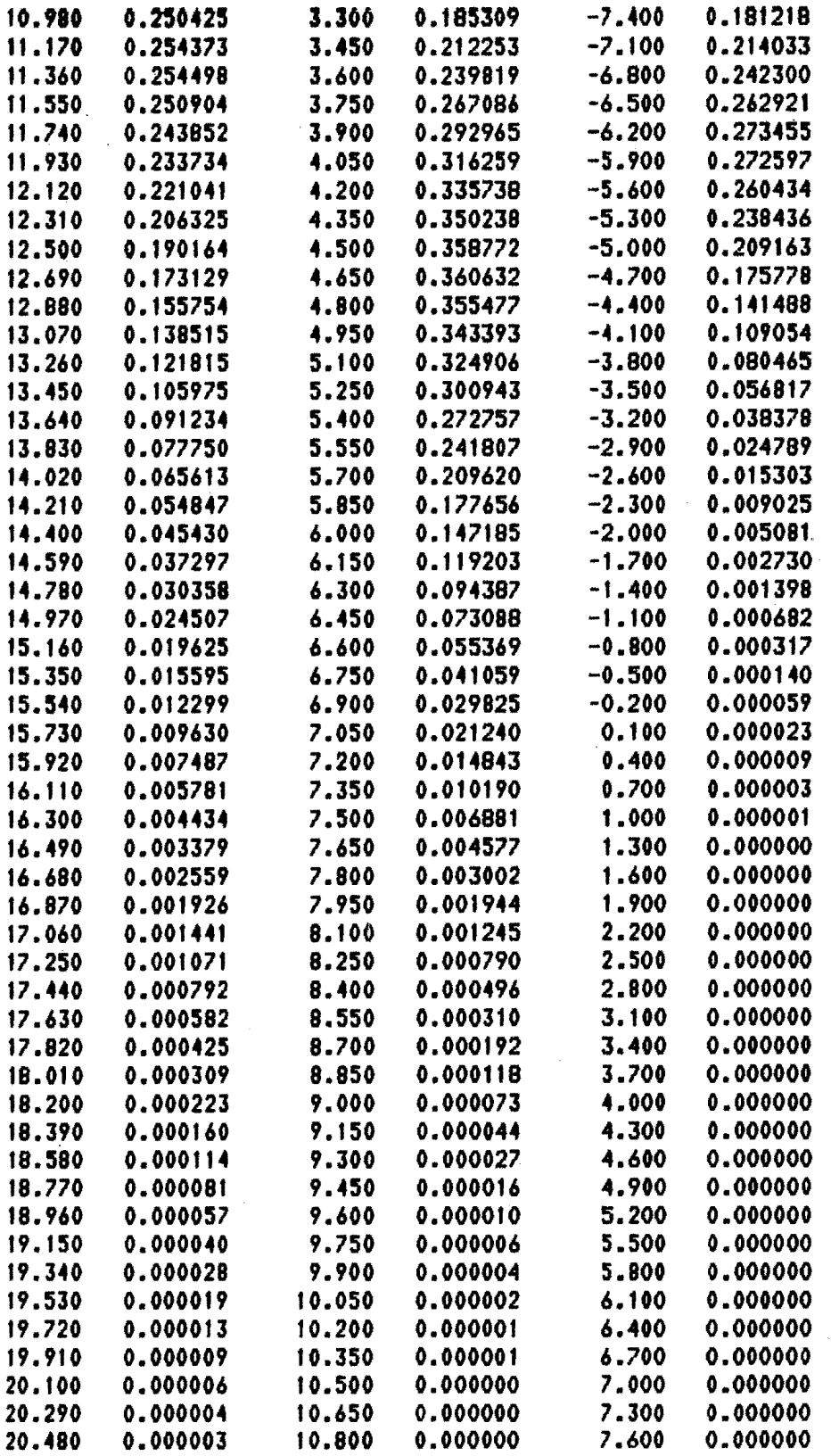

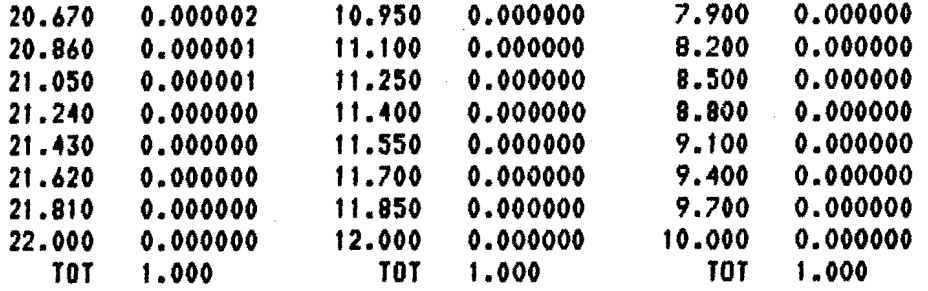

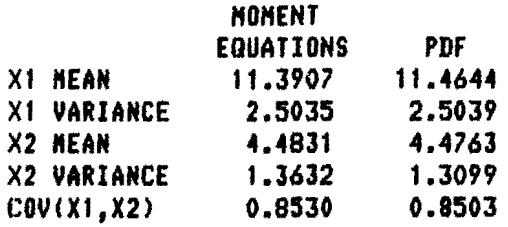

i.

178

 $\frac{1}{2}$ 

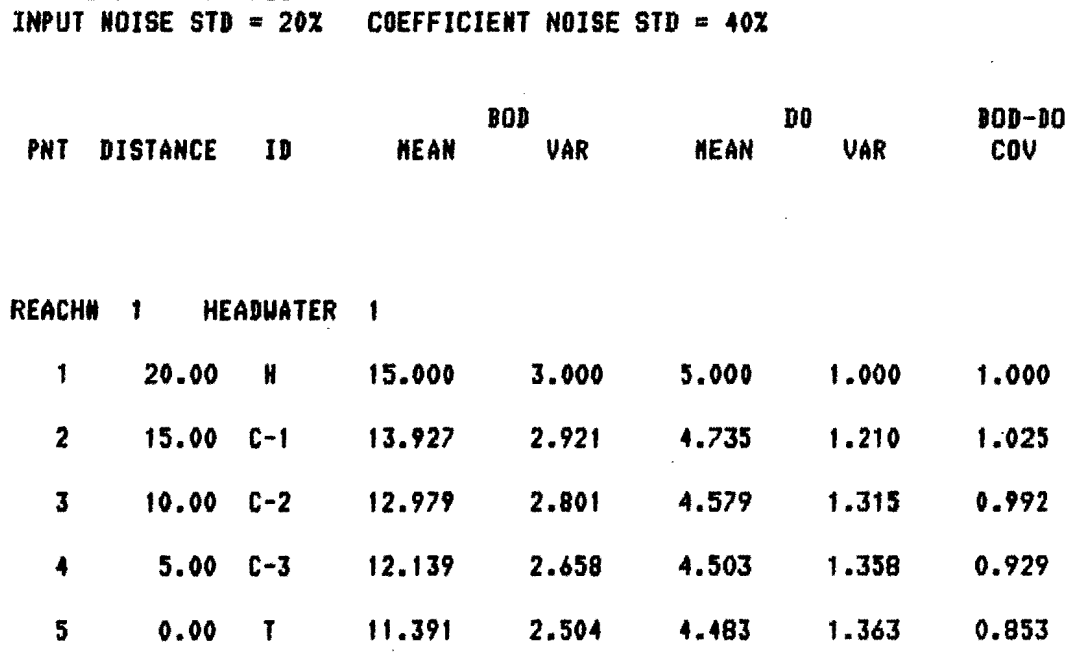

SENSITIVITY PROBLEM

 $\sim$   $\mu$   $\mu$ ÷.

 $\frac{1}{2}$ 

1

 $\overline{a}$ 

 $\overline{\phantom{a}}$ 

 $\cdot$  $\frac{1}{1}$  $\frac{1}{\lambda}$ 

 $\bar{\psi}$ 

 $\sim 12$   $\,$  erg  $\,$ 

 $\bar{a}$ 

 $\chi_{\rm{max}}$ 

 $\bar{\omega}$  .